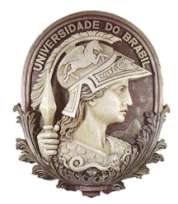

#### **UNIVERSIDADE FEDERAL DO RIO DE JANEIRO**

Instituto de Física Programa de Pós-Graduação em Ensino de Física Mestrado Profissional em Ensino de Física Mestrado Nacional Profissional em Ensino de Física

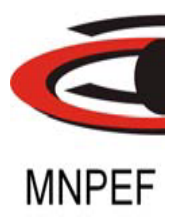

## Física e meio ambiente: Criação de rede de monitoramento de chuvas no colégio Estadual Coronel João Limongi em São José do Vale do Rio Preto

## Bruno do Espírito Santo Batista

Dissertação de Mestrado apresentada ao Curso de Mestrado em Ensino de Física do programa de mestrado: Mestrado Nacional Profissional em Ensino de Física, ministrado no polo UFRJ como requisito parcial para obtenção do título de Mestre em Ensino de Física

Orientadores: Dr. Helio Salim Amorim Dra. Claudine Dereczynski

Rio de Janeiro Novembro de 2019

Física e meio ambiente: criação de rede de monitoramento de chuvas no colégio Estadual Coronel João Limongi em São José do Vale do Rio Preto

Bruno do Espírito Santo Batista

Orientadores: Prof. Dr. Helio Salim Amorim Prof. Dra. Claudine Dereczynski

Dissertação de Mestrado apresentada ao Curso de Mestrado em Ensino de Física do programa de mestrado: Mestrado Nacional Profissional em Ensino de Física, ministrado no polo UFRJ como requisito parcial para obtenção do título de Mestre em Ensino de Física.

 $\overline{\phantom{a}}$  ,  $\overline{\phantom{a}}$  ,  $\overline{\phantom{a}}$ 

Aprovada por:

Dra. Claudine Pereira Dereczynski (Presidente)

\_\_\_\_\_\_\_\_\_\_\_\_\_\_\_\_\_\_\_\_\_\_\_\_\_\_\_\_\_\_\_\_\_\_\_\_\_\_\_\_\_\_\_

\_\_\_\_\_\_\_\_\_\_\_\_\_\_\_\_\_\_\_\_\_\_\_\_\_\_\_\_\_\_\_\_\_\_\_\_\_\_\_\_\_\_\_

Dr. Sidnei Percia da Penha

Dra. Célia Maria Paiva

Rio de Janeiro Novembro de 2019

# **FICHA CATALOGRÁFICA**

B333f Batista, Bruno do Espírito Santo Física e meio ambiente: Criação de rede de monitoramento de chuvas no colégio Estadual Coronel João Limongi em São José do Vale do Rio Preto / Bruno do espírito Santo Batista. -- Rio de Janeiro, 2019. 92 f. Orientadores: Helio Salim de Amorim. Coorientadora: Claudine Pereira Dereczynski. Dissertação (mestrado) - Universidade Federal do Rio de Janeiro, Instituto de Física, Programa de Pós-Graduação em Ensino de Física, 2019. Referências Bibliográficas: f. 52-54. 1. Ensino de Física. 2. Atividades Investigativas. 3. Mudanças Climáticas. 4. Enfoque CTSA. I. Amorim, Helio Salim; Dereczynski, Claudine Pereira. II. Universidade Federal do Rio de Janeiro, Instituto de Física, Programa de Pós-graduação em Ensino de Física III. Física e meio ambiente: Criação de rede de monitoramento de chuvas no colégio Estadual Coronel João Limongi em São José do Vale do Rio Preto.

# **Agradecimentos:**

Aos meus pais, Abmael e Letícia, que mesmo após todos esses anos, eles vivem me dando uma força e apoio do qual necessitei tanto para conseguir seguir em frente em mais esta etapa em minha vida.

Ao meu padrinho, José Mauro e família, por muitas vezes me tratarem como o 5º irmão, e ajudarem bastante em minha formação, tanto escolar quanto como pessoa.

À minha companheira, Carolinne, que após termos unido nossas escovas de dentes o apoio que tem me dado em nenhum momento diminuiu e que me incentivou a aproveitar mais essa oportunidade.

Ao amigo Leandro Britto, com quem estudei junto para terminar a graduação no CEDERJ e a amizade foi além dela, inclusive esperando um ano para fazermos um álbum de formatura, com dois formandos.

À professora Lilian Nasser e toda a equipe do projeto Fundão Matemática, com quem passei um ano junto aprendendo e contribuindo com aplicações para o ensino de matemática para a educação Básica, e quem realmente me enquadrou para participar do processo seletivo para o curso de mestrado.

À professora Marta Feijó Barroso, por me mostrar a realidade da educação além das nossas fronteiras em nossas aulas, mostrando o quanto temos em comum com outros povos e uma das primeiras professoras com quem tive o privilégio de assistir aulas a mostrar as aplicações de conceitos pedagógicos mais avançados ao ensino de física.

Aos professores Hélio Salim e Claudine Dereczynski, meus orientadores nessa difícil jornada, tanto pelas aulas, quanto pelas dicas, por mostrar novas ferramentas didáticas para o aperfeiçoamento de minha prática docente.

Aos colegas de turma do mestrado Ângelo Carvalho, Anderson Moreira, Mara Quirino, Glauce Vieira, Felipes (ambos), Cristiane Renno, e os demais e não menos importantes pela convivência e apoio mútuo.

Ao professor Sidnei Percia por me instigar a aperfeiçoar os questionamentos a serem investigados durante meu trabalho de dissertação.

Aos demais professores do programa por compartilharem de seu conhecimento e prática.

À equipe pedagógica do Colégio Estadual Coronel João Limongi e seu corpo discente por ter me dado tão boas vindas no meu ingresso na rede estadual de educação, me fazendo ver a educação pública no interior de uma forma completamente diferente do que eu esperava.

Ao colega Pedro Regoto, do programa de mestrado do PPGM, que nos ajudou bastante no uso do ArcGIS. Sem você uma das partes mais interessantes deste trabalho teria sido bem mais complicada.

O presente trabalho foi realizado com apoio da Coordenação de Aperfeiçoamento de Pessoal de Nível Superior - Brasil (CAPES) - Código de Financiamento 001

Aos finados colegas e professores: José Roberto Moreira, Luciano Rollo, Marco Antônio "Ghandi", Armando Millãn, João Roberto Nabuco, Carlos Araken e Otto, meus mais sinceros agradecimentos por partilharem seu conhecimento e experiência comigo, espero algum dia estar à altura de tão ilustres mestres.

## **RESUMO**

## **FÍSICA E MEIO AMBIENTE: CRIAÇÃO DE REDE DE MONITORAMENTO DE CHUVAS NO COLÉGIO ESTADUAL CORONEL JOÃO LIMONGI EM SÃO JOSÉ DO VALE DO RIO PRETO**

Bruno do Espírito Santo Batista

**Orientadores** Prof. Dr. Helio Salim de Amorim Profa. Dra. Claudine Pereira Dereczynski

Resumo da Dissertação de Mestrado submetida ao Programa de Pós-Graduação em Ensino de Física, Instituto de Física, da Universidade Federal do Rio de Janeiro, como parte dos requisitos necessários à obtenção do título de Mestre em Ensino de Física.

O objetivo básico deste trabalho foi o de despertar o interesse dos alunos pelos problemas advindos das mudanças climáticas globais em curso no nosso planeta. Uma atividade prática, proposta para ser realizada em um bimestre letivo, foi idealizada de forma a envolver os alunos em um ambiente investigativo dedicado a observação da intensidade e frequência das chuvas numa dada região. Organizamos uma rede escolar de observação do clima, criando aplicações didáticas para a formação em ciência experimental, educação científica e consciência ambiental, exercitando atividades de pesquisa por investigação científica, com enfoque CTSA, em turmas de 1º e 2º anos no colégio Estadual Coronel João Limongi, em São José do Vale do Rio Preto, Rio de Janeiro.

**Palavras-chave**: Ensino de Física, Atividades Investigativas, Mudanças Climáticas, Enfoque CTSA

> Rio de Janeiro Novembro de 2019

# **Abstract**

## **PHYSICS AND ENVIRONMENT: CREATION OF RAIN MONITORING NETWORK IN COLÉGIO ESTADUAL CORONEL JOÃO LIMONGI IN SÃO JOSÉ DO VALE DO RIO PRETO**

Bruno do Espírito Santo Batista

**Orientadores** Prof. Dr. Helio Salim de Amorim Profa. Dra. Claudine Pereira Dereczynski

Summary of the Master's Dissertation submitted to the Graduate Program in Physics Teaching, Institute of Physics, Federal University of Rio de Janeiro, as part of the necessary requirements to obtain the title of Master in Physics Teaching.

The basic objective of this work was to arouse students' interest in the problems arising from the global climate changes taking place on our planet. A practical activity, proposed to be carried out in a two-month term, was designed to involve students in an investigative environment dedicated to observing the intensity and frequency of rains in a given region. We organized a school climate observation network, creating didactic applications for training in experimental science, scientific education and environmental awareness, exercising research activities by scientific investigation, with a CTSA focus, in 1<sup>st</sup> and 2<sup>nd</sup> year classes at Coronel João Limongi State School, in São José do Vale do Rio Preto, Rio de Janeiro.

**Keyword**: Physics teaching, Investigative Activities, Climate Changes, CTSA approach.

# Rio de Janeiro Novembro de 2019

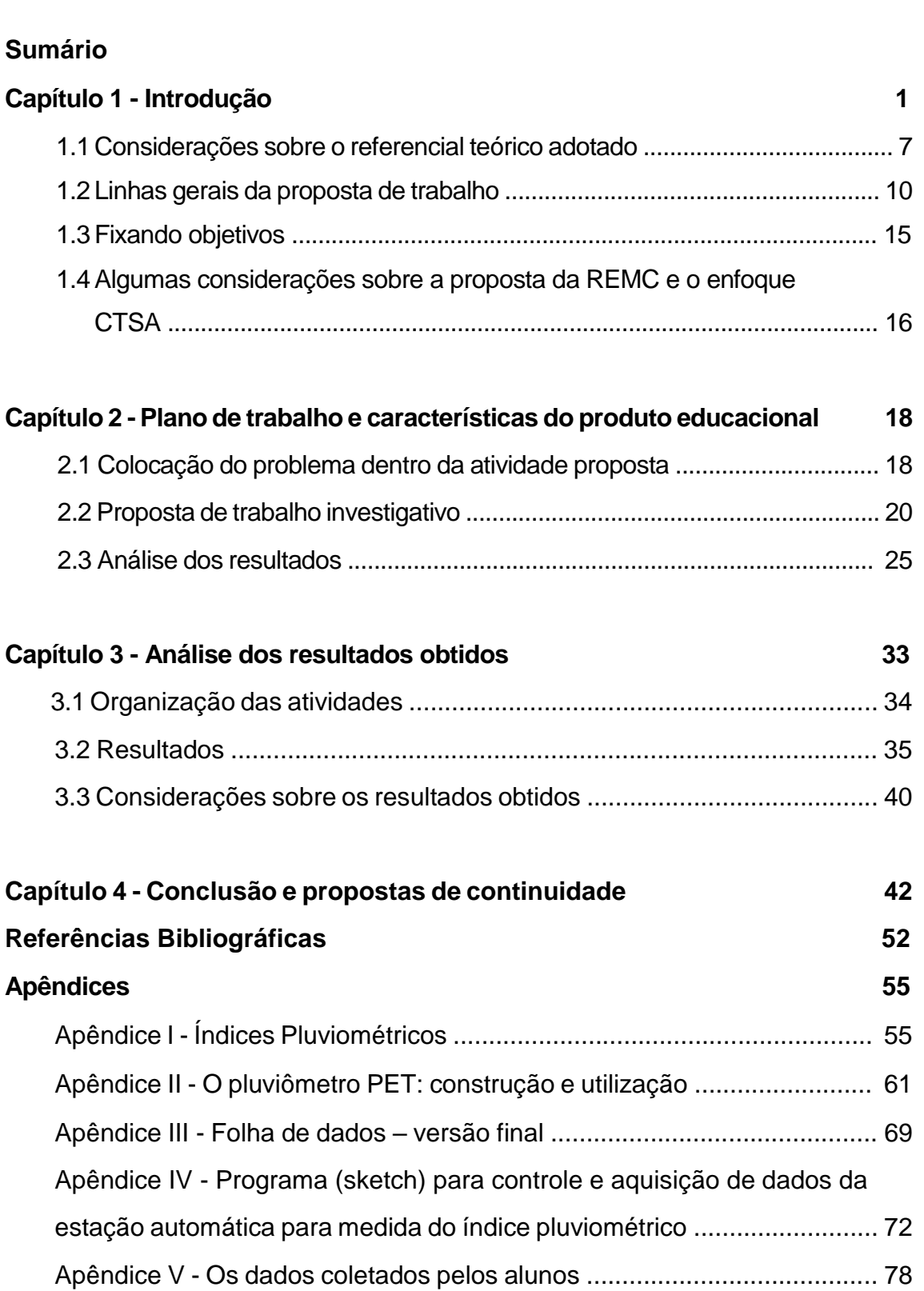

## **LISTA DE FIGURAS**

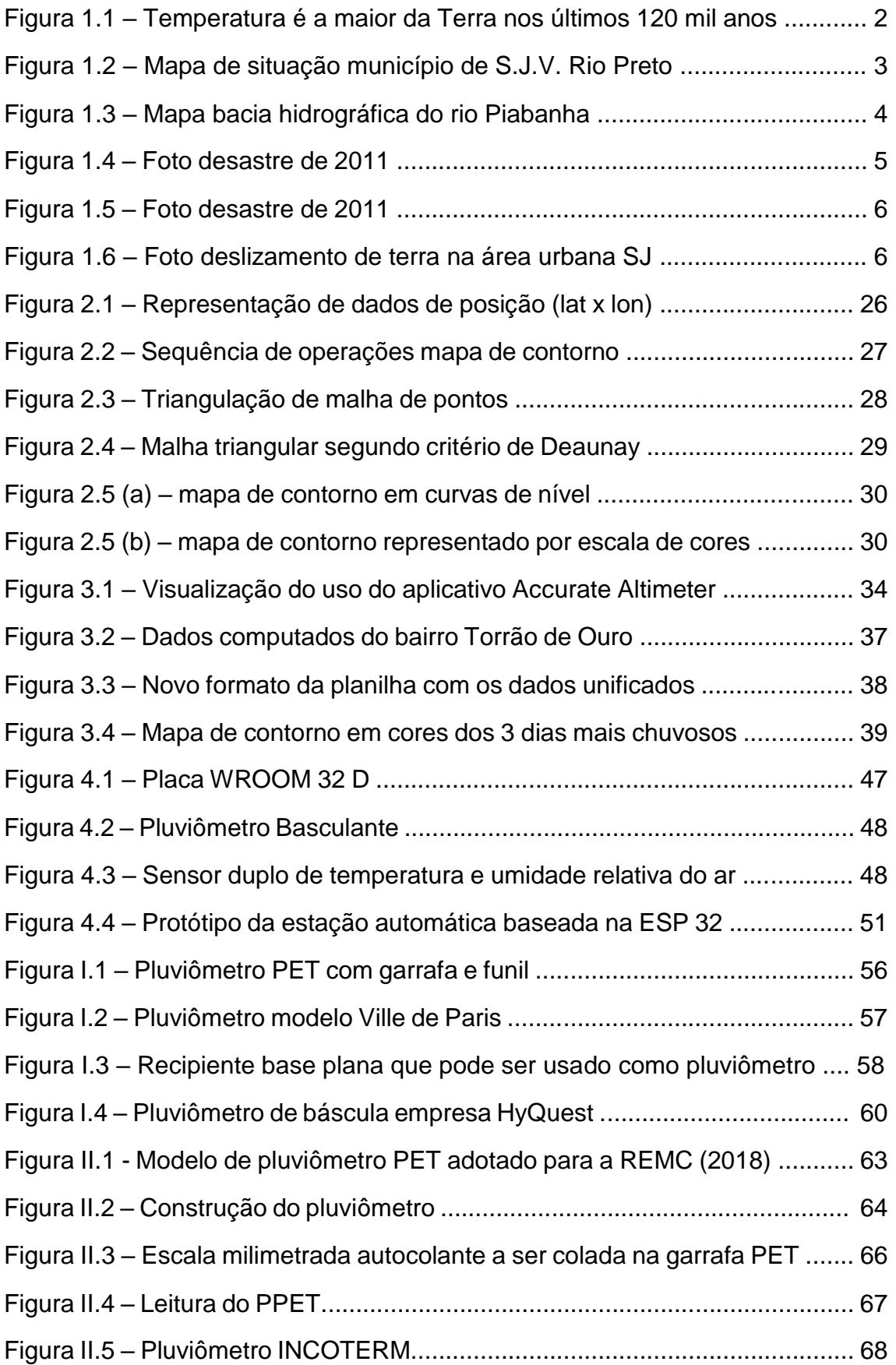

## **LISTA DE SIGLAS E TABELAS**

## **LISTA DE SIGLAS:**

- CCST Centro de Ciência do Sistema Terrestre/INPE;
- CEMADEM Centro Nacional de Monitoramento e Alertas de Desastres Naturais;
- EF Ensino Fundamental;
- EM Ensino Médio;
- INPE Instituto Nacional de Pesquisas Espaciais;
- IPCC *The Intergovernmental Panel on Climate Change* ou Painel Intergovernamental sobre Mudanças Climáticas;
- IPV índice pluviométrico;
- MCG Mudanças Climáticas Globais;
- NEJA Novo Ensino de Jovens e Adultos;
- OMM Organização Mundial de Meteorologia;
- ONU Organização das Nações Unidas;
- PC *personal computer* (computador pessoal);
- REMC Rede Escolar de Monitoramento do Clima;
- UTC *Coordinated Universal Time* ou Tempo Universal Coordenado;

## **LISTA DE TABELAS**

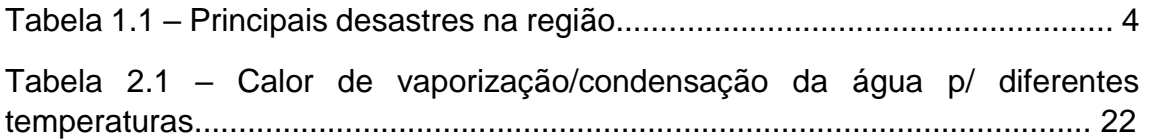

# **Capítulo 1 – Introdução**

Aquecimento global, envenenamento da terra, agrotóxicos, efeito estufa, transgênicos, capitalismo verde e desenvolvimento sustentável são palavras que já fazem parte do vocabulário e do cotidiano de qualquer cidadão minimamente interessado nas causas de preservação ambiental. Conforme dados apresentados na figura 1.1 os picos de temperatura se encontram cada vez mais elevados, são consequências para o aquecimento global. A tabela 1.1 apresenta os principais desastres na região serrana desde 1967 a 2012 tem mostrado que os intervalos de tempo entre os desastres de tais magnitudes têm ficado cada vez menores, devido a chuvas ainda mais intensas, mesmo que com frequência reduzida.

Muito se discute em tratados ambientais, sobre a importância da redução da emissão de poluentes, aumento das áreas de preservação ambiental etc. As primeiras reuniões desse tipo datam de 1900, quando a coroa Inglesa decidiu reunir outros chefes de estado europeus por causa da prática esportiva dos safáris na África, que estava provocando uma matança descontrolada dos elefantes por causa do alto valor econômico do marfim, estabelecendo assim calendários para que a prática pudesse ser regulamentada. E desde então, outras reuniões foram acontecendo, com temas cada vez mais abrangentes, e com cada vez mais participantes. A primeira reunião da ONU visando causas ambientais ocorreu devido a uma previsão de crise mundial de alimentos em 1947 por causa da devastação provocada pela 2ª guerra mundial.

Falar sobre meio ambiente é muito comum nas aulas de geografia, ciências, entre ativistas de causas ambientais, entre outros grupos. É fácil constatar que há pouca conexão deste tema com o ensino de Física em nossas escolas. Atualmente, o debate sobre problemas ambientais vem sendo dominado pela questão das mudanças climáticas. O clima de nosso planeta está mudando e termos como, imprevisibilidade climática, eventos meteorológicos extremos, aquecimento global, efeito estufa estão na 'ordem do dia'. O gráfico apresentado na Figura 1.1, mostrando a elevação sistemática da temperatura da atmosfera ao longo dos anos, tem-se mostrado presente em todos os debates, como um arauto sinistro do que vem por aí. Alguns debates acalorados estão acontecendo em nossa sociedade, particularmente quando acompanhamos as plataformas sociais na internet, sobre se isso está acontecendo por força de

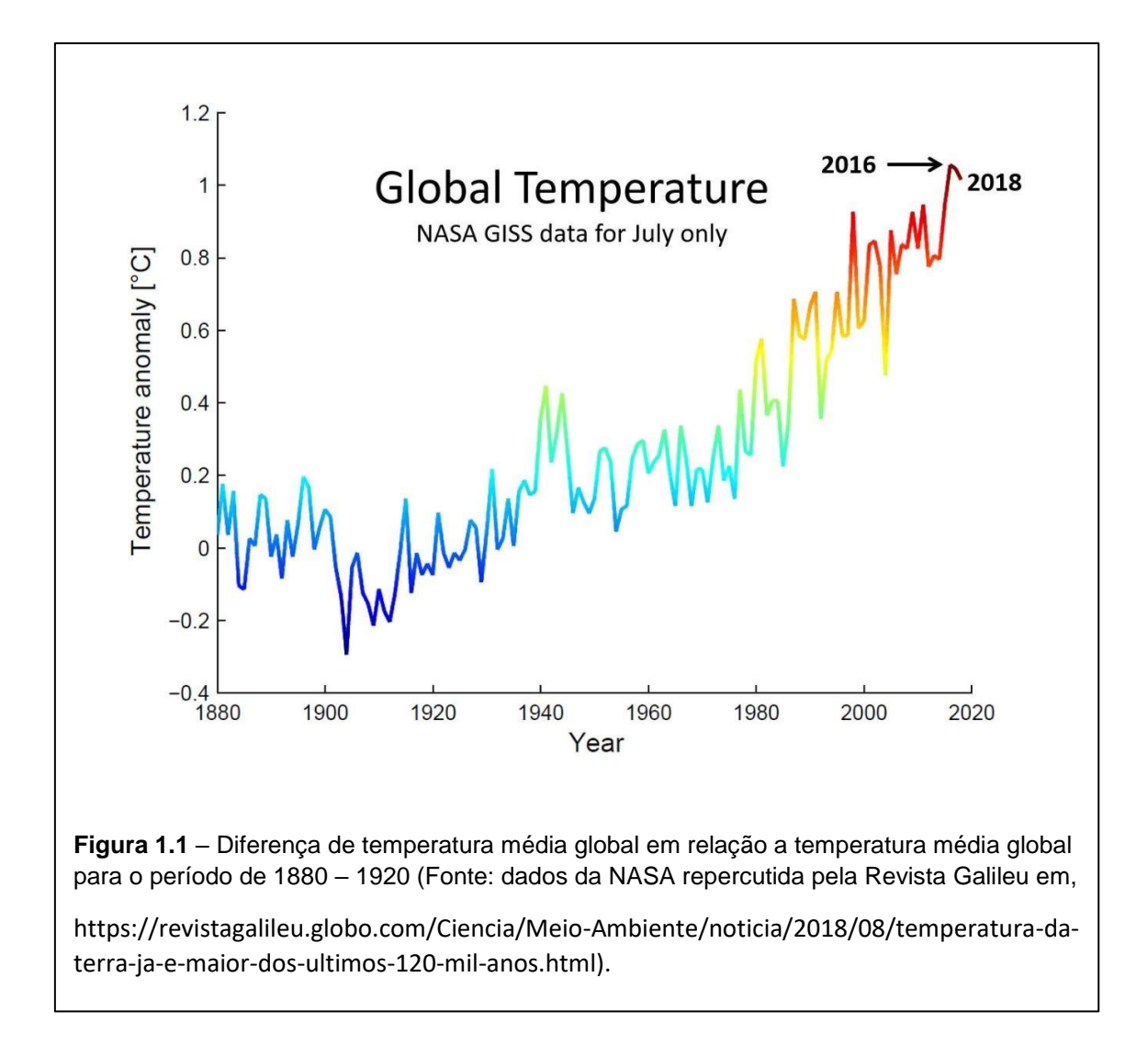

fatores naturais e, portanto, incontroláveis, ou se são provocados pelo homem e seu modo predatório de lidar com a Natureza. Se for este o caso, é possível ainda executar ações que venham atenuar as previsões sombrias que nos chegam. Seja como for, todos, autoridades e sociedade civil, estão de acordo de que é necessário o enfrentamento do problema das mudanças climática e que para isso é fundamental a conscientização de todos sobre o real problema, particularmente dos jovens. Assim, não podemos deixar de pensar na enorme, e estratégica, importância que a escola tem nesta questão. Particularmente a escola dedicada ao Ensino Médio.

Chuvas intensas são eventos que podem culminar em enchentes e deslizamentos de terra, sendo bastante comuns na região sudeste do Brasil, em especial nas estações chuvosas que vão de novembro a março. Esses eventos, localizados, têm sido sentidos em intensidades cada vez maiores. Em contrapartida, a não uniformidade na distribuição das chuvas comumente resulta em problemas de abastecimento nos períodos de estiagem (Marques, 2017), o que faz com que sejam essenciais os estudos sobre o padrão das chuvas aqui no Brasil e suas tendências regionais de alteração. O município de São José do Vale do Rio Preto na região serrana do Estado do Rio de Janeiro, onde se encontra a Escola Estadual Coronel João Limongi e na qual o presente trabalho foi desenvolvido, é particularmente vulnerável a desastres ocasionados por chuvas intensas. Na Figura 1.2 mostramos um mapa situando o município de São José e na Figura 1.3 mostramos o mapa situando a extensão da bacia hidrográfica do rio Piabanha. O rio Piabanha, com 80 km de

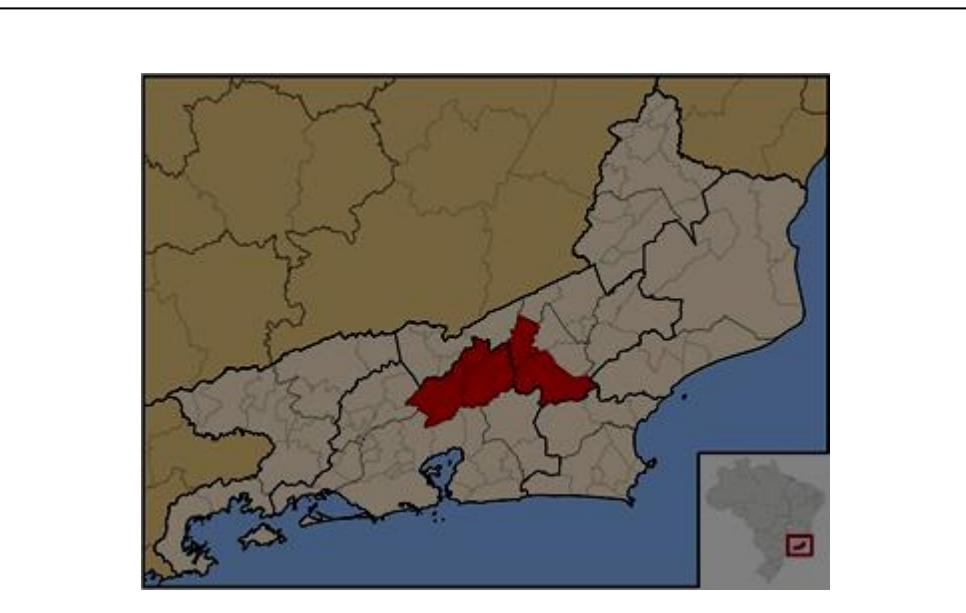

**Figura 1.2** – Mapa de localização do município de São José do Vale do Rio Preto, Estado do Rio de Janeiro. O projeto desenvolvido nesta dissertação foi aplicado na Escola Estadual Coronel João Limongi situada neste município. Localizada na Região Centro Leste fluminense, da região Serrana do Estado do Rio de Janeiro o município tem uma área de 240 km<sup>2</sup> e uma população de 20.252 (2010). O município tem limites com os municípios de Areal, Petrópolis, Sapucaia, Sumidouro, Teresópolis e Três Rios.

(Fonte: [https://pt.wikipedia.org/wiki/S%C3%A3o\\_Jos%C3%A9\\_do\\_Vale\\_do\\_Rio\\_Preto\)](https://pt.wikipedia.org/wiki/S%C3%A3o_Jos%C3%A9_do_Vale_do_Rio_Preto)

extensão, banha os municípios de Petrópolis, Areal e Três Rios, e seu principal afluente é o rio Preto que tem 54 km de curso. O rio Paquequer, afluente do rio

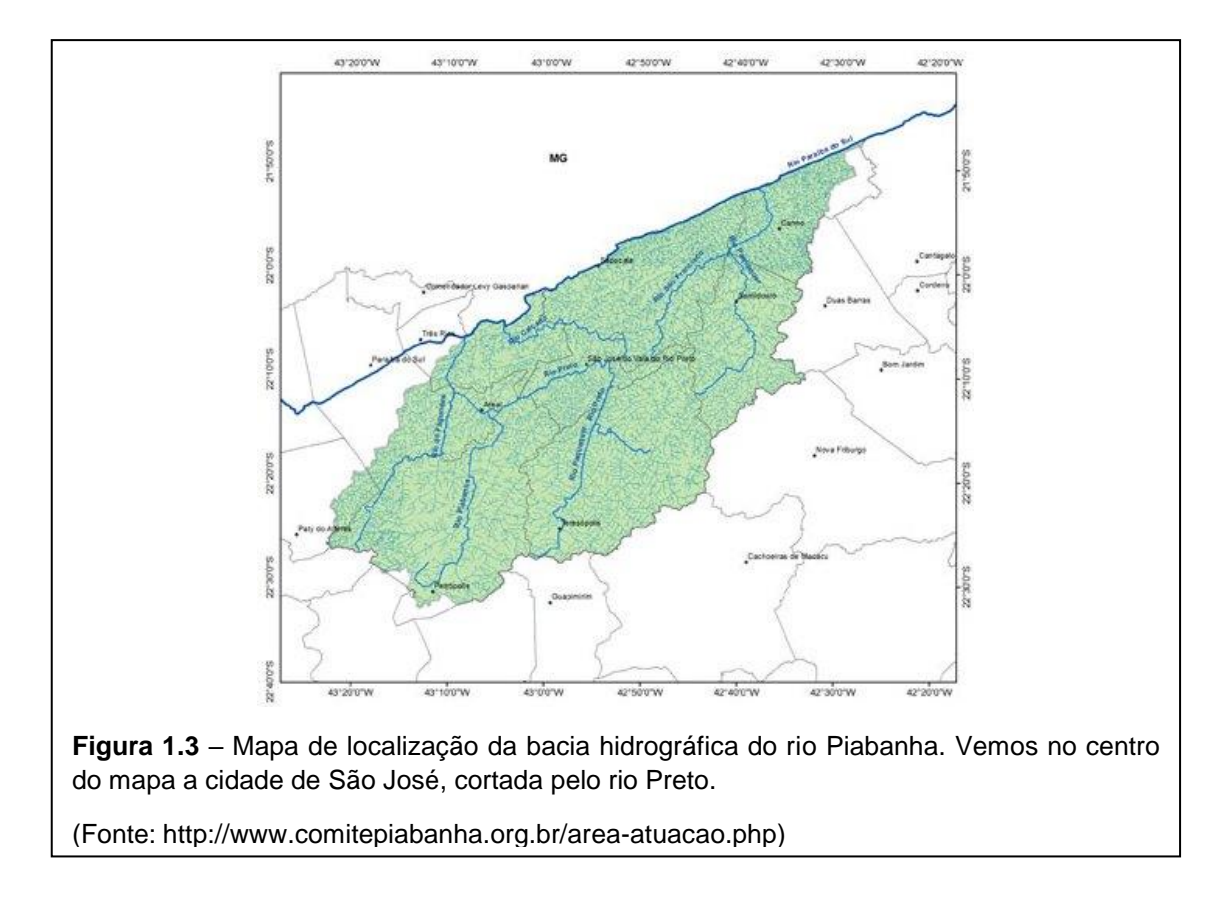

Preto, apresenta extensão de 37 km e banha a cidade de Teresópolis em seu

trecho inicial. O rio Preto corta a cidade de São José. Todas as chuvas intensas que ocorrem nessa região costumam afetar drasticamente o nível desses rios que são os seus desaguadouros naturais. A proximidade com os rios, como bem sabemos, agravam dramaticamente a forma como os eventos de chuvas intensas afetam essas cidades. Na tabela 1.1 estão indicados os seguintes desastres de grande magnitude ocorridos nesta região. Particularmente violento foi o desastre ocorrido no verão de 2011. Em janeiro de 2011 ocorreu o que atualmente é chamado de "o maior desastre natural ocorrido no Brasil" segundo a revista Exame. De acordo com o levantamento das prefeituras de Petrópolis, Teresópolis, Nova Friburgo, São José do Vale do Rio Preto e Itaipava, a lista oficial conta com 918 mortos e 217 desaparecidos, porém, segundo o Centro de Defesa dos Direitos Humanos de Petrópolis e associações das vítimas, o número de mortos e desaparecidos é estimado em torno de 10 mil pessoas e o número de desabrigados ficou em torno de 34600 pessoas.

**Tabela 1.1**: Relação dos principais desastres observados na região da bacia do Rio Piabanha (Fonte: *Anuário do Instituto de Geociências – UFRJ ISSN 0101-9759 e-ISSN 1982-3908 - Vol. 40 - 2 / 2017 p. 82-88*)

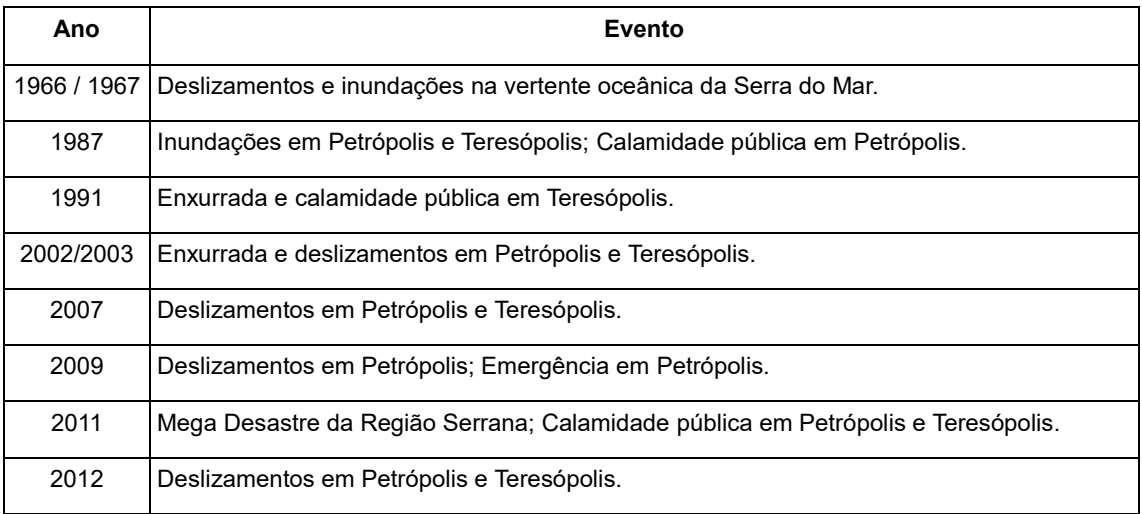

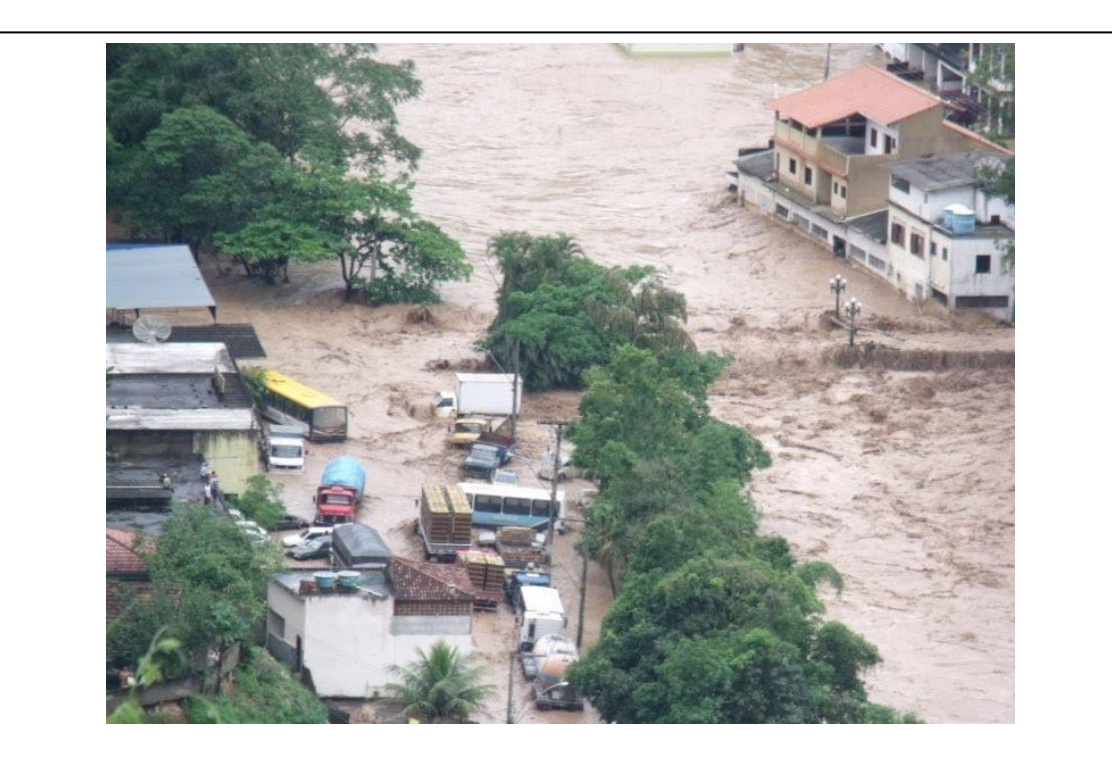

**Figura 1.4** – Foto tirada por moradora local em 18 de janeiro de 2011 e publicada no dia 15 de março de 2011. (Fonte: http://vidademarykappler.blogspot.com/2011/03/tragedia-em-saojose-do-vale-do-rio.html).

Nas Figuras 1.4, 1.5 e 1.6 vemos algumas fotos da época que servem bem para avaliar a gravidade deste desastre tal como sentido no perímetro

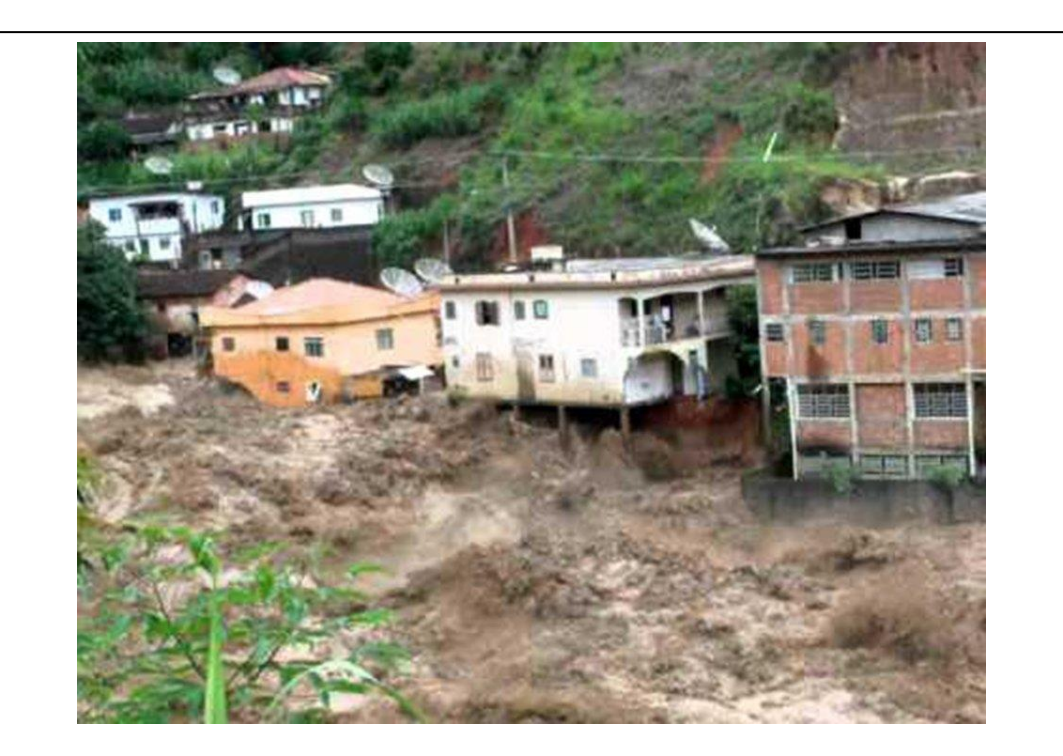

**Figura 1.5** – Foto tirada de um vídeo gravado por Reginaldo Gonçalves, disponibilizado no Youtube dia 18 de janeiro de 2011 (<https://www.youtube.com/watch?v=rNCn5Ca6SYI> )

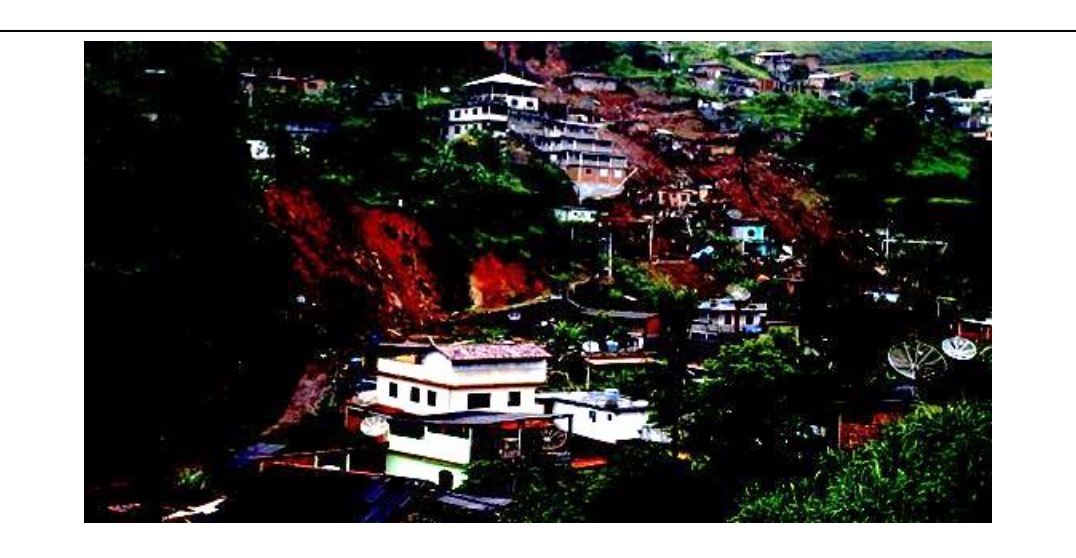

**Figura 1.6** - Foto tirada em 16 de janeiro de 2011 na região serrana do RJ, por Marco Antônio Teixeira

Fonte mostrado deslizamentos de terra na área urbana de São José. [\(https://extra.globo.com/noticias/rio/domingo-em-friburgo-874849.html\)](https://extra.globo.com/noticias/rio/domingo-em-friburgo-874849.html) urbano de São José.

O objetivo geral deste trabalho é apresentar sugestões práticas para estabelecer uma relação entre o ensino da Física e a preocupação com os problemas ambientais, procurando, por um lado, consolidar a formação cientifica e por outro expandir a consciência crítica dos estudantes sobre os reais problemas advindos das mudanças climáticas. Os dois objetivos se fundem naturalmente, pois só podemos enfrentar os problemas climáticos através da mediação da Ciência e das boas práticas metodológicas. Procuramos manter viva a sugestão dos grupos ambientalistas, o Greenpeace em particular, de pensar globalmente e agir localmente.

Na sequência desta introdução, vamos expor os seus objetivos específicos, e nos dois próximos capítulos faremos o detalhamento das propostas desenvolvidas (capítulo 2) e dos resultados alcançados (capítulo 3). Por fim, apresentamos as nossas conclusões e as perspectivas de continuidade do projeto como última seção.

#### **1.1 – Considerações sobre o referencial teórico adotado**

Gostaríamos de comentar brevemente qual a orientação pedagógica que procuramos manter em nossa atividade regular como professor de Física e que norteou a realização deste trabalho.

Desde meados do século XX a educação vem sofrendo mudanças significativas motivadas por rápidas mudanças sociais. A própria escola, que tem como finalidade instruir as gerações futuras no que já foi historicamente feito pelas gerações anteriores também sofreu mudanças. Por muitos anos, o conhecimento foi transmitido de maneira direta, por intermédio de um professor, de forma sequencial, ordenada didaticamente e hierarquizada por graus de dificuldade, para alunos que repetiam os conhecimentos assimilados de uma forma esquematizada e desarticulada do mundo real (CARVALHO, 2013).

Essa ideia da transmissão do conhecimento passou a ser modificada devido ao surgimento de dois fatores principais: o primeiro deles foi a quantidade exponencial de conhecimento que estava sendo produzido. O

segundo fator foram os trabalhos psicológicos e epistemológicos feitos por Piaget, assim como os conhecimentos produzidos por Vigotski, comprovando que a construção do conhecimento é feita tanto em níveis individuais quanto sociais (CARVALHO, 2013).

Ainda segundo Carvalho (2011), o ensino de ciências precisa ir além do trabalho com conceitos e ideias científicas: a escola precisa oferecer condições para que a cultura científica seja conhecida pelos estudantes, ensinando aos alunos a construir conhecimento, perceber os fenômenos da natureza, devem ser capazes de elaborar suas próprias hipóteses, elaborando e organizando ideias, para que, por fim, encontrem explicações para os fenômenos.

O saber científico e o desenvolvimento (e o uso) das tecnologias afetam e são afetados pelo meio social, sendo que os três possuem impacto direto no meio ambiente. Conforme apresentado no próprio PCN de Física no Ensino Médio, as competências para se trabalhar no mundo físico não devem ser trabalhadas de forma isolada. Tais competências adquirem sentido apenas quando colocadas lado a lado, de forma integrada, com as demais competências desejadas para a realidade do público discente (CARVALHO, 2011).

O ensino de Física deve deixar de ser apresentado como mera memorização de fórmulas e repetição de procedimentos, seja em situações artificiais ou completamente abstratas. Tendo em mente o desafio de concretizar novos horizontes, busca-se uma nova forma de se ensinar ciências, estabelecendo as pontes entre aquilo que o aluno já sabe, o que já faz parte de sua realidade e o conteúdo que será ministrado, a ser aprendido (Ausubel, 2003).

As relações homem/meio ambiente são capazes de impor mudanças no comportamento da sociedade em todos os níveis, o que faz com que não somente a Física, mas todas as demais disciplinas tenham de se adequar às atuais necessidades de apresentação e contextualização dos conceitos científicos.

Segundo Neto (2011), em seu artigo "A perspectiva ambiental no curso de Licenciatura em Física da UFPI: reflexões sobre o atual Projeto Político Pedagógico", a Ciência não é uma atividade neutra e isolada, estando

intimamente ligada a aspectos políticos, econômicos, sociais e ambientais, o que faz com que seja imprescindível que a sociedade tenha participação cada vez maior das decisões em termos de ciência e tecnologia.

Estabelecer ligações entre a Física e temas transversais como Climatologia e Meteorologia é uma tarefa que apesar de algumas relações serem bem nítidas, não é uma tarefa simples, pois requer uma abordagem bem mais profunda que o normalmente feito em classes de educação básica, com um enfoque multidisciplinar.

> *"A educação científica, num sentido amplo, sem discriminação e abrangendo todos os níveis e modalidades, é um pré-requisito fundamental da democracia e do desenvolvimento sustentável. Nos últimos anos, medidas foram tomadas em todo o mundo para promover a educação básica para todos. É essencial que o papel primordial desempenhado pelas mulheres na aplicação do progresso científico à produção de alimentos e cuidados de saúde seja reconhecido, e que sejam envidados esforços para melhorar a compreensão dos avanços científicos alcançados nestes campos. O ensino, a transmissão e a disseminação da ciência devem ser construídos com base nisso. Grupos marginalizados ainda requerem atenção especial. Hoje, mais do que nunca, é necessário promover e disseminar o conhecimento científico básico em todas as culturas e todos os setores da sociedade, bem como habilidades de raciocínio e habilidades práticas e uma valorização dos valores éticos, a fim de melhorar a participação do cidadão na tomada de decisões sobre a aplicação de novos conhecimentos. Em vista do progresso científico, o papel das universidades na promoção e modernização da educação científica e sua coordenação em todos os níveis do ciclo educacional é especialmente importante. Em todos os países, especialmente nos países em desenvolvimento".*

*Fonte: Declaração sobre ciência e uso do conhecimento científico (*[http://www.unesco.org/science/wcs/esp/declaracion\\_s.htm](http://www.unesco.org/science/wcs/esp/declaracion_s.htm) *acessado em 29/07/2019)*

#### **1.2 – Linhas gerais da proposta de trabalho**

Nesta parte, gostaríamos de apresentar a proposta de trabalho em suas linhas gerais atentando para os objetivos educacionais perseguidos. A proposta básica consiste na formação de uma *rede escolar de monitoramento do clima (REMC), na Escola Coronel José Limongi, com atenção especial voltada para a precipitação e com ênfase particular no município de São José do Rio Preto*. Nessa escola atuo como professor contratado há 5 anos, tendo sido convocado, e tomado posse em junho de 2014, minha matrícula de 30 horas/semana requer que 2/3 de minha carga horária seja cumprida em sala de aula, e o restante deve ser dedicada a planejamento, havendo possibilidade de fazer horas extras de uma carga adicional de até 24 horas/semana adicionais. Na escola em que atuo há dois tipos de segmentos, o ensino regular, que consta de uma carga horária semanal de 2 horas/semana em cada turma, e o NEJA (Novo Ensino de Jovens e Adultos), onde o segmento, diferente do ensino regular, é composto de quatro séries semestrais (I, II, III e IV) e o ensino de física é aplicado somente nas séries II (4 horas/semana) e IV (3 horas/semana). Sou o único professor formado em Física na escola, os demais professores que ministram a disciplina são formados em matemática, possuindo habilitação em física ou por sua faculdade (privada), prática muito comum antigamente por meio de complementação pedagógica, ou habilitação concedida pela própria SEEDUC-RJ, que concede essa habilitação aos professores da rede que puderem comprovar uma determinada carga mínima na disciplina cuja habilitação foi solicitada por meio de apresentação do histórico de sua graduação. Assim, o projeto se organiza em torno das seguintes em linhas gerais:

 manter atualizada, e permanentemente, a discussão na escola, sobre o avanço das mudanças climáticas tanto na esfera municipal quanto na esfera global ou planetária;

- a rede é formada por alunos da escola-sede e tem um caráter permanente. A cada ano letivo os integrantes são substituídos por novos alunos segundo as turmas recebidas pelo professor de Física. A participação dos alunos é obrigatória e estes serão avaliados no cumprimento de um conjunto de atividades. Embora o projeto tenha sido pensado para ser integrado ao curso de Física, nós imaginamos que no decorrer de sua aplicação os professores das demais disciplinas da área de Ciências (Matemática, Química, Biologia e Geografia) possam ter interesse em participar integrando o projeto em suas disciplinas, com objetivos próprios e complementares. Dar ao projeto um caráter de multidisciplinaridade é uma meta a ser perseguida, atende aos anseios de vários pesquisadores em ensino de Ciências, mas não é indispensável e temos, por fim, que considerar as muitas limitações práticas encontradas no dia-a-dia de nossas escolas. Ao ser um projeto permanente é possível criar uma memória das condições pluviométricas do município ao longo do tempo que permitirão no futuro procurar por padrões e tendências;
- a rede mantém comunicação com o restante da comunidade escolar através de recursos de comunicação disponíveis na escola. Pensamos inicialmente na instalação de um painel permanente de divulgação a ser instalado em área comunitária de amplo acesso. A ideia inclui a divulgação de um relatório anual das observações feitas e análise dos resultados na Feira de Ciências. Com esta atividade de divulgação de dados, pretendemos trazer a discussão do problema das mudanças climáticas para toda a comunidade escolar e, por outro lado, exercitar as boas práticas de comunicação de dados científicos. Há vários critérios importantes a serem seguidos na apresentação de dados na forma de gráficos e de tabelas, na inferência de conclusões a partir de dados experimentais observados, na projeção de cenários futuros e etc. Em todas essas atividades é possível criar procedimentos de avaliação da turma;
- a rede deve manter comunicação com as redes profissionais de observação meteorológicas e cotejar suas observações, integrando a realidade climática local com o restante do estado e com o restante do país. Devido aos graves desastres ambientais ocorridos na Região Serrana do estado, vários observatórios meteorológicos foram ali instalados gerando dados contínuos que podem ser acessados através da internet. Dentre as instituições que possuem dados de observação meteorológicas, podemos citar:
- $\checkmark$  Instituto Nacional de Pesquisas Espaciais (INPE), http://bancodedados.cptec.inpe.br/;
- $\checkmark$  Instituto Nacional de Meteorologia (INMET), http://www.inmet.gov.br/portal/index.php?r=tempo2/previsaoPorTipo&typ e=estadual;
- $\checkmark$  Força Aérea Brasileira (FAB), https://www.redemet.aer.mil.br/;
- $\checkmark$  Centro Nacional de Monitoramento e Alertas de Desastres Naturais (CEMADEN),

http://www.cemaden.gov.br/;

 $\checkmark$  Centro de Hidrografia da Marinha (Marinha do Brasil); [https://www.marinha.mil.br/chm/.](https://www.marinha.mil.br/chm/)

Dentre estas, citadas acima, haviam 4 estações automáticas do CEMADEN em São José, destas ainda restam duas funcionando ativamente.

Quanto aos conteúdos específicos da disciplina de Física que podem ser explorados com o trabalho da REMC, procuramos ressaltar os seguintes pontos:

 a Física é uma ciência experimental e sua linguagem básica é a Matemática. A experimentação é uma atividade integrante, inevitável, rotineira, no processo de desenvolvimento do conhecimento em Física. A experimentação envolve quase sempre a medida de certas grandezas.

Medir, saber medir, analisar resultados de medições, fazem parte do saber e da prática de um físico, de um cientista;

- a medida no contexto das assim chamadas Ciências Exatas, na qual a Física se inclui, tem uma serie de propriedades importantes tais como *precisão* e *acurácia*. As medidas são necessariamente afetadas por erros associados as mais diferentes fontes que cumpre ao experimentador conhecer e identificar em cada experimento. Os erros, que são geralmente classificados de forma genérica como *grosseiros*, *acidentais* e *sistemáticos* limitam sempre a medida a uma quantidade finita de *algarismos significativos*;
- os instrumentos de medida empregados em uma dada experiência precisam ser cuidadosamente avaliados pelo experimentador. Para que seja usado corretamente o experimentador precisa conhecer os limites de sua aplicabilidade e, portanto, tarefas adicionais de *aferição* e *calibração* são necessidades e práticas comuns. Há uma dimensão ética no ato de medir que precisa ser construído em nossos jovens. Isso fica bem claro quando pensamos nas consequências graves que podem ser geradas a partir de um simples exame de sangue mal feito, em que marcadores de câncer foram subavaliados por mau uso de instrumentos de medida;

Esses três primeiros temas são relacionados aos fundamentos da Física como ciência experimental e podem ser focalizados em diferentes oportunidades ao longo dos três anos do Ensino Médio (EM). Ao contrário de muitas práticas de ensino encontradas na rede de ensino, pensamos que o problema da medida em Física Experimental deve ser apresentado já no primeiro ano. Assim, consideramos que o projeto da REMC pode ser aplicado com alunos do curso de Física já no primeiro ano do EM, focalizando a prática experimental em seus aspectos metodológicos. Nesse caso vamos nos preocupar em praticar a medida e introduzir conceitos a ela relacionados tais como:

- $\checkmark$  algarismos significativos;
- $\checkmark$  precisão e acurácia;
- $\checkmark$  erro ou incerteza de uma medida: erros acidentais e sistemáticos;
- $\checkmark$  medida indireta e propagação de erros;
- $\checkmark$  calibração e aferição de instrumentos;

e em explorar os métodos de organização e análise de dados com uso de tabelas e gráficos incluindo-se aí a prática de utilização das planilhas eletrônicas e software de gráficos.

- $\triangleright$  a atmosfera terrestre é um grande sistema termodinâmico onde trabalho e energia são intercambiados continuamente. Quantidades colossais de energia entram continuamente no sistema atmosférico provenientes do Sol, a grande usina de força desse sistema. Quantidades colossais de energia são perdidas continuamente para o espaço exterior. Do equilíbrio desses fluxos de entrada e saída de energia forma-se o clima de nosso planeta. Todo o clima se desenrola numa fina camada atmosférica de pouco mais de 10 km de espessura, a troposfera. Hoje sabemos que esse equilíbrio é absolutamente sutil e delicado e pode ser facilmente rompido. Poder relacionar e aplicar os conceitos fundamentais da Termodinâmica, como a Primeira e a Segunda Lei, grandezas fundamentais de um sistema termodinâmico como pressão, temperatura, densidade, composição química, equação de estado, gases ideais (o ar atmosférico nas condições climáticas de nosso planeta se comporta praticamente como um gás ideal) energia interna, entalpia, entropia e etc., no sistema atmosférico é uma possibilidade muito estimulante para qualquer professor de Física;
- a água é encontrada na atmosfera terrestre nos seus três estados, solido, líquido e gasoso. A água é fundamental para a vida, é fundamental para o clima e é um recurso finito. Sua distribuição espaço-temporal segue um ciclo, o *ciclo hidrológico*, onde as mudanças de estado físico se fazem presentes às expensas de trocas diárias de quantidades gigantescas de calor na troposfera. Aqui também, poder relacionar conceitos termodinâmicos de mudanças de estado físico, calores de transformação (calor latente), pontos de temperatura constante etc., no sistema

atmosférico é uma possibilidade muito estimulante para qualquer professor de Física;

Esses dois últimos itens se relacionam a partes especificas da ementa de Física do Ensino Médio (EM). Naturalmente que serão melhor aproveitados se vistos no momento oportuno em que a Termodinâmica é introduzida, o que, na maioria de nossas escolas, ocorre no segundo ano do EM. Entretanto, devemos nos lembrar que alguns desses conceitos e teorias da área da Termodinâmica já foram apresentados no Ensino Fundamental (EF) e podem ser considerados como pré-requisitos para uma apresentação introdutória de relação entre Física e clima já no primeiro ano do EM.

#### **1.3 – Fixando objetivos**

A REMC não foi pensada para ser uma rede passiva de coleta e armazenagem de dados pluviométricos do município de São José. A proposta envolve a realização de pesquisas que procurem responder, cientificamente, questões objetivas. As questões que se pretende resolver devem ser colocadas e justificadas no início das atividades.

Como a REMC tem uma estrutura institucional, ou seja, é uma iniciativa encampada pela escola, as questões a serem estudas, e apresentadas a seguir, já estão prefiguradas na própria razão de existência da rede. Assim os temas de investigação devem ser apresentados, justificados e contextualizados pelo professor.

**Questão 1**: as chuvas ocorrem de forma sensivelmente desigual em diferentes áreas de uma dada região. Podemos identificar áreas em nosso município onde as chuvas são mais intensas? Caso afirmativo, que áreas são essas?

*Motivação*: se existem áreas mais afetadas para certos períodos dos anos, particularmente durante a estação das chuvas intensas, poderá ser necessário ações preventivas por parte da Prefeitura e da Defesa Civil. A resposta, com

base nos dados obtidos, é apresentada no mapa de contorno representado na figura 3.4

**Questão 2**: se tomamos os valores médios do índice pluviométrico em nosso município, o que podemos dizer em relação ao índice observado no ano anterior: foi maior, menor ou se manteve o mesmo? Alguma chuva anômala foi observada no período?

*Motivação*: se encontramos alguma alteração significativa podemos correlacionar com as mudanças climáticas globais?

**1.4 – Algumas considerações sobre a proposta da REMC e o enfoque CTSA** 

A proposta de ensino visa trazer diferentes bases conceituais para fortalecer sua construção e, buscar uma melhor chance de alcançar a aprendizagem por parte dos alunos para o conteúdo a ser ensinado. Como fundamentação teórica para as metodologias de ensino por investigação, que serão mais bem descritas a frente, foi feita a opção do uso do enfoque Ciência, Tecnologia, Sociedade e Ambiente (CTSA), que já está bem consolidado no meio do ensino de um modo geral e no meio do ensino de Física. Sendo que o enfoque de CTS traz consigo: (i) a exposição de conhecimentos e habilidades científicas e tecnológicas em um contexto social e pessoal; (ii) a integração de conhecimentos e habilidades tecnológicos e (iii) o aumento dos processos que estão ligados à investigação e à tomada de decisão (BYBEE, 1987 apud SANTOS; MORTIMER, 2002), sua evolução, o enfoque CTSA passa incluir a temática ambiental (PINTO, 2013)

Conforme já apresentado anteriormente, é necessário estabelecer a relação entre o que o aluno já sabe e o que ele está para ver em sala, instigar a curiosidade dele em estudar ciência, alicerçar a base de que ao estudar ciências, ele pode criar condições de entender os fenômenos naturais no meio em que vive, com o uso apropriado do conhecimento e de suas tecnologias ele pode não somente entender, mas mudar o ambiente em que vive, inclusive seu modelo social. Adotando o modelo proposto por Carvalho (2013), para a atividade em

questão, deve-se estabelecer o procedimento para a coleta de dados e identificar qual o problema na região. Sistematizar o problema é o próximo passo, pois uma vez que o problema é identificado, é necessário estruturar o conhecimento, pois mesmo que os alunos já o tenham identificado, eles ainda estão habituados a um entendimento mais informal, tornando necessário que se formalize este conhecimento, adotado uma roupagem mais acadêmica. Na contextualização social é estabelecida a ponte de fato entre o que o cotidiano do aluno e o conteúdo ministrado em aula

No último estágio, o de avaliação, é necessário aferir o grau de aprendizado do estudante, avaliando tanto o aluno quanto o método de ensino adotado. Não deve se confundir com estabelecer uma nota, mas verificar se foram aprendidos conceitos, termos e noções científicas.

Tais procedimentos de atividades têm por objetivo o processo de alfabetização científica (SASSERON e CARVALHO, 2011), pois envolve o domínio de levantamento de dados, levantamento de hipóteses, e seus respectivos testes, propiciando nos educandos o entendimento das diferentes linguagens presentes na ciência, sejam elas verbais ou não verbais (ALMEIDA, 2019).

Como já adiantamos no início desta Introdução, no Capítulo 2, a seguir, vamos discutir os aspectos práticos envolvidas na instalação da REMC.

# **Capítulo 2 – O Plano de trabalho e características do produto educacional**

Neste capítulo vamos apresentar o plano de trabalho idealizado para a Rede Escolar de Monitoramento do Clima (REMC) e os objetivos envolvidos em cada parte. O trabalho envolveu os alunos do Colégio Estadual Coronel João Limongi, no município de São José do Vale do Rio Preto, localizado na região serrana do estado do Rio de Janeiro, numa atividade extraclasse de coleta de dados de precipitação de chuva no município. O público-alvo do projeto são alunos da rede pública do município, envolvendo em boa parte alunos de baixa renda. A escola possui atualmente, aproximadamente, 600 alunos distribuídos em três turnos de Ensino Médio e se situa no perímetro urbano da cidade (ver Figura 2.1). A disciplina Física é organizada em seções bimestrais e contamos com duas horas/semana para cada turma de ensino médio regular, 4 horas/semana para as turmas de NEJA II (Novo Ensino de Jovens e Adultos com a numeração em romano indicando o semestre, dos quatro que compõem o sistema) e 3 horas/semana para as turmas de NEJA IV. O público discente da escola é dividido da seguinte forma: 8 turmas de 1º ano (7 à tarde e 1 à noite) 7 turmas de 2º ano (5 de manhã, 1 de tarde e 1 de noite), 6 turmas de 3º ano (4 pela manhã, 1 à tarde e 1 à noite) para o ensino regular. As turmas de NEJA são, uma turma de NEJA II e 1 de NEJA IV (ambas à noite). Nossas turmas de Física são compostas em média por vinte alunos. O presente projeto foi aplicado em duas turmas do primeiro ano e três turmas do segundo ano e seus resultados serão objeto de discussão no próximo capítulo (Capitulo 3).

### **2.1 – Colocação do problema dentro da atividade proposta**

Iniciamos o trabalho apresentando para a turma o tema das Mudanças Climáticas Globais (MCG). Essa apresentação se faz através de um conjunto de slides para Datashow. Naturalmente, a apresentação pode ser encaminhada de outras formas dependendo de cada escola. A opção pelos slides é pela força da linguagem visual e a possibilidade de se uniformizar a apresentação para diferentes turmas envolvidas, quando for o caso. A

apresentação pode ser encontrada no CD com os produtos deste trabalho de tese. Podemos dividir a apresentação em três partes:

- I. Vários fatos climáticos são apresentados que corroboram a conclusão de que o clima global está em transformação. O equilíbrio atmosférico, em termos globais, está instável e não temos uma visão clara do que vai suceder, ou seja, para onde tende o clima. Várias informações veiculadas pelas mídias nesses últimos anos são apresentadas e uma visão da evolução histórica dessas mudanças são discutidas. O aquecimento da atmosfera pelo efeito estufa é discutido qualitativamente.
- II. O problema das mudanças climáticas precisa ser enfrentado pela humanidade. Um dos pontos fundamentais para esse enfrentamento é a informação. Muito material informativo preparado por organismos internacionais de grande respeitabilidade está disponível na internet. Citamos em aula como dois exemplos particularmente importantes a página do IPCC (*The Intergovernmental Panel on Climate Change* ou Painel Intergovernamental sobre Mudanças Climáticas) da ONU e a página do INPE (Instituto Nacional de Pesquisas Espaciais). Uma divisão especial do INPE, o CCST (Centro de Ciência do Sistema Terrestre) pode ser acessado a partir da página do INPE e disponibiliza uma grande quantidade de informações sobre mudanças climáticas com foco especial no nosso país.
- III. Alguns fatos climáticos de grande impacto para o município de São José são apresentados. A ênfase é dada nos acontecimentos de 2011 o qual já nos referimos na Introdução. Embora, não haja um consenso de que esse desastre tenha relação com as mudanças climáticas globais é fato de que as previsões baseadas em diferentes cenários para o ritmo de aquecimento da atmosfera para os próximos anos, apontam para uma maior incidência de eventos climáticos extremos. Partindo da visão global, devemos procurar entender o que está acontecendo localmente. Precisamos conhecer melhor o clima de nosso município e conhecer melhor como as chuvas severas impactam a nossa cidade. Pensando localmente podemos participar mais conscientemente do debate internacional sobre as mudanças climáticas.

#### *Tempo da exposição: 20 minutos*.

Por fim, os alunos são convidados a participar trazendo as informações que dispõem e posteriormente abrimos o espaço para o debate. Planejamos, nessa fase, não discutir de forma aprofundada o principal motor dessas mudanças, o aumento da temperatura devido ao aumento dos gases de efeito estufa. Prevemos concluir esta parte em um tempo de aula de 50 minutos.

#### **2.2 – Proposta de trabalho investigativo**

Um segundo tempo de aula é usado para apresentar a proposta da REMC. Os dois objetivos apresentados na seção 1.3, Capítulo 1, que abordam a forma como as chuvas são distribuídas em São José e a comparação com os anos anteriores são oferecidos e discutidos com a turma. Nesta aula, planejamos organizar e relacionar o conjunto de ações que serão desenvolvidas. Vamos discutir as regras e como se dará a participação de todos. As seguintes questões são discutidas:

1. Cada aluno será encarregado da medida do índice pluviométrico local, em sua residência. O índice pluviométrico é medido em milímetros e é discutido no Apêndice I. O texto ali apresentado serve como material instrucional e pode ser usado pelo professor com seus alunos. A medida do índice pluviométrico deve ser realizada diariamente e deve seguir padrões adotados pela rede oficial para que seja possível estabelecer futuras comparações com medidas realizadas em outras áreas. Segundo a Organização Mundial de Meteorologia (OMM) as medidas devem ser realizadas no horário padrão de 12:00 h UTC (*Coordinated Universal Time* ou Tempo Universal Coordenado) o que equivale a 9:00h no horário de Brasília. O período de medida e a época escolhida devem ser decididas pelo professor, mas não deve ser menor do que um mês e, preferencialmente, na estação das chuvas.

- 2. Cada aluno terá o seu próprio pluviômetro, que deverá ficar instalado em lugar fixo e de fácil acesso em sua residência. Cada aluno construirá o seu pluviômetro e por ele ficará responsável. O modelo de pluviômetro adotado é o conhecido pluviômetro PET e as instruções de construção e de uso disponibilizadas para os alunos são dadas no Apêndice II.
- 3. Cada aluno recebera uma folha de dados para que possa anotar as medidas de forma clara e organizada. A folha de dados proposta para o trabalho é apresentada no Apêndice III. Nela devem ser anotadas o endereço da residência que abriga o pluviômetro e as coordenadas latitude x longitude correspondentes. Essas coordenadas podem ser providenciadas por cada aluno a partir do uso do Google Earth. No final do período, as folhas serão recolhidas e cada aluno será responsável por sua transcrição para o formato .xls do Excel (BRoffice).

Em resumo, planejamos em dois tempos de aula as ações necessárias para discutir com os alunos a proposta e a organização do trabalho. Na sequência devemos planejar o trabalho de construção do pluviômetro. Uma ação possível, e a que foi adotada durante esta primeira aplicação, é a construção de um pluviômetro-exemplo pelo professor detalhando todas as etapas e todos os cuidados a serem observados. Em seguida o professor pode sugerir que cada aluno construa o seu em casa. Parte do material apresentado no Apêndice II pode ser distribuído para a turma para servir de manual de montagem. Uma outra ação é o planejamento de uma oficina de construção onde todos os alunos construirão o pluviômetro na escola sob a supervisão do professor. O material necessário é de fácil aquisição e pode ser providenciado por cada aluno. É necessário avaliar o tempo necessário em ambas as soluções, tanto o manual de montagem e a oficina de construção e planejar de acordo com a realidade local.

Com o andamento do trabalho de coleta de dados devemos planejar as ações de acompanhamento e de discussão de temas complementares que têm vinculação com o trabalho e com a ementa do curso de Física. Se tomamos por base um período de um mês de coleta de dados teremos tempo para discutir

muitos assuntos. Embora cada professor possa seguir uma dada orientação, gostaríamos aqui de fazer algumas sugestões de temas.

*2.2.1* – O que é o índice pluviométrico (veja o Apêndice I)? Diferentes técnicas de medida do índice pluviométrico.

*2.2.2* – Como devemos proceder para fazer a medida do índice pluviométrico no pluviômetro PET? No Apêndice II, onde descrevemos a construção do pluviômetro, fazemos algumas observações sobre o cuidado na leitura da escala e avaliação da incerteza na leitura. Comentamos os cuidados quanto ao nivelamento do pluviômetro no local de instalação. Esse é um bom momento para discutir as fontes de erro nesta medida e discutir o que são erros sistemáticos e erros acidentais.

*2.2.3* – Apresente os diferentes modelos de pluviômetro. Discuta o pluviômetro de báscula apresentado na seção de Conclusões.

*2.2.4* – O que é ciclo hidrológico? Quando vemos as fotos da situação do Rio Preto no desastre do 2011, nos lembramos que os rios são desaguadouros naturais das águas de chuva, que as conduzem para o mar. Podemos explorar o mapa fluvial da região e conhecer como o rio Preto, que corta a cidade, se comunica com o mar. Para ter uma ideia da importância dos rios na ação de canalização das águas de chuva podemos propor à turma um cálculo simplificado da quantidade de água que recebe o município num dia de chuva. Podemos tomar a leitura do índice pluviométrico de um dado dia, tal como medido pelos alunos. Esse valor de tantos milímetros pode ser multiplicado pela área do município dando como resultado o volume de chuva que atingiu o município. Os resultados impressionam! Se consideramos uma chuva de fraca intensidade com índice pluviométrico de 2,5 mm distribuída pela área do município de São José, que tem uma área de 240 km<sup>2</sup> podemos em termos médios avaliar o volume total de água recebido, pelo município, nesta chuva como,

V = 240 km<sup>2</sup> x 2,5 mm = 240 x 10<sup>6</sup> m<sup>2</sup> x 2,5 x 10<sup>-3</sup> m = 600 x 10<sup>3</sup> m<sup>3</sup> = 600 milhões de litros !!

*2.2.5* – Energias envolvidas no ciclo hidrológico. Podemos propor à turma a avaliação da quantidade de energia liberada na formação de uma chuva. Se tomamos por base o cálculo do volume de chuva acumulada pelo município (item 2.2.4) podemos calcular a quantidade de calor liberado na condensação desse volume de água a partir do vapor. Para ter uma estimativa precisamos tão somente multiplicar o calor de condensação (calor latente, calor de transformação) da água na temperatura ambiente do dia (ver a Tabela 2.1), pela

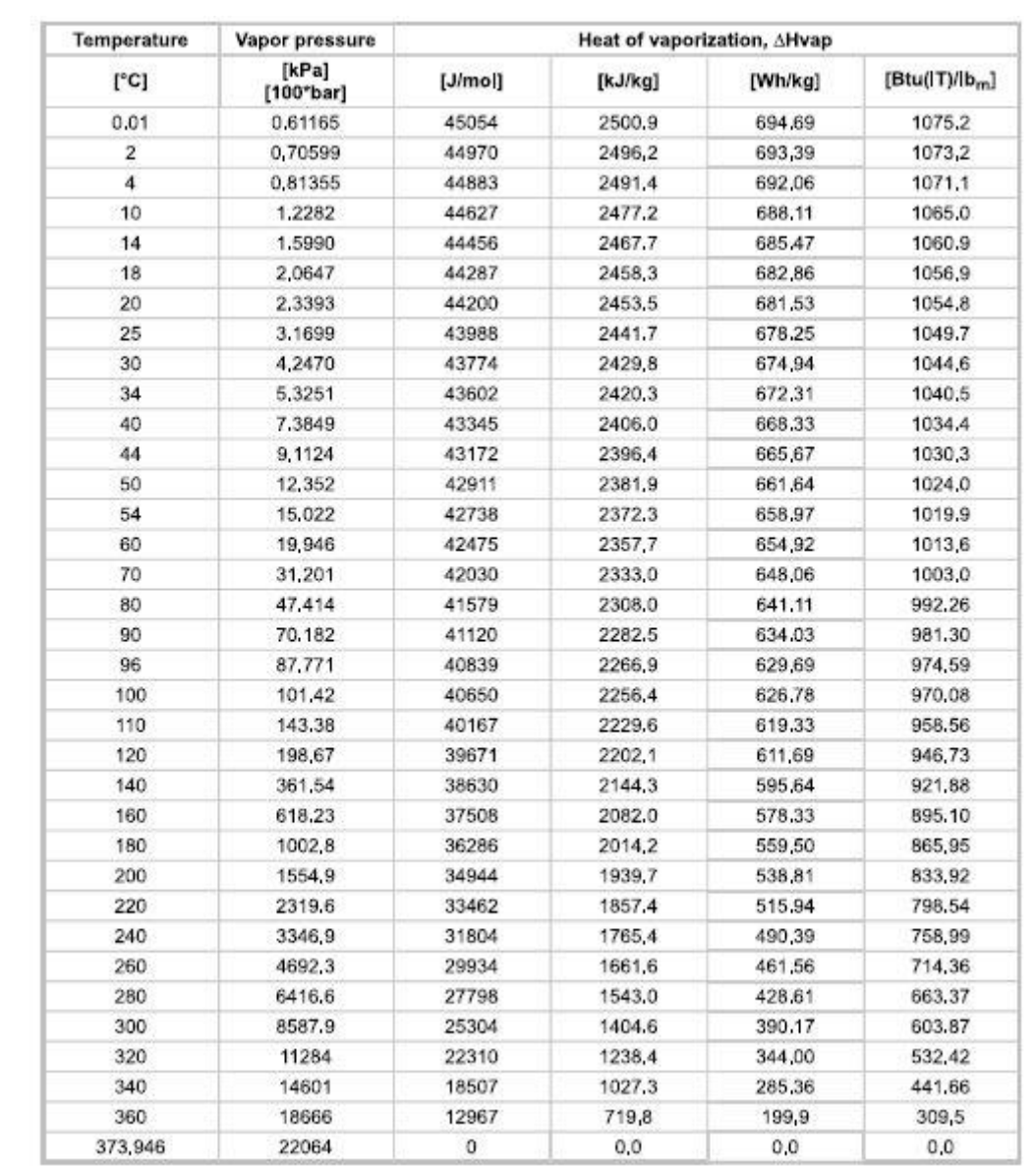

**Tabela 2.1** – Calor de vaporização/condensação da água a diferentes temperaturas. (Fonte: https://www.engineeringtoolbox.com/water-properties-d\_1573.html).

massa de água precipitada, isto é, o volume que foi calculado multiplicado pela densidade da água. Os resultados também impressionam!

Q = m (massa) x L (calor de condensação) =

= ρ (densidade da água). V (volume). L

= (10<sup>3</sup> kg/m<sup>3</sup>) x 6.10<sup>5</sup> m<sup>3</sup> x 680 Wh/kg ≈ 4 x 10<sup>11</sup> Wh = 14,4 x 10<sup>14</sup> J (joule) Para se ter uma ideia a Usina Hidrelétrica de Itaipu tem uma potência instalada de 14.000 MW. Seria necessário,

 $Δt =$  Energia / Potência = 14,4 x 10<sup>14</sup>J / 14 x 10<sup>9</sup> W ≈ 10<sup>5</sup> s = 1,1 ano mais de um ano de fornecimento, ininterrupto, de toda a energia gerada por Itaipu para se conseguir atingir essa cifra. Isso é o que podemos ter em uma chuvinha precipitada, quiçá, num fim de tarde no município de São José! O que pensar das grandes e devastadoras tempestades?

**2.2.6** - Para motivar os alunos no debate dos problemas ambientais, sugerimos a exibição de alguns filmes como,

- $\checkmark$  O dia depois de amanhã (2004),
- $\checkmark$  Uma verdade inconveniente (2006),
- $\checkmark$  Seremos história (2016),

sendo este último, em disparado, o mais incisivo dos três por apresentar informações das alterações do clima ao redor do mundo devido à interferência antrópica.

**2.2.7** – Pode ser proposto às turmas atividades interdisciplinares com as disciplinas de biologia e geografia para que abordem o Efeito Estufa, uma vez que ambas abordam esse assunto, cada qual com seu respectivo enfoque, inclusive com atividades experimentais (exemplo apresentado em anexo).

Como atividade complementar, o professor poderia, em colaboração com a direção da escola, definir um espaço para criação de um mural para divulgação de informações. Seria o mural da REMC.

#### **2.3 – Análise dos resultados**

No final do período de coleta de dados, devemos proceder a análise dos dados (apresentados em gráfico e tabela no apêndice V) considerando os objetivos da investigação. Algumas ações devem ser comuns e precisam de uma padronização. Planejamos para a realização desta etapa a utilização de gráficos como método de trabalho, e fizemos a opção do uso de software, ou seja, análise não manual. Esse é um ponto em aberto e que deve ser avaliado pelo professor interessado em aplicar este projeto. A alternativa é a análise manual através da construção de gráficos em papel milimetrado. Neste último caso privilegiamos a prática das boas regras de construção de gráficos, regras que em geral estão configuradas no software e que passam desapercebidas pelos usuários. Planejamos o uso do Excel, em sua versão gratuita do pacote BRoffice, para esta etapa do trabalho. É previsto que os alunos, ou ao menos parte deles possua computador em casa, há também os computadores do laboratório de informática, que na época ainda se encontrava disponível para o uso dos alunos, sob a supervisão de um dos professores. Os resultados da coleta de dados no período já deverão estar na forma da planilha Excel.

O gráfico básico que deverá ser construído por cada aluno é o gráfico de barras em que representamos o índice pluviométrico (ordenada) *versus* dia do mês (abcissa), para todo o período de observação. No Capítulo 3 veremos alguns exemplos. Esse gráfico, em conjunto com a *folha de dados*, representam o resumo do trabalho experimental e devem ser tomados como peças de avaliação de cada aluno, pelo professor. Na folha de dados algumas perguntas complementares fazem parte integrante da pesquisa (ver Apêndice III)

Em continuidade, devemos iniciar a análise da dispersão do índice pluviométrico no município, colocando, inicialmente, no mapa municipal a posição de cada pluviômetro. Queremos responder à Questão 1 da nossa proposta de investigação: podemos identificar áreas em nosso município onde as chuvas são mais intensas? Caso afirmativo, que áreas são essas? O mapa pode ser obtido com o Google Earth. Uma versão pode ser impressa em papel com formato A3 e cada aluno pode ser convocado a colocar um 'alfinete' marcando a posição do seu pluviômetro. Esse mapa pode ser colocado no mural do projeto. Um dos aspectos que esse mapa deve revelar é o grau de

uniformidade espacial da distribuição dos pontos observação. Devemos esperar que, provavelmente, a distribuição desses pontos seja pouco uniforme na área urbana e esteja muito longe de cobrir a área de todo o município (240 km<sup>2</sup>). Os alunos tendem a ter residências (os pontos de observação) na área urbana e próximas da escola. Em que pese o fato de que isso não é um impedimento para a realização da investigação, ele é um fator limitante na precisão final da informação de como a chuva se distribui no município, ou na área urbana, e sobre a abrangência territorial da investigação.

Na área de análise de dados experimentais é comum nos depararmos com esse tipo de problemas. Vamos fazer uma analogia com um outro problema: vamos supor que nosso objetivo seja determinar a altitude da parte urbana do município de São José em relação ao nível do mar, ou a um outro ponto arbitrário tomado como referência. Como a cidade é notadamente montanhosa, não existe uma única altitude. Cada ponto da cidade terá uma altitude própria. Podemos, então, pedir para que cada aluno meça a altitude da sua casa. Naturalmente, vão precisar de um instrumento apropriado, que pode ser um altímetro ou um GPS. Se recolhermos os dados de cada um e pedíssemos a turma que fosse identificado o lugar mais baixo (ou mais alto) da cidade, baseando-se exclusivamente nestes dados, estaríamos com um problema muito parecido com o do índice pluviométrico. Olhando só para os dados tabelados não saberíamos responder à pergunta!

Podemos identificar qual o ponto mais baixo da cidade entre os valores tabelados, mas não temos como responder qual o lugar mais baixo da cidade. Um outro problema similar seria medir a temperatura do ar na cidade é tentar responder: qual foi o lugar mais quente (ou mais frio) no dia tal, baseando-se numa tabela de medidas de temperatura espacialmente esparsas? O que une todos esses problemas é a presença de uma grandeza física que varia espacialmente (em certos casos, também temporalmente), e continuamente, com a latitude e longitude ou com coordenadas x e y. Podemos escrever, na linguagem Matemática das funções que,

 $T$ (temperatura) = f(latitude, longitude) = f (x, y),

IP (índice pluviométrico) = g(latitude, longitude) = g(x, y),

H (altitude) = h(latitude, longitude) =  $h(x, y)$ .

Dessas grandezas só conhecemos o seu valor em alguns pontos isolados.
Vamos continuar analisando o problema da medida das altitudes. A grandeza H (altitude) varia de um lugar para o outro, mas seguramente o faz de uma forma suave e não descontinua. Podemos sair de um lugar e caminhar mantendo sempre a mesma altura. Esse caminho forma uma curva no espaço e damos a ela o nome de *curva de mesmo nível* ou mais simplesmente, *curva de nível*. Se fizéssemos essa busca com a grandeza temperatura, a curva de mesma temperatura seria chamada de *isoterma* (do grego, iso = igual). Para localizar a área mais baixa da cidade podemos construir um mapa contendo os pontos da tabela determinada pelos alunos. Seria como um gráfico *latitude* versus *longitude* onde assinalaríamos para cada ponto a altitude

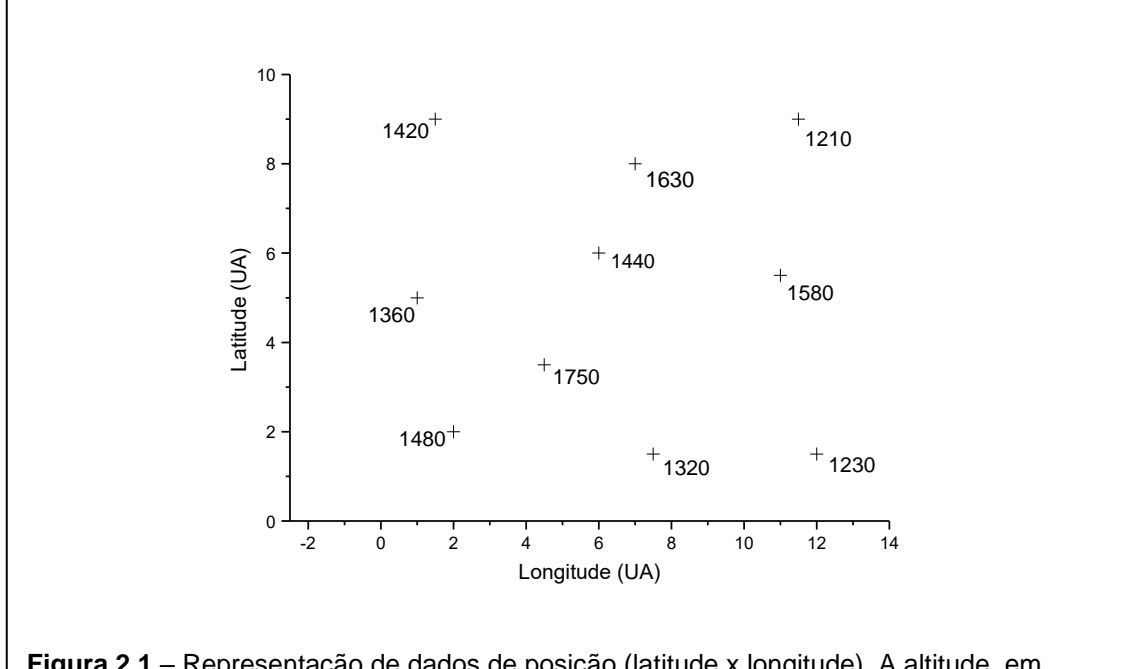

**Figura 2.1** – Representação de dados de posição (latitude x longitude). A altitude, em metros, está indicada lateralmente (dados arbitrários).

correspondente. Veja o exemplo da Figura 2.1 em que empregamos dados arbitrários.

É possível criar uma representação do relevo desta área procurando construir as curvas de nível. É como se "fatiássemos" o relevo do local em cortes planos e representássemos os contornos de cada fatia no plano do desenho. Um mapa desse tipo é chamado *mapa de contorno* e são muito utilizados por topógrafos para representar o relevo de uma dada localidade para serem utilizados para os mais diversos fins. Veja como se dá a construção do mapa de contorno através

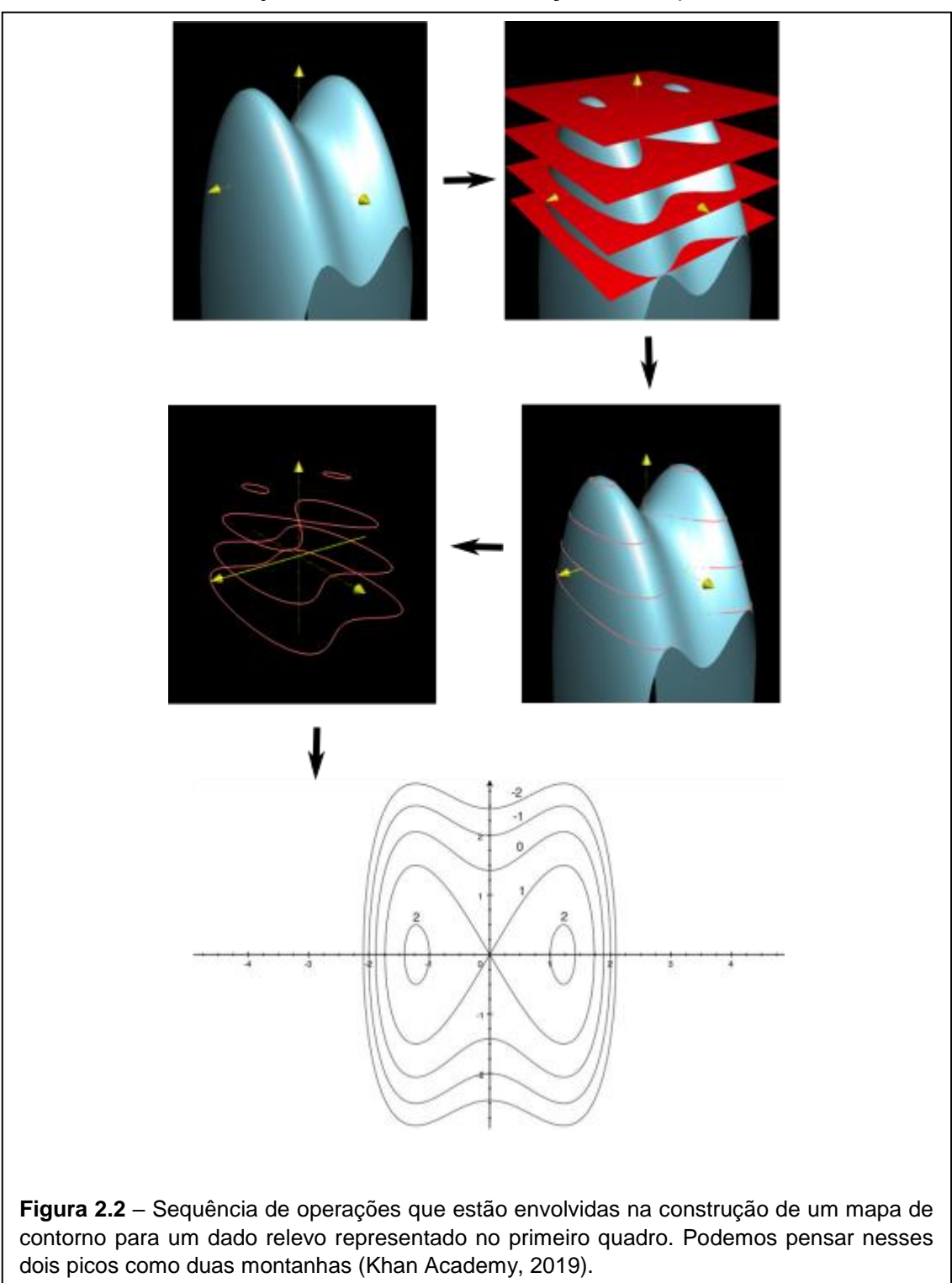

sequência da Figura 2.2. O espaçamento entre os cortes, em geral, é constante. Quanto mais detalhes queremos representar menor o espaçamento entre os cortes e, consequentemente, maior o número de contornos representados. Mas, como podemos construir um mapa de contorno partindo de um conjunto esparso de dados? Alguns métodos foram propostos para isso, mas não vamos nos aprofundar muito nos aspectos técnicos, pois no final vamos nos valer de softwares como o ArcGIS para essa construção. Um ponto importante que já podemos estabelecer é de que se trata de uma construção parcial, e sua precisão é totalmente dependente do número de pontos disponíveis. Naturalmente, não vamos ter nenhuma certeza sobre o relevo de uma montanha se tivermos uma altimetria de, somente, três pontos esparsos!

Um procedimento muito adotado consiste em começar ligando os pontos do mapa formando uma malha de triângulos (triangulação). Cada lado é

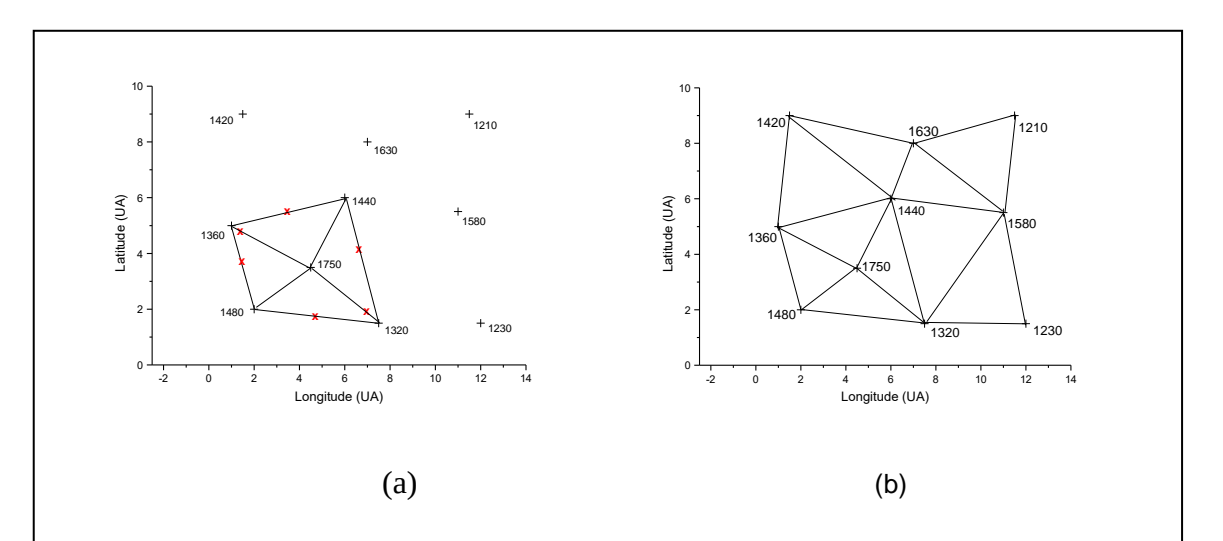

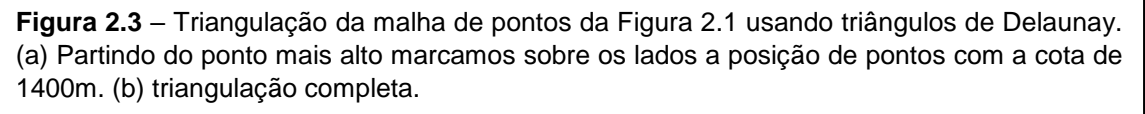

compartilhado por dois triângulos (com exceção dos lados que formem a fronteira da malha) e os lados não podem se cruzar. Começando a ligar o ponto mais alto aos seus vizinhos mais próximos temos o que mostra a Figura 2.3(a). Com os pontos de união estabelecidos podemos marcar sobre os lados os pontos que estão a uma determinada altura. Vamos tomar a altura de 1400 m como exemplo. Considere o lado que vai do ponto a 1480 m ao ponto de 1360 m. Entre estes dois pontos temos o ponto de 1400 m. Para encontra-lo usamos uma simples regra- de-três,

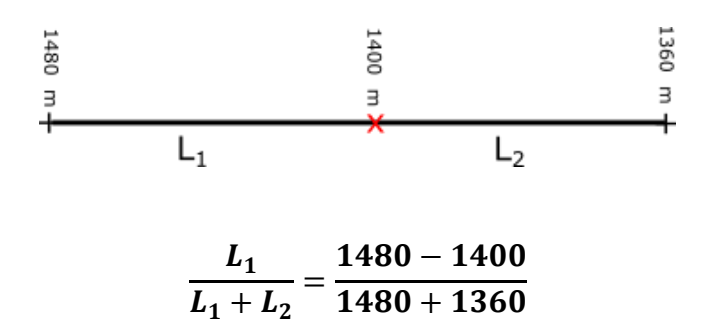

Repetimos esse procedimento para todos os lados que interceptem a curva de nível de 1400 m. Repetimos esse procedimento para encontrar a interseção das curvas de 1500, 1600 e 1700. Ao final obtemos uma malha triangular como a que pode ser vista na Figura 2.3(b).

Há um certo grau de subjetividade na escolha dos vizinhos e é possível se gerar malhas triangulares diferentes. Um critério foi proposto pelo matemático russo Boris Delaunay, em 1934, para evitar essa ambiguidade e permitir a

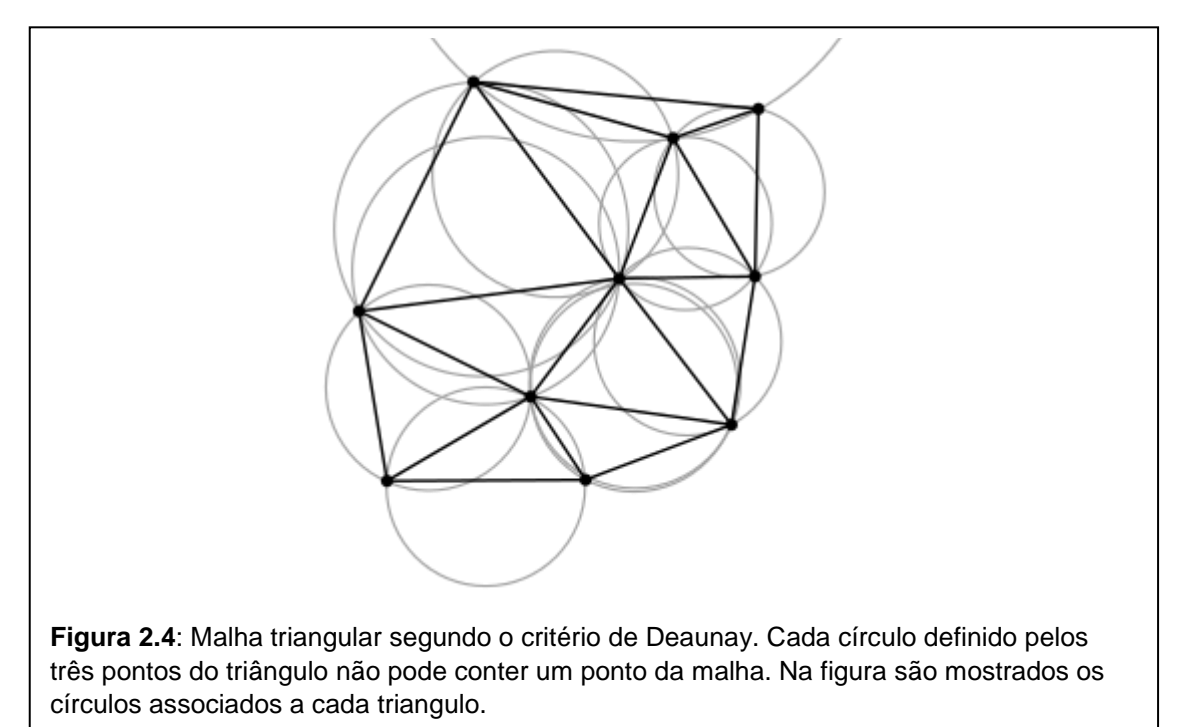

construção de algoritmos de triangulação que possam ser usados por um computador para executar a tarefa automaticamente: *os três pontos que formam um triângulo definem um, e somente um círculo, que passa por eles. Esse círculo não pode conter nenhum ponto da malha.* Na Figura 2.4 mostramos uma malha de *triângulos de Delaunay*, como são chamados, mostrando os círculos respectivos. Como vemos, nenhum círculo contém um ponto da malha em seu interior.

Para construir o mapa de contorno ligamos os pontos de cada curva de nível. Na construção, devemos respeitar que cada curva de nível não pode

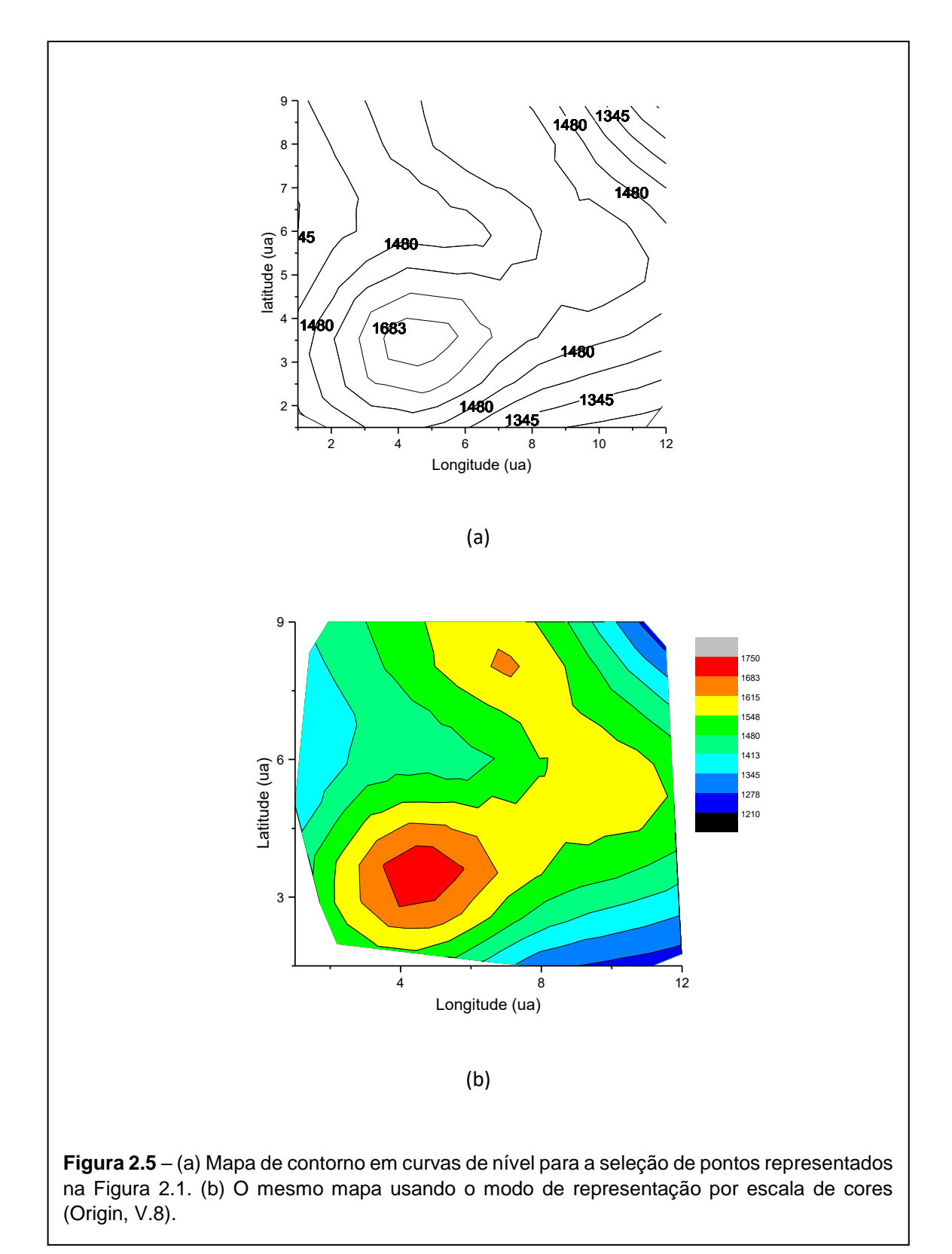

interceptar outra. Atualmente este procedimento é realizado automaticamente com softwares. Um dos programas que utilizamos é o Origin (versão 8). Outro

programa que permite a construção de mapas de contorno é o Excel. Existem outros em versão para testes. Aplicando o Origin para os pontos exemplo da Figura 2.1 vemos o resultado na Figura 2.5(a). Uma outra forma de representação muito interessante é aquela utilizando cores (Figura 2.5(b)).

Agora podemos juntar as coisas: o mesmo princípio de representação que usamos para mapear o relevo de uma dada região pode ser usado para mapear a distribuição espacial de outras quantidades físicas, tal como o índice pluviométrico. As curvas de nível são substituídas por curvas de mesmo índice pluviométrico, que recebem o nome de *isoietas*.

## **Capítulo 3 – Análise dos resultados obtidos**

Este capítulo é dedicado a análise dos resultados da aplicação do projeto em tela, no ano de 2018, em nosso colégio. Trata-se de uma primeira aplicação envolvendo um planejamento, em muitos aspectos, idealizado e carente de testes de avaliação em campo. Essa primeira aplicação do projeto serviu para avaliar os aspectos práticos de execução, de logística, e dos ganhos efetivos de motivação pelo estudo das Ciências, pela atividade investigativa e experimental.

Vamos inicialmente informar o alcance do projeto através de informações gerais:

- 1. Período de aplicação: 1º bimestre: 05 de fevereiro de 2018 30 de abril de 2018;
- 2. Período de coleta de dados: 6 de março de 2018 a 5 de abril de 2018;
- 3. Séries envolvidas: 1ª e 2ª séries;
- 4. Número inicial total de alunos participantes: 174;
- 5. Número final (efetivo) de alunos participantes: 99.

A coleta de dados ocorreu de 6 de março a 5 de abril de 2018, período em que se verificou uma significativa incidência de chuvas. Apesar de ocorrerem alguns problemas como deslizamentos e alagamentos na região houve uma adesão de grande parte das turmas. A atividade foi aplicada nas turmas 2001, 2002, 2003, 1001, 1002 e 1006, onde somente a última turma não teve grande adesão. O total de alunos presentes nas turmas para a coleta de dados é de 174. Destes, 99 aderiram de fato à atividade. Os dados coletados se encontram no apêndice V.

É importante ressaltar que a evasão escolar é um fator constante ao longo do ano letivo. Na turma 1006, a mesma que não teve adesão significativa à atividade, entre entradas e saídas de alunos, a turma terminou o ano com 7 alunos a menos do que começou tendo 26 alunos no primeiro bimestre do ano letivo, encerrou o quarto bimestre com apenas 19. Destes, apenas 9 conseguiram somar os 20 pontos necessários para a aprovação na disciplina, e dos 10 que não conseguiram temos quatro aprovados com dependência e o restante reprovado de fato, por não conseguirem somar os 20 pontos em 3 ou mais disciplinas.

Houve alguma dificuldade logística para a aplicação do trabalho, pois muitos alunos tiveram muitas faltas nas cinco primeiras semanas do 1º bimestre devido a problemas de contrato de concessão de transporte escolar. Parte dos alunos começou a atividade uma semana depois dos demais porque eles acabaram ilhados em suas casas devido a chuvas, enchentes e deslizamentos que ocorreram na região logo no primeiro bimestre.

O ano de 2018 foi bem atípico pela quantidade de problemas pelos quais a comunidade escolar passou no primeiro bimestre, em comparação feita com os outros anos letivos, uma vez que atuo na escola desde junho de 2014. Esta foi a primeira vez que se teve um primeiro bimestre tão problemático. É muito interessante observar que no próprio período de aplicação do projeto ocorreram muitos problemas relacionados a chuvas intensas no município, ou seja, a problematização e a contextualização se deu naturalmente.

#### **3.1 – Organização das atividades**

Os trabalhos foram iniciados apresentando uma revisão dos problemas enfrentados pela região serrana do estado e do município de São José com relação a ocorrência de chuvas intensas no período do verão. A grande maioria dos alunos estavam conscientes desses problemas. As ocorrências de fortes chuvas naqueles dias, com deslizamentos de encostas e alagamentos em vários pontos da cidade, facilitaram muito a discussão. Apresentamos a proposta do trabalho como uma atividade investigativa sobre como as chuvas se distribuem pela cidade, seguindo os termos da Questão 1 discutida no Capítulo 1. Existe alguma região com propensão a receber mais chuvas? Está questão poderia apontar a razão de certas áreas serem mais impactadas e, assim, indicarem onde o poder público poderia atuar mais eficazmente para mitigar os efeitos danosos. Os dados obtidos pelos alunos são apresentados no apêndice V, e o mapa de contorno apresentando as regiões com maiores índices de precipitação é apresentado na figura 3.4.

Em seguida fizemos a proposta de criação da rede escolar de monitoramento de chuvas, onde cada aluno teria um pluviômetro próprio. O pluviômetro de garrafa PET (PPET) foi apresentado e a folha de atividade experimental (Apêndice III) para a coleta dos dados foi distribuída.

34

Para a construção do PPET optamos por construir um modelo em aula e apresentálo aos participantes para que fossem construídos em casa. As orientações complementares sobre sua utilização e a coleta de dados foram discutidas na mesma aula. As questões relativas a avaliação foi apresentada. Nessa primeira aplicação, estabelecemos que a avaliação seria feita a partir da entrega da folha de atividade experimental preenchida e a da construção do gráfico do índice pluviométrico versus dia da coleta.

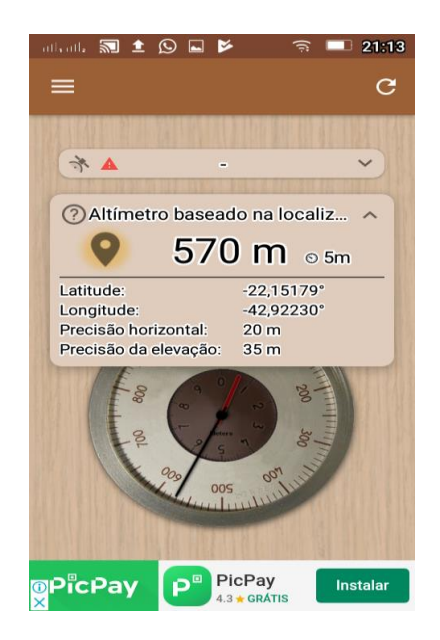

Para a determinação das coordenadas latitude, longitude e altitude do local de

**Figura 3.1** - Visualização do uso do aplicativo *Accurate Altimeter.*

instalação do PPET foi recomendado que utilizassem do aplicativo *Accurate Altimeter* para smartphone. Na Figura 3.1 mostramos a tela aberta deste aplicativo.

A apresentação inicial da atividade teve de ser feita mais de uma vez devido aos problemas que ocorriam na escola devido a desastres naturais na região, o que acabou resultando em algumas lacunas nas coletas de dados feitas pelos alunos na primeira semana de aplicação da atividade. Ainda assim, mesmo que uma das turmas quase não tenha aderido à atividade, grande parte dos alunos à qual ela foi direcionada correspondeu à expectativa de adesão

#### **3.2 - Resultados**

Nesta primeira aplicação do projeto encontramos vários problemas para os quais não tivemos respostas em tempo hábil para corrigi-los. Foi um período em que aprendemos muito com nossos erros. A crítica principal, e mais geral, que fizemos foi a de que para uma primeira aplicação do projeto não deveríamos fazê-la de forma obrigatória. Deveríamos considerar a participação voluntária. Neste caso teríamos um grupo menor, mas muito mais engajado. Por ser um número menor de participante, poderíamos atuar resolvendo os problemas de forma mais eficiente e rápida. O aspecto positivo de ser obrigatória, nesta primeira aplicação, é que pudemos conhecer melhor o corpo discente da escola, ter uma visão mais detalhada da diversidade do público-alvo do projeto. Seja como for, achamos que isso poderia ter sido deixado para a segunda aplicação. Nesta primeira aplicação seria mais interessante levantar os problemas práticos e logísticos.

Vejamos agora as principais dificuldades encontradas.

- Verificamos que muitos alunos apresentam dificuldade em lidar com tecnologias, mesmo que ela esteja tão presente em seu dia a dia. Eles ainda não entendem a quantidade de coisas que podem fazer com ela, muito menos como ela funciona, mesmo que de maneira superficial. Tivemos 53 alunos com dificuldade para registrar as coordenadas de suas residências e alguns por não terem celulares. Nesse caso, não conseguimos estabelecer um esquema de apoio onde alunos com celular ajudassem seus colegas que não possuem celulares ou cujos aparelhos não possuem acesso à internet. A medida é rápida e feita apenas uma vez e, portanto, não teria sido difícil criar um esquema alternativo. Para o primeiro caso, teríamos que fazer um treinamento de utilização do aplicativo *Accurate Altimeter,* pois esperava-se que a utilização do mesmo fosse uma tarefa simples ao ponto de ser intuitivo, e o observado foi algo bem distante disso. Apenas 46 alunos completaram adequadamente a informação sobre localização. Não foi possível refazer o preenchimento dos dados das coordenadas porque o limite para o prazo de entrega estava coincidindo com as últimas semanas do bimestre e por eu estar bastante ocupado com as avaliações, aplicação, correção e divulgação das listagens de alunos em recuperação, com prazos bastante apertados.
- Alguns alunos não fizeram a coleta de dados corretamente, em que simplesmente optaram por fazer as coletas de qualquer maneira, ou copiando do colega que mora perto no último dia de prazo. Verificamos que é importante um acompanhamento regular da

atividade de coleta dos dados, solicitando que os alunos apresentassem suas fichas devidamente preenchidas em intervalos regulares de um certo número de dias. Nesses encontros seria possível corrigir erros e verificar registros errados. Nesta aplicação, optamos por receber as fichas de atividade experimental apenas no último dia. Seria muito interessante, também, solicitar que alunos fizessem uma fotografia do PPET no exato local de coleta. Uma das propostas que surgiu foi a de que seria muito interessante a organização do trabalho em grupos de alunos, e não individualmente, bem como a introdução de uma forma de premiação dos melhores trabalhos. Vamos discutir essa proposta mais adiante, na parte de conclusão.

Grande parte dos alunos que concluíram com êxito (ou mesmo não tendo feito toda a atividade) entregaram as folhas de atividades dentro do prazo estipulado.

A organização dos dados coube a alguns alunos de cada turma. As tarefas foram distribuídas e aos poucos eles foram entregando suas partes para que fosse possível reunir tudo.

 A organização final dos dados em planilhas do Excel foi problemática. Ao final do trabalho tivemos que reunir todos os dados em uma única planilha para a análise conjunta de todos os pluviômetros. Essa última planilha contém o resultado final da REMC e daí sua importância. Desta planilha podemos proceder o cálculo de todas as variáveis de interesse como o índice pluviométrico médio para cada dia, a dispersão dos dados, media total para o período de observação, a média computada por bairros e etc.. Como não havíamos providenciado um modelo (*template*) para esta planilha a atividade final resultou em muita confusão. É fundamental que toda a atividade-fim, relacionada a organização de dados, esteja estabelecida com antecedência.

No apêndice V apresentamos todas os resultados da atividade. Apenas para uma simples ilustração do trabalho mostramos na Figura 3.2 um gráfico típico obtido pela aluna Gabriela Lopes, da turma 2003 fazendo uso de um pluviômetro PET.

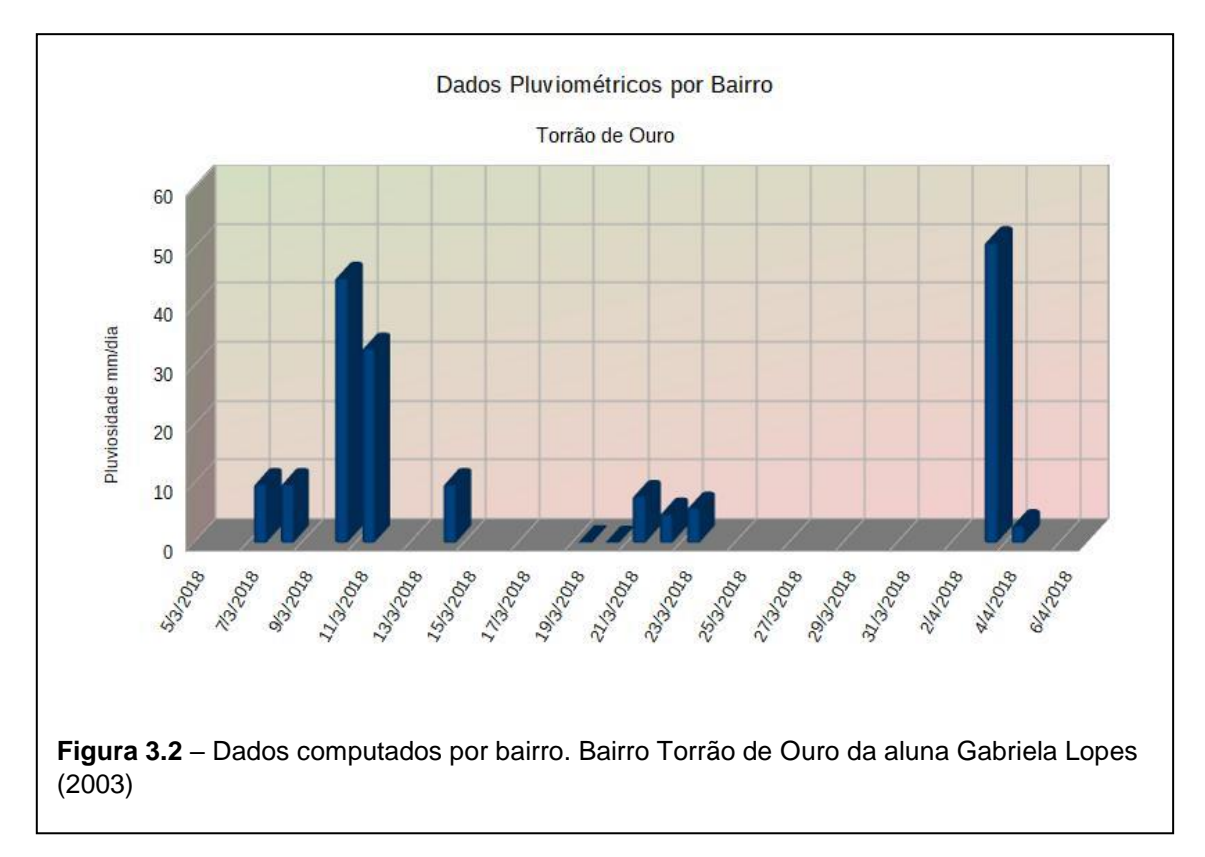

Na Figura 3.3 mostramos um exemplo de como foi organizada a planilha Excel com a relação de todos os participantes.

> A análise da dispersão espacial dos dados, que possibilitaria a investigação da existência de áreas de maior incidência de chuvas, não foi completamente realizada pelos alunos. Um dos problemas foi a falta, em tempo hábil, de um roteiro com instruções de uso para a plataforma Excel, para ser usada pelos alunos. Na última etapa, cada aluno receberia a planilha com os dados de todos os pluviômetros. Os dados deveriam ser totalizados para todo o período de observação, ou para períodos mais curtos, e os *mapas de contorno* seriam construído procurando assim flagrar as áreas de maior incidência. O roteiro é indispensável para dar independência de ação a cada aluno. A possibilidade de utilização de vídeo-aulas será discutida no Capítulo 4.

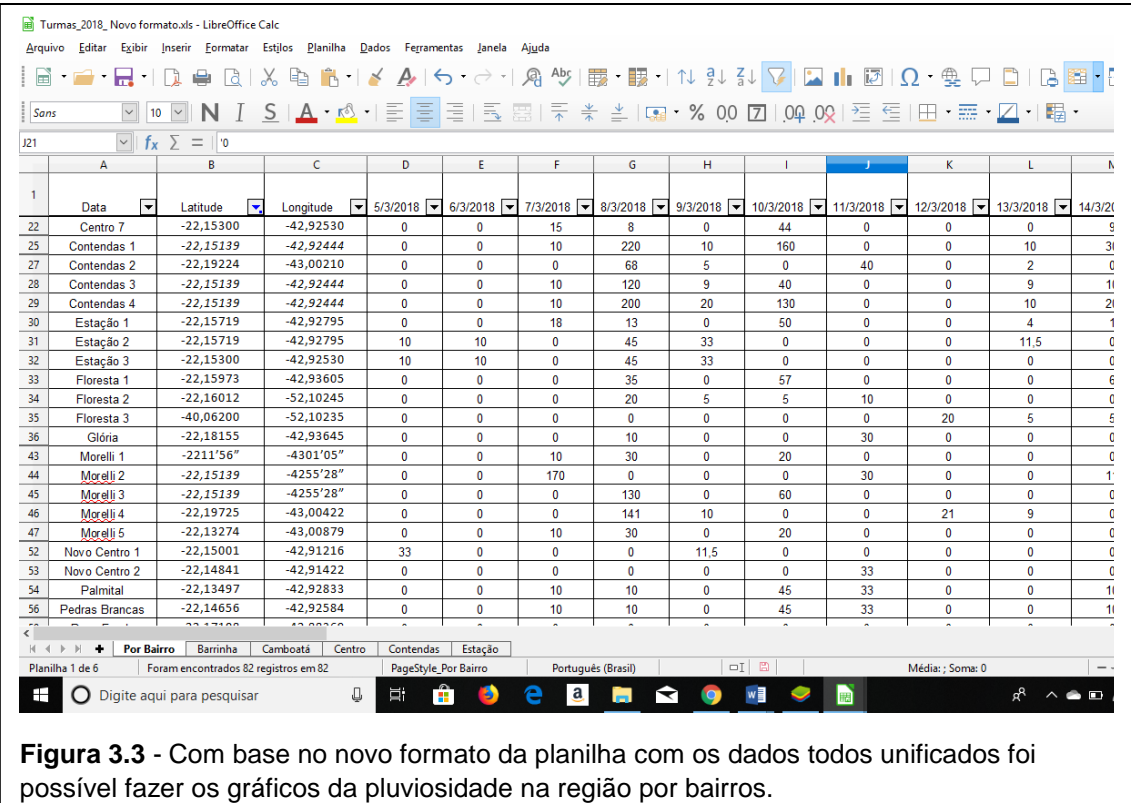

Uma das conclusões desta aplicação, é de que se faz necessário o emprego de uma plataforma gráfica, versátil e completa, adequada ao desenho do mapa de contorno tendo como base o mapa geográfico. O mapa de contorno sintetiza a investigação e precisa ter uma atenção especial. Uma das sugestões, recaiu sobre a plataforma ArcGIS. Trata-se de um pacote muito poderoso, amplamente utilizado por instituições ligadas a meteorologia e climatologia. O ArcGIS é ainda oferecido como uma versão de teste livre por 60 dias e, portanto, pode ser aplicada na escola. Para a construção do mapa pluviométrico o ArcGIS pode importar os dados a partir de uma planilha EXCEL. Naturalmente, este mapa é apenas uma pequena possibilidade do enorme potencial deste programa e não seria necessário conhecer toda a sua capacidade. Para viabilizar a sua utilização na construção do mapa de contorno, é perfeitamente possível se preparar um pequeno tutorial que se completaria com a orientação presencial do professor.

Fizemos uso do ArcGIS para a representação de dados pluviométricos com o apoio da Profa. Claudine e de seu aluno Pedro Rigoto, do Departamento de Meteorologia do IGEO/UFR. Na Figura 3.4 mostramos o mapa produzido com os dados disponibilizados apenas pelos alunos que fizeram o registro completo das coordenadas do PPTE. O mapa do índice pluviométrico tem por base o mapa do município de São José do Rio Preto.

#### **3.3 – Considerações sobre os resultados obtidos**

Nesta primeira aplicação do projeto de construção de uma rede escolar de monitoramento do clima, como atividade complementar de ensino, encontramos uma série de limitações devido aos prazos de conclusão da tese e contratempos naturais. É interessante comentar que uma greve dos Correios não permitiu que recebêssemos a

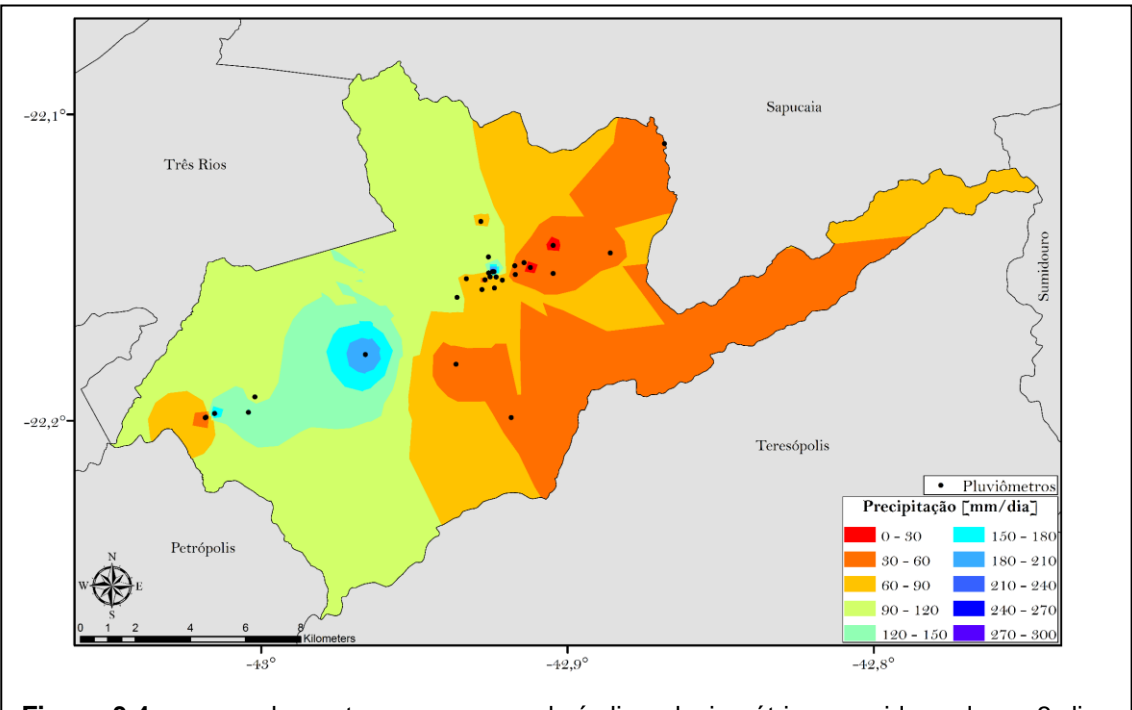

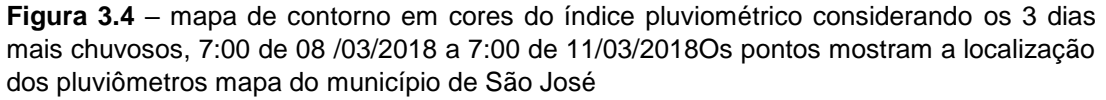

tempo o pluviômetro comercial que usaríamos para a aferição dos PPET's. Vários procedimentos inicialmente planejados precisaram ser simplificados. Entretanto, podemos dizer que aplicação deste projeto-piloto foi muito proveitoso, pois pudemos verificar em termos práticos os problemas a serem enfrentados, desde interesse na participação, dificuldades que os alunos viriam a ter ao tentar preencher a folha de atividades, seja por não saber lidar com aplicativos para estudo, seja com padronização de uso de unidades de medidas, ou zelo ao executar as tarefas a serem feitas, e oferecer soluções para tais problemas enfrentados.

Uma forma de resumir o que consideramos as principais conclusões desta aplicação do projeto foi esquematizado através de uma linha de tempo:

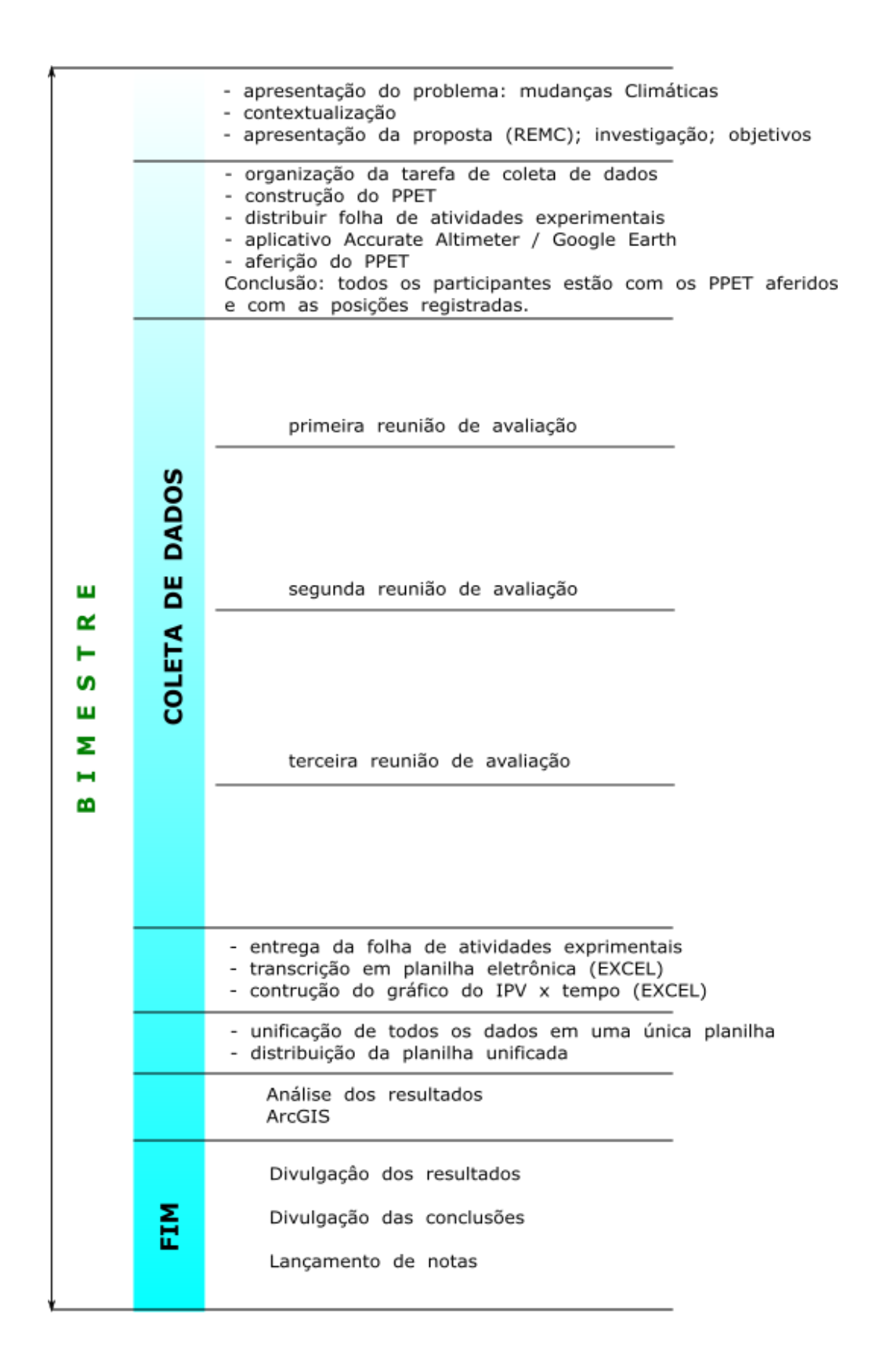

# **Capítulo 4 - Conclusão e propostas de continuidade**

A formação de um professor nas questões ambientais é crucial para o processo de alfabetização científica do público discente na educação básica. Acreditar que apenas uma disciplina possa abordar esse tema é de uma certa forma não considerar a riqueza e eficácia do enfoque multidisciplinar no ensino de qualquer disciplina. É essencial a abordagem dos temas ambientais, e em particular das mudanças climáticas, para que venhamos a ter cidadãos capazes de enfrentar com criatividade os desafios atuais e os que estão por vir.

A proposta que apresentamos nos capítulos precedentes é um caminho possível para prover a inserção do debate sobre as mudanças climáticas no âmbito da Física. Através da primeira aplicação que realizamos no Colégio Estadual Coronel João Limongi, em São José, foi possível constatar a promoção do debate, o estímulo pela atividade científica propiciada pela postura investigativa, organizada, metódica e o amadurecimento, tanto da visão da Física como ciência experimental e como corpo teórico de conhecimento.

Ao longo do trabalho de tese tomamos conhecimento de outras propostas similares. Podemos citar um projeto aplicado em três escolas municipais de Maceió pelo professor Fabrício Daniel, do Instituto de Ciências Atmosféricas (Icat) da UFAL, sob o título de *Manuseio de banco de dados pluviométricos a partir da construção, instalação e coleta de dados diários de chuva em pluviômetros de baixo custo por alunos do ensino básico de três escolas municipais de Maceió*, que incluiu a participação de professores e alunos da própria UFAL, cuja diferença crucial em relação ao nosso projeto foi sua duração. No caso do trabalho aplicado em Alagoas foi de 18 meses, e ainda se encontra em andamento. Um outro trabalho similar foi apresentado pelo próprio CEMADEN em seu projeto CEMADEN Educação. A proposta desta atividade consiste na formação de uma rede de monitoramento de chuvas, com análise de períodos de duração e intensidade das mesmas, bem como sua distribuição no território da rede de observação da escola. Uma aplicação com uma duração bem maior como a citada permitiria um maior cuidado e melhor acompanhamento da execução das atividades, possibilitando inclusive a viabilidade de lidarmos com imprevistos como os que ocorreram no início de

42

2018 em que as cinco primeiras semanas de aulas fossem praticamente perdidas devido aos problemas com o contrato com a empresa de transportes que é responsável pelo transporte dos alunos para a escola e vice-versa ou as chuvas que ocorreram no início do ano e inclusive fizeram com que alguns bairros ficassem ilhados.

Uma preocupação concernente a propostas, como esta, que envolvam uma programação extraclasse, com atividades não diretamente ligada aos conteúdos programáticos da ementa oficial de Física, é a questão do tempo. A programação do cronograma para o ano letivo é sempre apertada. Essa questão do tempo sempre esteve presente desde o início do planejamento da REMC. Com a realização desta primeira aplicação do projeto, isso ficou muito evidente. A proposta é muito interessante, mas requer um planejamento muito cuidadoso para que possa atingir seus objetivos. Como se trata de uma proposta para o período de um bimestre a questão da administração e acompanhamento dos trabalhos é o foco da preocupação.

A proposta da REMC que apresentamos deve evoluir. A aplicação que fizemos, em que pese o seu aspecto parcial, serviu para apontar problemas e propor soluções. Gostaríamos de apresentar três sugestões que merecem uma atenção especial:

1. O engajamento dos alunos, a motivação, requer uma intervenção contínua do professor. Isso se traduz em necessidade de tempo. Por outro lado, é necessário promover entre os alunos uma postura de responsabilidade com relação a realização das medidas para que no final o resultado possa ser representativo e compensador. Essas duas questões nos levam a propor a realização do trabalho em grupos de três ou quatro alunos. Consideramos a possibilidade de que cada membro do grupo tenha o seu PPET, mas os dados são responsabilidade de todos e a avaliação é a mesma para todos. Como a prática de ensino nos mostra, um grupo não é uma simples união de indivíduos, mas algo com personalidade própria. O grupo facilita a promoção de um senso de responsabilidade em um nível acima da individualidade, particularmente quando lhes são cobrados resultados coletivos. A análise final dos resultados, onde cada um analisa o resultado de todos pluviômetros, é

melhor trabalhado no grupo. Há mais espaço para a participação de cada aluno.

- 2. A análise final dos resultados deve ser feita pelo grupo, mas o professor deve promover um encontro final com a participação de todos. É muito importante uma visão de conjunto, uma visão da REDE. Este encontro pode ser informal, mas achamos também que pode ser solene, contando com a participação da direção da escola e, eventualmente, membros da comunidade e do poder público. Pode ser uma ocasião para a premiação dos melhores trabalhos. Essa última sugestão vai ao encontro da necessidade de promover a conduta responsável e ética dos participantes através de ações simples que explicitem publicamente a seriedade do trabalho escolar e da própria escola. Seriedade com o trabalho de pesquisa e postura ética é o que toda a sociedade cobra de seus cientistas.
- 3. A necessidade de promover discussões e apresentar conteúdos específicos ligados ao trabalho experimental e a análise de dados, é uma parte importante da proposta. Como o tempo é um problema, isto é, a falta dele, é interessante pensar numa atividade não-presencial para o professor. Nós concluímos que será fundamental para manter o equilíbrio entre o fluxo da ementa da disciplina de Física no bimestre e a uma administração eficiente e proveitosa da REMC que parte da atividade seja apoiada por vídeo-tutoriais. Vários problemas podem resolvidos através de vídeos curtos preparados pelo professor. Na seção seguinte vamos listar algumas ações que serão providenciadas para a aplicação do projeto que pretendemos realizar no primeiro bimestre de 2020.
- 4. À medida em que a proposta possa se consolidar, pensamos que seja possível estabelecer uma integração comunidade-escola através da prestação de serviços. Para essa etapa projetamos a construção de uma estação automática consistindo de um pluviômetro de báscula para a medida do índice pluviométrico, um termômetro para a medida da temperatura do ar e um higrômetro para medida da umidade relativa do ar, controlados por uma placa tipo Arduino que permite conexão via *wi-fi* com a rede internet. Essa conexão permite que os dados medidos possam ser acessados via internet por qualquer smartphone, através do acesso ao site [https://thingspeak.com.](https://thingspeak.com/) A estação ficará instalada na

própria Escola e integrará a rede de monitoramento. Os dados poderão ser acessados por qualquer cidadão do município. Por fim, gostaríamos de enfatizar, uma vez mais, a importância que acreditamos ter as iniciativas de integração comunidade-escola no âmbito de propostas concretas de ensino;

#### **Propostas de continuidade**

Relacionamos duas propostas básicas que já estão em curso.

*Proposta 1*: Como comentamos na Introdução, planejamos instalar uma estação automática para a medida do índice pluviométrico. Essa proposta ocorreu no início do trabalho de dissertação. Essa estação foi pensada para ser acessada através de um aplicativo para smartphone, ou acessando um site de serviços de *IoT* (*Internet of Things*, ou 'internet das coisas') com um PC ou, mesmo, um smartphone. Com o acesso, o público poderia ver na hora a intensidade pluviométrica na área do Colégio e o índice pluviométrico acumulado ao longo dos dias. Estavam envolvidas duas questões básicas:

- *a integração comunidade-escola*. Com a disponibilidade das informações ao público em geral, o colégio estaria disponibilizando os resultados deste estudo para toda a comunidade. Um serviço importante envolvendo a proteção da comunidade local. Julgamos que isso traria influências importantes: alunos mais engajados na vida da cidade, uma comunidade mais participante da vida escolar, aumentar a participação espontânea dos alunos nas atividades da REMC.

- *a integração ciência-tecnologia-mundo do trabalho*. A inserção da estação automática na rede de monitoramento traz uma nova programação de atividades. Dois caminhos foram pensados: a estação seria construída com a participação de alunos ou, o equipamento completo seria construído e instalado pelo professor, mas operada por alunos. A escolha vem das condições de cada escola, mas em qualquer das duas possibilidades, concluímos que uma interação dos alunos com a tecnologia envolvida, em maior ou menor

intensidade, seria perfeitamente possível. Temas relacionados a eletrônica baseada em microcontroladores, automação, sensores, transdutores, atuadores, programação, estariam envolvidos, diversificando muito a pauta de atuação do professor de Física. Nossa experiência pessoal tem mostrado que esses temas trazem muito interesse e engajamento, em parte, porque estão muito vinculados a relação entre as novas tecnologias de automação e o mundo do trabalho.

O projeto da estação automática se baseou em dois medidores, um pluviômetro basculante (ver Apêndice I) e um sensor duplo de temperatura do ar e umidade relativa do ar. Esses dois sensores são controlados por uma placa ESP32 que é uma placa com uma arquitetura similar ao de uma placa Arduino Uno. Essa placa possui uma funcionalidade excepcional qual seja uma interface wi-fi que permite sua conexão via rádio com a internet, mediada por um roteador wi-fi. Seu rádio tem um alcance excepcional permitindo a sua instalação em diferentes pontos do colégio com uma segura comunicação com o roteador instalado na secretaria.

Como essa estação não foi aplicada no projeto-piloto com os alunos vamos apresentar uma descrição simplificada objetivando apenas esclarecer a sua aplicabilidade na atividade escolar. No próximo ano, em que está prevista a sua utilização, pretendemos submeter um trabalho com todos os detalhes de construção. Vejamos os itens que compõem a estação automática.

1. Módulo ESP32 com suporte para Wi-Fi (Figura 4.1).

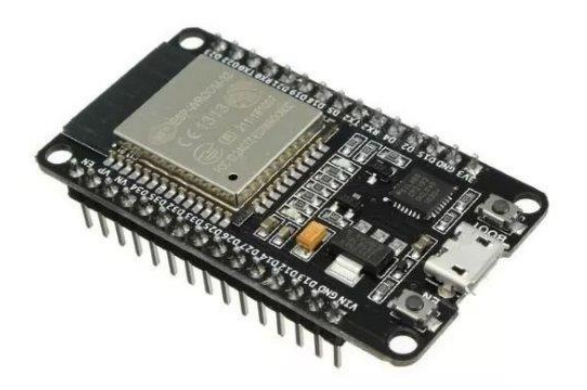

**Figura 4.1** – Essa placa é baseada no módulo ESP32 – WROOM 32D que possui um processador central ESP32-D0WD duplo (dual-core) de 32 bits. A placa já vem com uma antena embutida facilitando muito a sua instalação. Para os que desejem conhecer mais detalhes, colocamos a folha de dados técnicos (*datasheet*) como Anexo II.

### **Tabela de Especificações**:

- placa ESP32 WROOM 32D, Espressif Systems (USA)
- Qtde. de Pinos: 30
- CPU: Xtensa® Dual-Core 32-bit LX6
- ROM: 448 KBytes
- RAM: 520 Kbytes
- Flash: 4 MB
- Clock máximo: 240MHz
- Wireless padrão 802.11 b/g/n
- Conexão Wifi 2.4Ghz (máximo de 150 Mbps)
- Antena embutida
- Conector micro-usb
- Wi-Fi Direct (P2P), P2P Discovery, P2P Group Owner mode e P2P Power Management
- Modos de operação: STA/AP/STA+AP
- Bluetooth BLE 4.2
- Portas GPIO: 11
- GPIO com funções de PWM, I2C, SPI, etc
- Tensão de operação: 4,5 ~ 9V
- Taxa de transferência: 110-460800bps
- Suporta Upgrade remoto de firmware
- Conversor analógico digital (ADC)
- Distância entre pinos: 2,54mm
- Dimensões: 49 x 25,5 x 7 mm
- 2. Pluviômetro basculante (Figura 4.2).

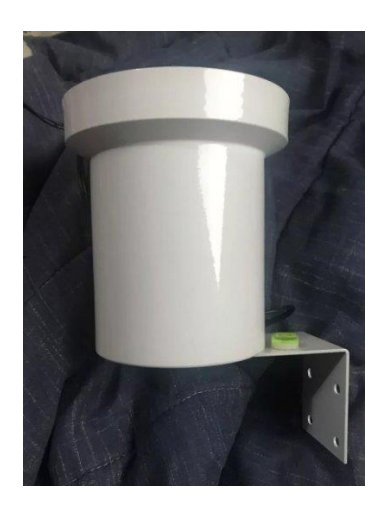

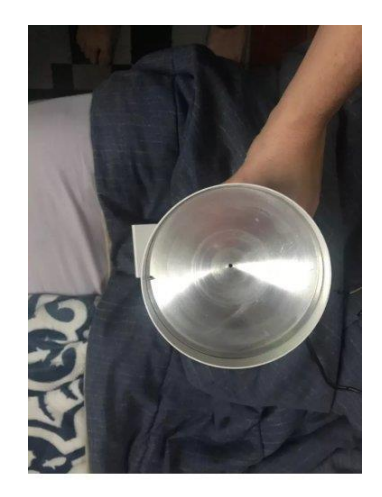

**Figura 4.2** – Na fotografia, à esquerda, vemos o copo com o suporte para fixação. Um pequeno nível de bolha é usado para alinhar a boca do copo na horizontal. A água coletada não é acumulada, saindo por furos na base. À direita, vemos o funil. O pequeno furo do funil está sobre o centro do coletor basculante. Neste modelo, cada basculhada verte o correspondente a 2,5 mm de água, já computada como IPV.

Esse pluviômetro possui uma abertura de coleta com 10 cm de diâmetro. Toda vez que a báscula é acionada um contato elétrico é fechado e 2,5 mm de IPV é vertido para fora. Isso permite que o sistema eletrônico marque o momento desta ocorrência e atualize um contador de eventos. Dessa forma temos como contar o número de eventos totalizados num intervalo de tempo pré-configurado via software.

- Calibrado de fábrica e não exige componentes adicionais;

- Tensão de trabalho: 3.3 6V;
- Consumo: máximo 2.5mA durante a conversão (quando solicitar dados);
- Faixa de medição de umidade: 0-100% com precisão de 2-5%;
- Faixa de medição de temperatura: -40 a 80 ° C de temperatura leituras ± 0,5 ° C exatidão;
- Taxa de amostragem: 0,5 Hz (uma vez a cada 2 segundos);
- Dimensões: 27 mm x 59 mm x 13,5 mm;
	- 3. Sensor de temperatura e umidade relativa do ar DHT22 (Figura 4.3).

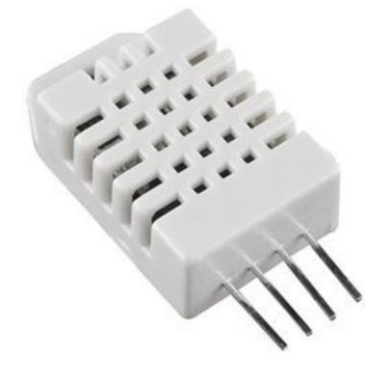

**Figura 4.3** - Sensor duplo de temperatura e umidade relativa do ar.

Todo o controle e aquisição dos dados é feito pela ESP32. São medidos, em intervalos regulares e pré-ajustado via software, o IPV, a temperatura e a umidade relativa do ar. Esses dados são enviados para um site de serviços de *IoT* que disponibilizam on-line para o público em geral. Usamos os serviços do site [https://thingspeak.com/.](https://thingspeak.com/) Para pequenas demandas o serviço é gratuito.

Nossa estação pode ser vista no endereço,<https://thingspeak.com/> (no momento a estação está em manutenção).

O protótipo foi montando na residência do prof. Helio, na cidade de Teresópolis, onde foi testada durante meses, funcionando perfeitamente e initerruptamente. Na Figura 4.4 mostramos o aspecto geral da montagem. Esse modelo foi projeto para ser instalado na grade da secretaria do Colégio Coronel João Limongi. Uma cópia do programa de controle da estação foi transcrita no Apêndice IV.

*Proposta 2*: Procurando meios que permitam uma eficiente comunicação entre o professor e os participantes, vemos ser fundamental a preparação de um conjunto de vídeo-tutoriais contendo instruções sobre diferentes procedimentos.

#### **- Construção passo-a-passo do Pluviômetro PET;**

*Objetivo*: neste vídeo mostramos as etapas e cuidados envolvidos na construção do PPET. Embora o professor tenha feito uma apresentação presencial é interessante manter um vídeo com acesso permanente, visando particularmente os alunos que faltaram a apresentação ou a atividade em sala.

#### **- Instrução de uso e medida do índice pluviométrico;**

*Objetivo*: o vídeo mostra os cuidados na instalação e a realização de uma medida feita pelo professor. Nesse vídeo o professor pode ressaltar a necessidade de se atribuir uma margem de tolerância à medida através de um exemplo concreto.

# - **Medindo as coordenadas geográficas com o aplicativo** *Accurate Altimeter* **e com Google Earth;**

*Objetivo*: neste vídeo o professor mostra a instalação do aplicativo Accurate Altimeter em um smartphone e faz a determinação da latitude, longitude e altitude de um ponto na cidade. Faz a mesma medida com auxílio do Google Earth e compara os resultados.

**- Construindo o mapa de contorno para o índice pluviométrico com auxílio da plataforma ArcGIS ou similares;**

49

*Objetivo*: o vídeo mostra a tela do computador onde está instalado o ArcGIS e procedimento passo-a-passo desde a entrada de dados até obtenção do mapa como ilustrado na Figura 3.4. Trata-se de apresentar um procedimento especifico e não um treinamento no uso do programa, o qual estaria completamente fora do escopo do trabalho.

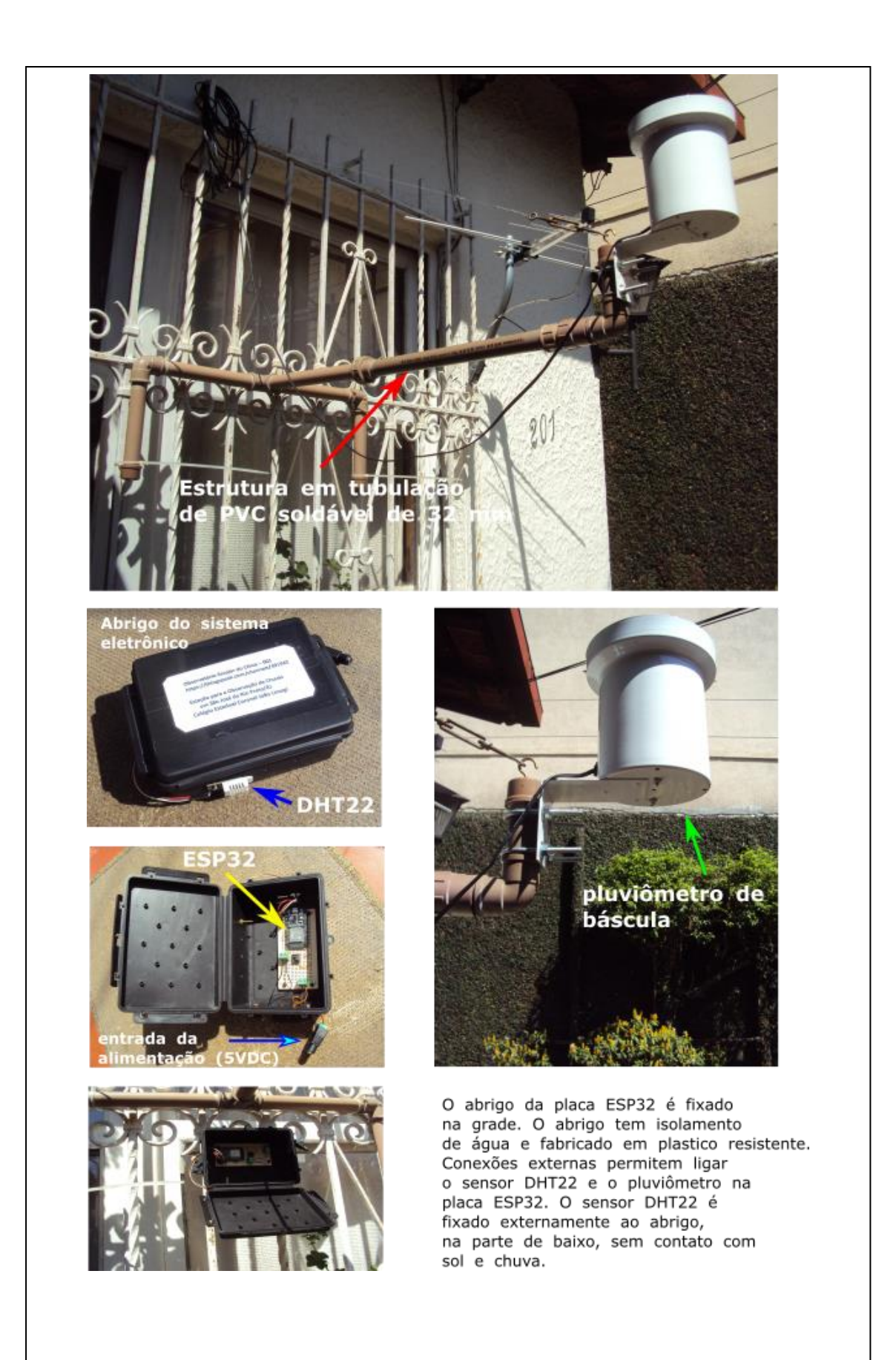

**Figura 4.4** – Protótipo da estação automática para medida de IPV, temperatura e umidade relativa do ar, baseada na placa ESP32.

# **REFERÊNCIAS BIBLIOGRÁFICAS**

- Almeida, Rafael Gomes de; **Superchefes: sequência de atividades investigativas gamificadas.** 90 f. Dissertação (mestrado em ensino de física) Universidade Federal do Rio de Janeiro/IF, programa Mestrado Profissional em Ensino de Física, 2019.

- ArcGIS - <https://www.img.com.br/pt-br/arcgis/produtos/arcgis-pro/visao-geral> (último acesso em 19/08/2019);

BRASIL ESCOLA – Construção de um pluviômetro [https://educador.brasilescola.uol.com.br/estrategias-ensino/construcao-um](https://educador.brasilescola.uol.com.br/estrategias-ensino/construcao-um-pluviometro.htm)[pluviometro.htm](https://educador.brasilescola.uol.com.br/estrategias-ensino/construcao-um-pluviometro.htm)

- Brush, Amarilis; Amorim, Sônia. **A tragédia da região serrana do Rio de Janeiro em 2011: procurando respostas**. Disponível em:

[http://repositorio.enap.gov.br/bitstream/1/328/2/A tragédia da região serrana do](http://repositorio.enap.gov.br/bitstream/1/328/2/A%20tragédia%20da%20região%20serrana%20do%20Rio%20de%20Janeiro%20em%202011%20procurando%20respostas.pdf)  [Rio de Janeiro em 2011 procurando respostas.pdf.](http://repositorio.enap.gov.br/bitstream/1/328/2/A%20tragédia%20da%20região%20serrana%20do%20Rio%20de%20Janeiro%20em%202011%20procurando%20respostas.pdf) Acesso em 15 Ago.2019.

- CARVALHO, A. M. P.. **O ensino de ciências e a proposição de sequências de ensino investigativas.** In: Carvalho, A.M.P.(ed) Ensino de ciências por investigação:condições par implementação em sala de aula. São Paulo: Cengage Learning, p.1-20, 2013.

- CEMADEN EDUCAÇÃO – Pluviômetros monitoramento e alertas de chuvas [http://educacao.cemaden.gov.br/site/activity/MTAwMDAwMDAwMTg=.](http://educacao.cemaden.gov.br/site/activity/MTAwMDAwMDAwMTg=) (Último acesso em 21/08/2019).

- Comitê Piabanha - <http://www.comitepiabanha.org.br/area-atuacao.php>

- DELAUNAY, Boris - [https://en.wikipedia.org/wiki/Delaunay\\_triangulation](https://en.wikipedia.org/wiki/Delaunay_triangulation) (último acesso em 13/08/2019);

- DHT22 – algumas informações sobre este sensor, bem como a apresentação de alguns projetos que o utilizam podem ser encontrados em, [https://www.filipeflop.com/produto/sensor-de-umidade-e-temperatura-am2302](https://www.filipeflop.com/produto/sensor-de-umidade-e-temperatura-am2302-dht22/) [dht22/](https://www.filipeflop.com/produto/sensor-de-umidade-e-temperatura-am2302-dht22/) (último acesso em 13/08/2019);

- Exame. **Tragédia já é o maior desastre natural da história do Brasil** [https://exame.abril.com.br/mundo/tragedia-ja-e-o-maior-desastre-natural-da](https://exame.abril.com.br/mundo/tragedia-ja-e-o-maior-desastre-natural-da-historia-do-brasil/)[historia-do-brasil/](https://exame.abril.com.br/mundo/tragedia-ja-e-o-maior-desastre-natural-da-historia-do-brasil/)

- Galileu. **Temperatura da Terra já é a maior dos últimos 120 mil anos,** [https://revistagalileu.globo.com/Ciencia/Meio-](https://revistagalileu.globo.com/Ciencia/Meio-Ambiente/noticia/2018/08/temperatura-da-terra-ja-e-maior-dos-ultimos-120-mil-anos.html)

[Ambiente/noticia/2018/08/temperatura-da-terra-ja-e-maior-dos-ultimos-120-mil](https://revistagalileu.globo.com/Ciencia/Meio-Ambiente/noticia/2018/08/temperatura-da-terra-ja-e-maior-dos-ultimos-120-mil-anos.html)[anos.html](https://revistagalileu.globo.com/Ciencia/Meio-Ambiente/noticia/2018/08/temperatura-da-terra-ja-e-maior-dos-ultimos-120-mil-anos.html)

- Globo.com.G1. **Nº de vítimas em tragédia no RJ pode ser 10 vezes maior, dizem entidades** [http://g1.globo.com/rj/regiao-](http://g1.globo.com/rj/regiao-serrana/noticia/2015/08/entidades-apontam-subnotificacao-devitimas-da-tragedia-de-2011-na-serra.html)

[serrana/noticia/2015/08/entidades-apontam-subnotificacao-devitimas-da](http://g1.globo.com/rj/regiao-serrana/noticia/2015/08/entidades-apontam-subnotificacao-devitimas-da-tragedia-de-2011-na-serra.html)[tragedia-de-2011-na-serra.html](http://g1.globo.com/rj/regiao-serrana/noticia/2015/08/entidades-apontam-subnotificacao-devitimas-da-tragedia-de-2011-na-serra.html)

- HyQuest,<https://www.hyquestsolutions.com/> (último acesso em 16/09/2019);

- INPE - <http://www.inpe.br/> (último acesso em 13/08/2019);

- INCOTERM - <https://www.incoterm.com.br/> (último acesso em 13/08/2019);

- IPCC - <https://www.ipcc.ch/news/> (último acesso em 13/08/2019);

- Ivon, Pedro; **Projeto ensina alunos de escolas públicas a coletar dados de chuva**. Disponível em: [https://ufal.br/ufal/noticias/2019/2/projeto-ensina-alunos](https://ufal.br/ufal/noticias/2019/2/projeto-ensina-alunos-de-escolas-publicas-a-coletar-dados-de-chuva)[de-escolas-publicas-a-coletar-dados-de-chuva.](https://ufal.br/ufal/noticias/2019/2/projeto-ensina-alunos-de-escolas-publicas-a-coletar-dados-de-chuva) (Último acesso em 21/08/2019)

- Khan Academy – essa montagem foi baseada em figuras obtidas na página, [https://www.khanacademy.org/math/multivariable-calculus/thinking-about](https://www.khanacademy.org/math/multivariable-calculus/thinking-about-multivariable-function/ways-to-represent-multivariable-functions/a/contour-maps)[multivariable-function/ways-to-represent-multivariable-functions/a/contour-maps](https://www.khanacademy.org/math/multivariable-calculus/thinking-about-multivariable-function/ways-to-represent-multivariable-functions/a/contour-maps) (último acesso em 13/08/2019);

- MARQUES, A.C.; et al; **Comportamento Hidrológico da Região Serrana do Rio de Janeiro: Bacia do Rio Piabanha.** Anuário do Instituto de Geociências – UFRJ ISSN 0101-9759 e-ISSN 1982-3908 - Vol. 40 - 2 / 2017 p. 82-88

- Mundo do Clima, [http://www.mundoclima.com.br/instrumentos-de-medicao](http://www.mundoclima.com.br/instrumentos-de-medicao-climatica/pluviometros/pluviometro-de-bascula-de-alta-precisao/)[climatica/pluviometros/pluviometro-de-bascula-de-alta-precisao/](http://www.mundoclima.com.br/instrumentos-de-medicao-climatica/pluviometros/pluviometro-de-bascula-de-alta-precisao/) (último acesso em 16/09/2019);

NOVA ESCOLA – Como construir um pluviômetro <https://novaescola.org.br/conteudo/3300/como-construir-um-pluviometro>

- Neto, J. M. M.; Santos, K.. **A perspectiva ambiental no curso de Licenciatura em Física da UFPI: reflexões sobre o atual Projeto Político Pedagógico** *Revista Brasileira de Ensino de Física,* v. 33, n. 3, 3701 (2011)); - Pinheiro, L. C, Dereczynsky, C. P. e Hora, A. F., **"Utilização do pluviômetro PET como sistema de alerta de chuvas intensas"**, Anais Eletrônicos do V

Seminário Internacional de Defesa Civil – DEFENCIL, São Paulo (2009); - PINTO, A.E.A; et al - **Investigações sobre relações CTSA e o ensino de Física na visão de estudantes do ensino médio. Atas do IX Encontro Nacional de Pesquisa em Educação em Ciências** – IX ENPEC Águas de Lindóia, SP – 10 a 14 de Novembro de 2013

- SANTOS, W. L. P; MORTIMER, E. F. **Uma análise de pressupostos teóricos da abordagem C-T-S (Ciência – Tecnologia - Sociedade) no contexto da educação brasileira.** Ensaio, Pesquisa em Educação em Ciências, v. 2, n.2, p. 1- 23, dez. 2002.

- SASSERON, L. H. e CARVALHO, A. M. P. de. **Alfabetização científica: uma revisão. Investigações em Ensino de Ciências**. v. 16, n. 1, pp.59-77, 2011.

- TAVARES, R. **Aprendizagem Significativa e o ensino de ciências,** Ciências & Cognição 2008; Vol 13 (1): 94-100 [http://www.cienciasecognicao.org](http://www.cienciasecognicao.org/)

- TECPLACE - [https://www.tecplace.com.br/pluviometro-analogico-0-a-150mm](https://www.tecplace.com.br/pluviometro-analogico-0-a-150mm-incoterm-4755.html?utm_source=Google%20Shopping&utm_medium=CPC&utm_campaign=Pluvi%C3%B4metro%20anal%C3%B3gico%200%20a%20150mm%20Incoterm%204755&gclid=CjwKCAjw7uPqBRBlEiwAYDsr1-u8tW5pnQ_wgWmZb1tSXFIvGrpVvtPn0fOKh6gz2vhStj2GlYBOnRoC4jUQAvD_BwE#.XVmf2ehKjIU)[incoterm-](https://www.tecplace.com.br/pluviometro-analogico-0-a-150mm-incoterm-4755.html?utm_source=Google%20Shopping&utm_medium=CPC&utm_campaign=Pluvi%C3%B4metro%20anal%C3%B3gico%200%20a%20150mm%20Incoterm%204755&gclid=CjwKCAjw7uPqBRBlEiwAYDsr1-u8tW5pnQ_wgWmZb1tSXFIvGrpVvtPn0fOKh6gz2vhStj2GlYBOnRoC4jUQAvD_BwE#.XVmf2ehKjIU)

[4755.html?utm\\_source=Google%20Shopping&utm\\_medium=CPC&utm\\_campaign=Plu](https://www.tecplace.com.br/pluviometro-analogico-0-a-150mm-incoterm-4755.html?utm_source=Google%20Shopping&utm_medium=CPC&utm_campaign=Pluvi%C3%B4metro%20anal%C3%B3gico%200%20a%20150mm%20Incoterm%204755&gclid=CjwKCAjw7uPqBRBlEiwAYDsr1-u8tW5pnQ_wgWmZb1tSXFIvGrpVvtPn0fOKh6gz2vhStj2GlYBOnRoC4jUQAvD_BwE#.XVmf2ehKjIU) [vi%C3%B4metro%20anal%C3%B3gico%200%20a%20150mm%20Incoterm%204755&gc](https://www.tecplace.com.br/pluviometro-analogico-0-a-150mm-incoterm-4755.html?utm_source=Google%20Shopping&utm_medium=CPC&utm_campaign=Pluvi%C3%B4metro%20anal%C3%B3gico%200%20a%20150mm%20Incoterm%204755&gclid=CjwKCAjw7uPqBRBlEiwAYDsr1-u8tW5pnQ_wgWmZb1tSXFIvGrpVvtPn0fOKh6gz2vhStj2GlYBOnRoC4jUQAvD_BwE#.XVmf2ehKjIU) [lid=CjwKCAjw7uPqBRBlEiwAYDsr1-](https://www.tecplace.com.br/pluviometro-analogico-0-a-150mm-incoterm-4755.html?utm_source=Google%20Shopping&utm_medium=CPC&utm_campaign=Pluvi%C3%B4metro%20anal%C3%B3gico%200%20a%20150mm%20Incoterm%204755&gclid=CjwKCAjw7uPqBRBlEiwAYDsr1-u8tW5pnQ_wgWmZb1tSXFIvGrpVvtPn0fOKh6gz2vhStj2GlYBOnRoC4jUQAvD_BwE#.XVmf2ehKjIU)

[u8tW5pnQ\\_wgWmZb1tSXFIvGrpVvtPn0fOKh6gz2vhStj2GlYBOnRoC4jUQAvD\\_BwE#.XV](https://www.tecplace.com.br/pluviometro-analogico-0-a-150mm-incoterm-4755.html?utm_source=Google%20Shopping&utm_medium=CPC&utm_campaign=Pluvi%C3%B4metro%20anal%C3%B3gico%200%20a%20150mm%20Incoterm%204755&gclid=CjwKCAjw7uPqBRBlEiwAYDsr1-u8tW5pnQ_wgWmZb1tSXFIvGrpVvtPn0fOKh6gz2vhStj2GlYBOnRoC4jUQAvD_BwE#.XVmf2ehKjIU) [mf2ehKjIU](https://www.tecplace.com.br/pluviometro-analogico-0-a-150mm-incoterm-4755.html?utm_source=Google%20Shopping&utm_medium=CPC&utm_campaign=Pluvi%C3%B4metro%20anal%C3%B3gico%200%20a%20150mm%20Incoterm%204755&gclid=CjwKCAjw7uPqBRBlEiwAYDsr1-u8tW5pnQ_wgWmZb1tSXFIvGrpVvtPn0fOKh6gz2vhStj2GlYBOnRoC4jUQAvD_BwE#.XVmf2ehKjIU) (último acesso em 13/08/2019);

Mestrado Nacional em Ensino de Física – IF/UFRJ

# Apêndice I

Índices Pluviométricos

Bruno do espírito Batista 14/8/2019

## **Apêndice I - Índices pluviométricos**

O índice pluviométrico é uma medida da intensidade da chuva observada em um dado lugar. O índice é determinado de uma forma que permita comparar o volume de chuva em diferentes lugares.

Podemos pensar em medir a quantidade de chuva observada em um determinado lugar, colocando um funil na boca de uma garrafa e deixando a garrafa com o funil na chuva. Terminada a chuva podemos recolher a garrafa e medir o volume de água acumulada (ver Figura I.1). Seguramente, este volume

é uma medida da quantidade de chuva ocorrida no lugar, mas tem um problema: essa medida não serve para uma comparação com o que ocorreu em outros lugares. A razão é simples, se tivéssemos usado um funil maior

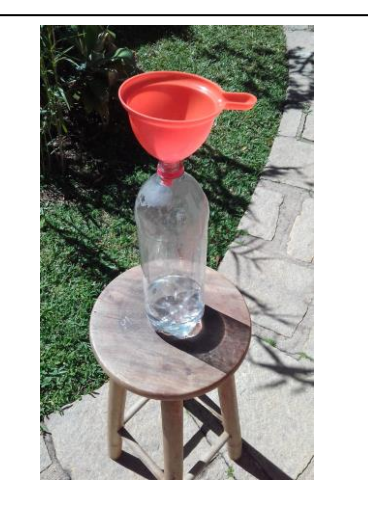

**Figura I.1** – um funil e uma garrafa PET podem ser usados para coletar a água da chuva. Após a chuva, o volume de água coletada na garrafa pode ser usada para comparar com outras chuvas. (Foto: Prof. Helio Salim de Amorim)

teríamos coletado mais água! Em outras palavras, se uma coleta de chuva feita em outro lugar usou um funil menor (ou maior) do que o meu, não teríamos como comparar para saber onde choveu mais comparando apenas os volumes de água coletada.

Devemos concordar com o seguinte raciocínio: se tivéssemos usado um funil com o dobro de área teríamos coletado o dobro de água. Se fosse o triplo da área, teríamos coletado o triplo de água e assim por diante. Para quem não está convencido, podemos dizer de uma outra forma: usar na garrafa um outro funil com o dobro da área do primeiro é a mesma coisa de usarmos dois funis de mesma área do primeiro e duas garrafas. Com essas duas garrafas vamos coletar o dobro de água se tivéssemos apenas uma. A área da boca do funil controla o volume de água coletada.

Se não podemos usar o volume de água coletada na garrafa para comparar onde choveu mais, como podemos fazer? A resposta é simples, basta dividir o volume de agua coletada pela área da boca do funil! Vamos fazer um raciocínio envolvendo números. Se tenho um funil com uma boca de 20 cm $^2$  e coletamos 10 cm<sup>3</sup> de água numa chuva, devemos concordar, pelo raciocínio anterior, de que se tivéssemos um funil com 40 cm<sup>2</sup> teríamos coletado 20 cm<sup>3</sup> de água. Se tivéssemos um funil de 60 cm<sup>2</sup> de área teríamos coletado 30 cm<sup>3</sup> de água e assim sucessivamente. Assim podemos definir um índice pluviométrico que não depende da área do funil fazendo a conta como,

$$
indice\,pluviométrico = \frac{volume\ de\ água\ coletada}{\acute{a}rea\ da\ boca\ do\ funil} = \frac{10cm^3}{20cm^2} = \frac{20cm^3}{40cm^2} = \frac{30cm^3}{60cm^2}
$$

$$
= 0.5\ cm
$$

O índice pluviométrico definido desta forma é de fato uma grandeza útil, pois não depende área do funil. Se fizermos assim em todos os lugares de coleta vamos obter números (medidas) que podemos usar para comparar onde choveu mais

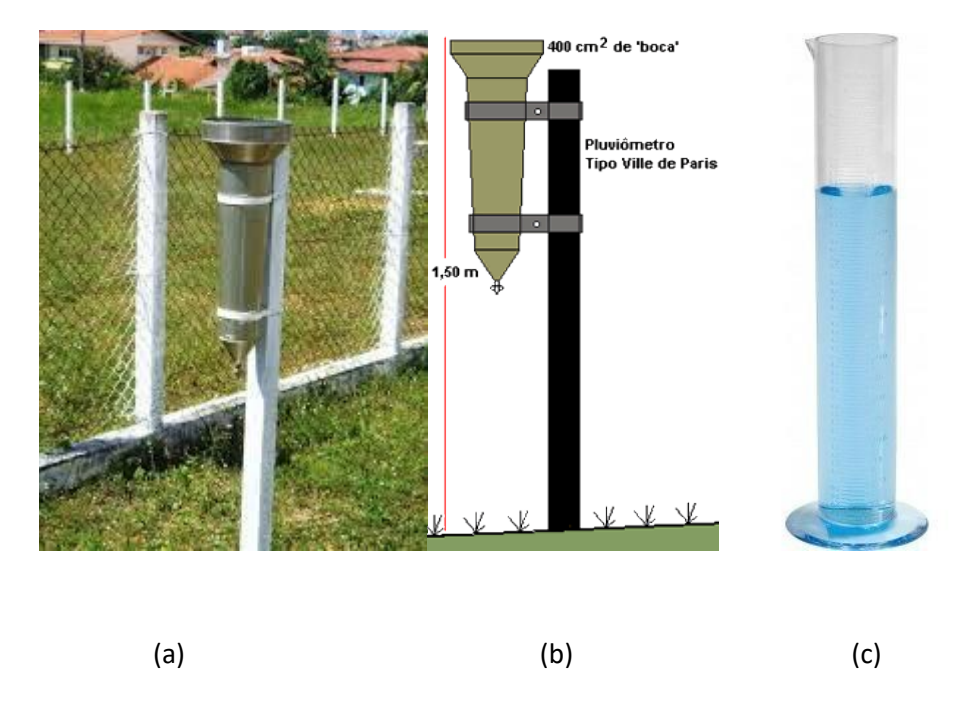

**Figura I.2** – (a) Pluviômetro modelo *Ville de Paris*, modelo considerado padrão pela OMM; (b) Padrão de instalação. O pluviômetro deve ser fixado perfeitamente na vertical (c) Proveta graduada diretamente em índice pluviométrico em milímetros.

ou menos, não é mesmo? Essa garrafa com funil pode ser usada agora para medir o índice pluviométrico e damos a esse dispositivo o nome de *pluviômetro*, (do latim, *pluvi* = chuva e *metru* = medir).

Essa definição nos auxilia a construir pluviômetro bem funcionais. Veja a Figura I.2. Nela mostramos um pluviômetro profissional, tal como usado em inúmeras estações meteorológicas no Brasil, e mundo afora. Esse modelo, conhecido como Ville de Paris, é considerado como modelo padrão pela OMM (Organização Mundial de Meteorologia). É normalmente fabricado em aço inoxidável e possui uma boca afunilada com área de captação de 400 cm<sup>2</sup>. O aço inox é muito resistente, não enferruja, o que dá grande durabilidade ao pluviômetro que, por função, trabalha exposto ao tempo. A água acumulada fica armazenada na parte tubular e pode ser retirada pela pequena torneirinha na extremidade final. O volume é coletado diretamente com uma proveta graduada como indicado na Figura 1.2(c). Algumas provetas para o Ville de Paris já são fornecidas com uma graduação em índice pluviométrico. Ou seja, não é necessário dividir o volume coletado pela área do funil (400 cm<sup>2</sup>): a graduação já leva em conta esta área. É tudo muito simples e preciso. Com este pluviômetro podemos alcançar medidas com incertezas experimentais muito pequenas como 0,1 mm.

Se usarmos um recipiente de base plana e paredes laterais ortogonais à base, tal como uma caixa com o formato, por exemplo, de um paralelepípedo (ver Figura I.3), mantido na horizontal, o índice pluviômetro pode ser medido diretamente como a altura da lâmina de água. Podemos dizer que a chuva acumulada foi de *h* mm, ou *h* mm/m<sup>2</sup> .

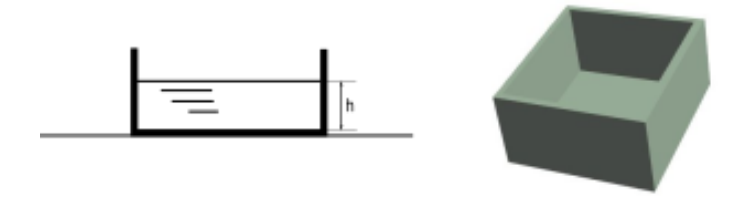

**Figura I.3** – Em um recipiente de base plana com paredes ortogonais, a altura da lâmina da água de chuva coletada já é o próprio índice pluviométrico.

Se considera, em termos qualitativos, que o índice pluviométrico acumulado em uma chuva permite classifica-la como:

- Chuva fraca: menos de 2,5mm
- Chuva moderada: de 2,5mm a 10mm
- Chuva forte: de 10mm e 50mm
- Chuva muito forte: acima de 50mm (Fonte: [https://webinformado.com.br/tag/10mm-de-chuva-e-muito-ou-pouco/\)](https://webinformado.com.br/tag/10mm-de-chuva-e-muito-ou-pouco/)

Uma outra propriedade importante para se avaliar uma chuva é o tempo. Uma chuva, mesmo que fraca, que tenha acumulado 2,5 mm no total, mas que tenha ocorrido num pequeno intervalo de tempo pode produzir danos significativos. Nesse caso, pelo menos dentro da perspectiva dos danos, tenderíamos a chamar essa chuva de uma autêntica tempestade. Por isso, é interessante se definir uma outra quantidade que corresponda ao índice pluviométrico por unidade de tempo. Essa quantidade é chamada de *intensidade pluviométrica* e é dada normalmente em unidades de *mm/min* ou *mm/h*.

A *intensidade pluviométrica* é uma quantidade tão importante para se avaliar riscos que alguns pluviômetros foram especialmente desenvolvidos para medi-la. Um desses modelos é o chamado pluviômetro de báscula ou pluviômetro basculante. Na Figura 1.4 vemos um exemplar, de alta exatidão, fabricado pela empresa Neozelandesa HyQuest.

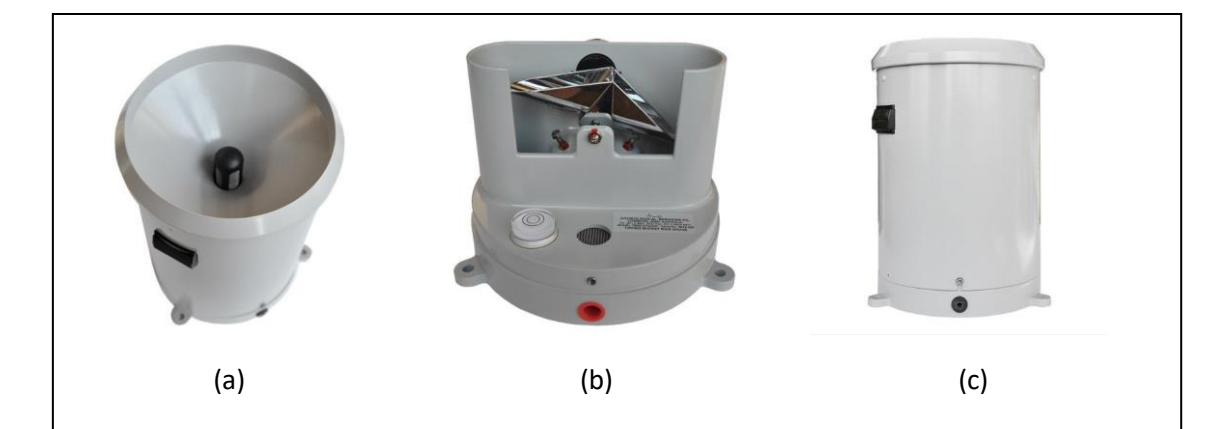

**Figura I.4** – Pluviômetro de báscula da empresa HyQuest (Nova Zelândia). (a) Vemos a parte superior do pluviômetro por onde se dá a captação da chuva. Esse funil direciona a água para a parte interior, passando antes por uma tela filtrante. (b) A agua é direcionado para a báscula, a peça triangular, em aço inox, que vemos no centro. Essa peça funciona como uma gangorra com dois compartimentos separados: quando um compartimento fica cheio de água ele vira para o lado, deixando água cair, colocando o outro compartimento vazio em posição para ser receber a água do coletor. Por sua vez, quando este fica cheio ele tomba para o outro lado deixando a água cair e posicionando o outro compartimento em posição, e assim segue alternado continuamente enquanto tiver chuva caindo. Toda vez que um compartimento é esvaziado uma quantidade bem definida (e bem conhecida) de água é vertida para fora. Toda vez que a báscula alterna a posição um sensor manda um sinal elétrico para uma unidade computadorizada. Nesta unidade é marcado o instante de tempo em que se dá o giro da gangorra (báscula). Com isso podemos conhecer exatamente a "velocidade" (taxa) com que a água está sendo vertida o que nos permite saber a intensidade pluviométrica. (c) Vemos o conjunto montado e pronto para uso. O pluviômetro deve ser colocado numa base horizontal. O pequeno nível de bolha que vemos em (b) é usado para garantir o nivelamento do pluviômetro.

(Fotos cedidas por: Mundo do Clima).

Mestrado Nacional em Ensino de Física – IF/UFRJ

# Apêndice II

O pluviômetro PET: construção e utilização

Bruno do espírito Batista 14/8/2019

### **Apêndice II – O pluviômetro PET: construção e utilização**

Neste apêndice vamos detalhar a construção do pluviômetro PET (PPET) e os cuidados a serem observado na sua utilização. A escolha deste modelo se deve a sua simplicidade, baixo custo, robustez, e por fazer uso da ideia de reciclagem, tão importante para a sobrevivência de um mundo baseado em farto consumo de recursos naturais. PET é uma sigla para *polietileno tereftalato*  $((C_{10}H_8O_4)n)$ , um polímero termoplástico que pode ser reciclado diversas vezes. Utiliza-se principalmente na forma de fibras para tecelagem e de embalagens para bebidas (https://pt.wikipedia.org/wiki/Politereftalato de etileno).

O PPET foi criado para atender a necessidade de se ter um meio eficaz de alerta sobre riscos de deslizamentos de terra, em áreas de risco, que estejam sob a ação de fortes chuvas (Pinheiro *et al.*, 2009). Com o PPET os moradores de locais de risco poderiam verificar, no local, se a quantidade de chuva teria ultrapassado o limite seguro e, em caso afirmativo, alertar a defesa civil e deixar a localidade prontamente. Várias variantes do modelo original já foram propostas e farta documentação pode ser encontrada na internet. Na seção de referências deste apêndice criamos uma subseção com artigos e vídeos do Youtube, que consideramos interessante, sobre diferentes modelos de pluviômetros baseados em garrafas de PET.

O modelo que vamos adotar na REMC pode ser visto na Figura II.1. Ele é baseado em uma garrafa PET de refrigerantes, transparente, com volume de um litro, ou maior. A característica essencial é a de que seja uma garrafa com parede lisa. O PPET, neste caso, é simplesmente uma vasilha de paredes ortogonais à base, com características similares ao modelo mostrado na Figura I.3 do Apêndice II. Neste modelo, o índice pluviométrico é dado diretamente pela altura da coluna de água acumulada. Para a leitura (medida) da altura da coluna de água, uma escala milimetrada é fixada externamente ao longo da parede da garrafa. Para a leitura correta da altura devemos compensar o formato curvo da base da garrafa. Isso é feito deslocando-se o zero da escala para o início da parede reta, e a parte entre o fundo é a marca zero da escala é preenchida com água no início de cada coleta. Alguns autores sugerem a colocação de pequenas

62
pedras nesta parte do fundo para aumentar o lastro da garrafa e dar mais estabilidade.

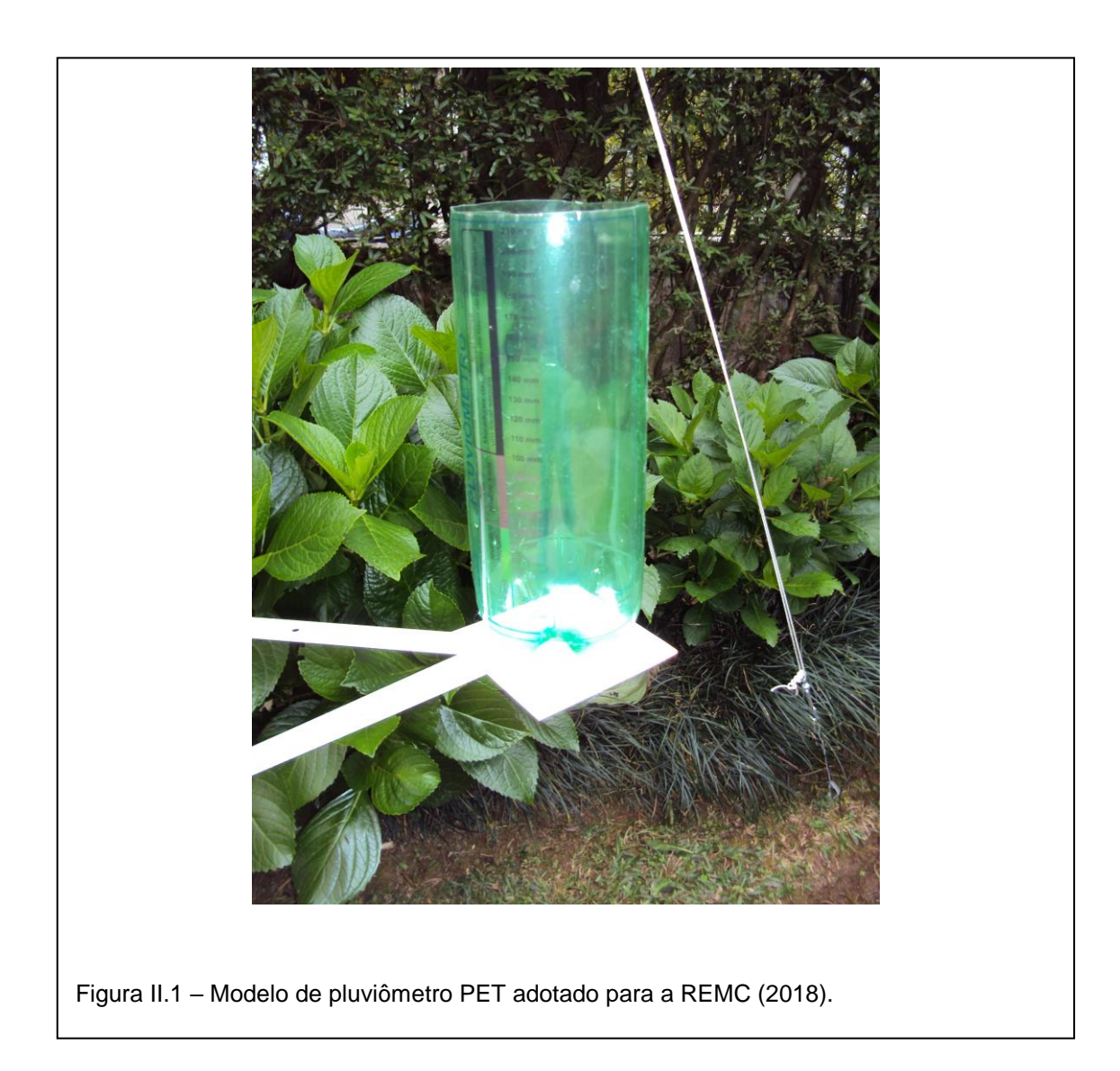

## **AII.1 – Construção**

Vamos precisar dos seguintes materiais,

 uma garrafa PET transparente, lisa, de parede reta, de 1,0 litro ou maior. Pode ser uma garrafa colorida como a da Figura II.1, mas é preferível incolor.

- fita crepe (20 mm);
- tesoura;
- estilete;
- régua milimetrada (30 cm);
- caneta marcadora;
- lixa para madeira (no. 120);
- escala milimetrada autocolante com 210 mm de comprimento;

*Etapa 1:* vamos inicialmente cortar a ponta da garrafa. Fazemos o corte no início da parede reta da garrafa. Para que o corte seja perpendicular ao eixo da garrafa vamos delinear a linha de corte com auxílio da fita crepe (Figura II.2).

*Sugestão*: você pode usar uma régua e uma caneta para fazer marcas na linha de corte antes de colocar a fita crepe. Antes de iniciar o corte certifique-se de que a fita crepe ficou bem colocada.

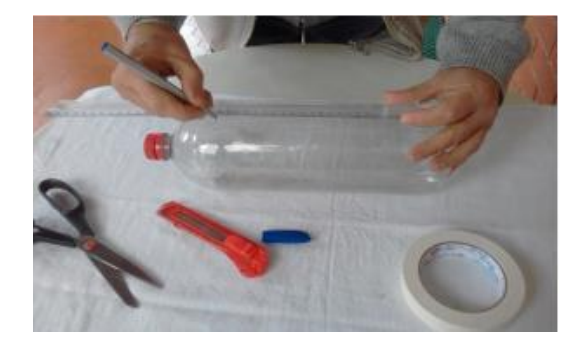

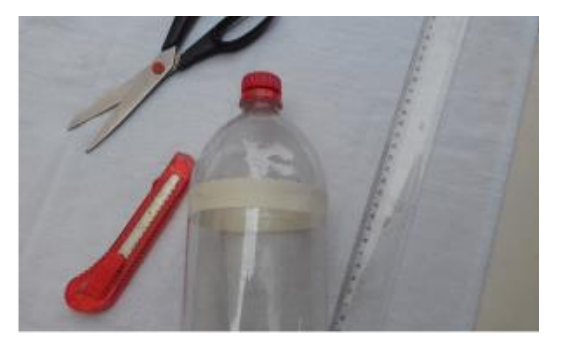

**Figura II.2** – Preparando para o corte. Com uma régua, marcamos a posição do corte em relação a um ressalto de fábrica, na base da garrafa. Marcamos diversos pontos no perímetro de corte. Envolvemos a linha de corte com fita crepe. Usamos um estilete para abrir um pequeno corte na linha. Com a tesoura, fazemos o corte seguindo a fita crepe.

*Etapa 2*: para fazer o corte com a tesoura fazemos primeiro uma pequena abertura com auxílio do estilete. A abertura serve para posicionar a tesoura para o corte. Muito atenção deve ser tomada, pois o estilete é uma ferramenta perigosa.

*Etapa 3*: use um pedaço de lixa para acertar a borda de corte, removendo pequenas pontas e pequenos cortes. Em seguida, remova a fita crepe.

*Etapa 4*: por fim, vamos colar a escala milimetrada autoadesiva na garrafa. É importante manter o alinhamento da escala ao longo da parede da garrafa evitando que fique inclinada. Lembre-se que o nível zero da escala deve ficar acima da parte curva da base da garrafa. *Sugestão*: não remova todo o papel de proteção de uma só vez. Remova o início, onde está a marca do nível zero, e cole essa parte na garrafa. Em seguida vá puxando lentamente o papel de proteção e colando a área exposta em seguida. Faça assim até que toda escala tenha se colado à garrafa. Essa sugestão evita a formação de bolhas, ajuda a manter o alinhamento e a aderência da fita na garrafa. Ao final, passe uma flanela por sobre a escala recém colada para melhorar a sua adesão à garrafa. Lembre-se que a escala tem que ficar aderida à garrafa durante todo o período do trabalho. Cuide bem dela!

A escala milimetrada autocolante foi adaptada a partir de um desenho criado pela Defesa Civil do Estado do Rio de Janeiro (Figura II.3). Uma cópia fotográfica está disponível nos produtos da tese. Nesta cópia em particular, podemos ver uma divisão em partes coloridas que se referem a diferentes estágios de alerta para chuvas. Cópias autocolantes dessa escala podem ser produzidas facilmente em lojas de serviços de cópia especializados.

#### **AII.2 – Utilização correta do PPET**

Com o pluviômetro pronto podemos iniciar a coleta de dados, mas antes temos que observar os cuidados de instalação. Esses cuidados são importantes para se evitar erros na medida do índice pluviométrico:

- 1. A PPET deve ficar num lugar de fácil acesso e longe de árvores e paredes que possam criar um obstáculo para a coleta da chuva. Lembre-se que chuvas com vento fazem com que a incidência se dê de forma inclinada e a presença de obstáculos laterais podem impedir que a chuva chegue ao seu pluviômetro. Certifique que o pluviômetro está em lugar seguro e longe do alcance de crianças pequenas. Sobre a instalação é interessante, na medida das possibilidades seguir as recomendações oficiais para instalação de pluviômetros. Colocamos no Anexo I as recomendações dadas pela Agência Nacional de Águas e recomendamos aos professores a sua leitura.
- 2. Coloque o PPET numa base segura e certifique-se que ela esteja nivelada. A

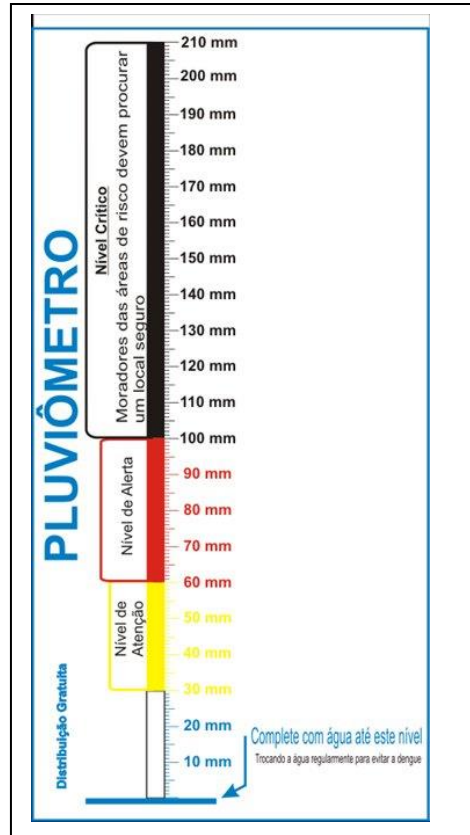

**Figura II.3** – Escala milimetrada autocolante para ser colocada na garrafa PET. Adaptada de um desenho criado pela Defesa Civil do Estado do Rio de Janeiro. Essa escala em formato JPEG pode ser encontrado com aos produtos da tese.

boca da garrafa deve ficar na horizontal, tão perfeitamente quanto possível. Você saberia explicar por que isso é tão importante?

- 3. Ao fazer a leitura da altura da coluna de água você precisa avaliar qual a margem de tolerância (incerteza) que você deve atribuir à medida. A escala milimetrada permite ler o milímetro e estimar uma possível fração do milímetro que tenha sido ultrapassada pelo nível da água. Veja o esquema da Figura II.4 e converse com o seu professor sobre isso.
- 4. Anote cuidadosamente o horário em que você fez a leitura. Certifique-se de que o seu relógio está com a hora certa. A OMM estabelece que o

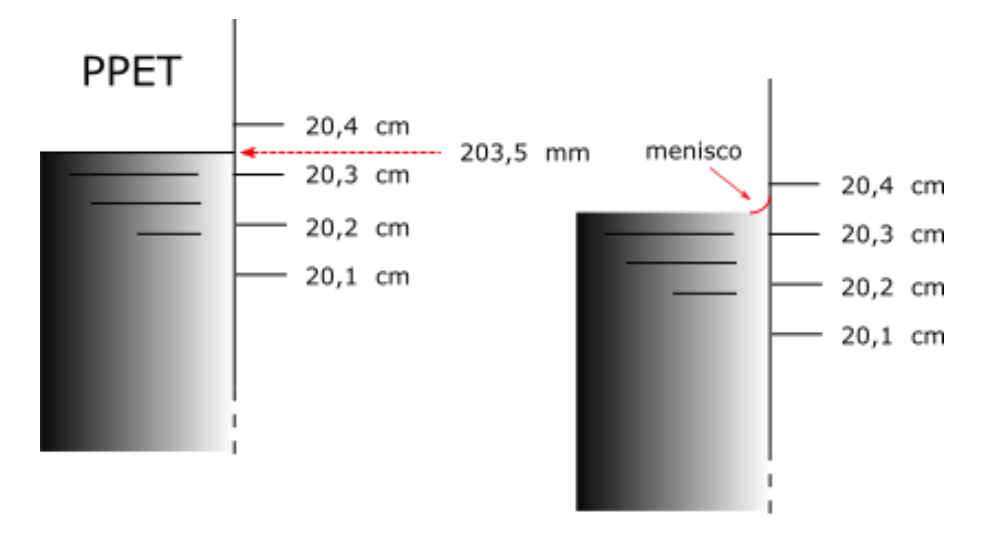

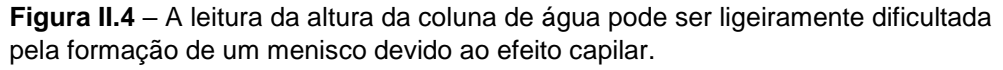

horário de medida seja às 9:00h, horário de Brasília. Se não for possível fazer a medida nesse horário escolha o melhor horário para você e procure manter o mesmo horário ao longo de toda a pesquisa.

#### **AII.3 – Atividade final: aferição**

Concluímos a construção do PPET com a etapa de aferição. Nesta atividade os alunos são instruídos a trazer os seus pluviômetros para a escola para uma medida conjunta envolvendo todos os participantes. A aferição é feita

comparando-se a medida de cada instrumento com um pluviômetro tomado como padrão (PPAD). Usamos um pluviômetro comercial, produzido para controle de lavouras em fazendas. Esse pluviômetro é fabricado em material plástico de alta resistência e já possui certificação de fábrica. Na Figura II.5 mostramos uma foto ilustrativa. Trata-se de um instrumento de custo baixo, robusto, fabricado pela INCOTERM, podendo ser adquirido na página da TECPLACE ou no Mercado Livre.

**TECPLACE COM BR Figura II.5** – Pluviômetro INCOTERM, em plástico cristal de boa resistência. Esse modelo foi escolhido para servir de referência para a aferição dos PPET construídos.

Para a aferição dos PPET precisamos selecionar um dia de chuva. Nesse dia, todos os pluviômetros serão colocados na mesma área em que se encontra o pluviômetro de referência e ali deixados durante um período de tempo para acumular água da chuva. Ao final do período procedemos a leitura do índice pluviométrico de cada PPET e o valor obtido no PPAD. As eventuais diferenças devem ser registradas pelos alunos

para cada PPET e servirão para a correção das leituras de cada instrumento no

curso da investigação.

Mestrado Nacional em Ensino de Física – IF/UFRJ

## Apêndice III

Folha de dados – versão final

Bruno 14/8/2019

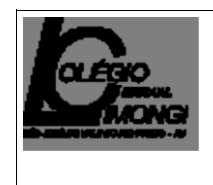

## Folha de atividade Experimental (Em parceria com o programa de mestrado MNPEF Pólo UFRJ)

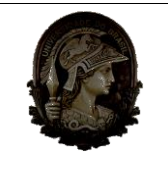

## **Coleta de dados do índice de pluviométrico em São José do Vale do Rio Preto**

Nome:

Turma:

Endereço:

Latitude: Longitude: Altitude:

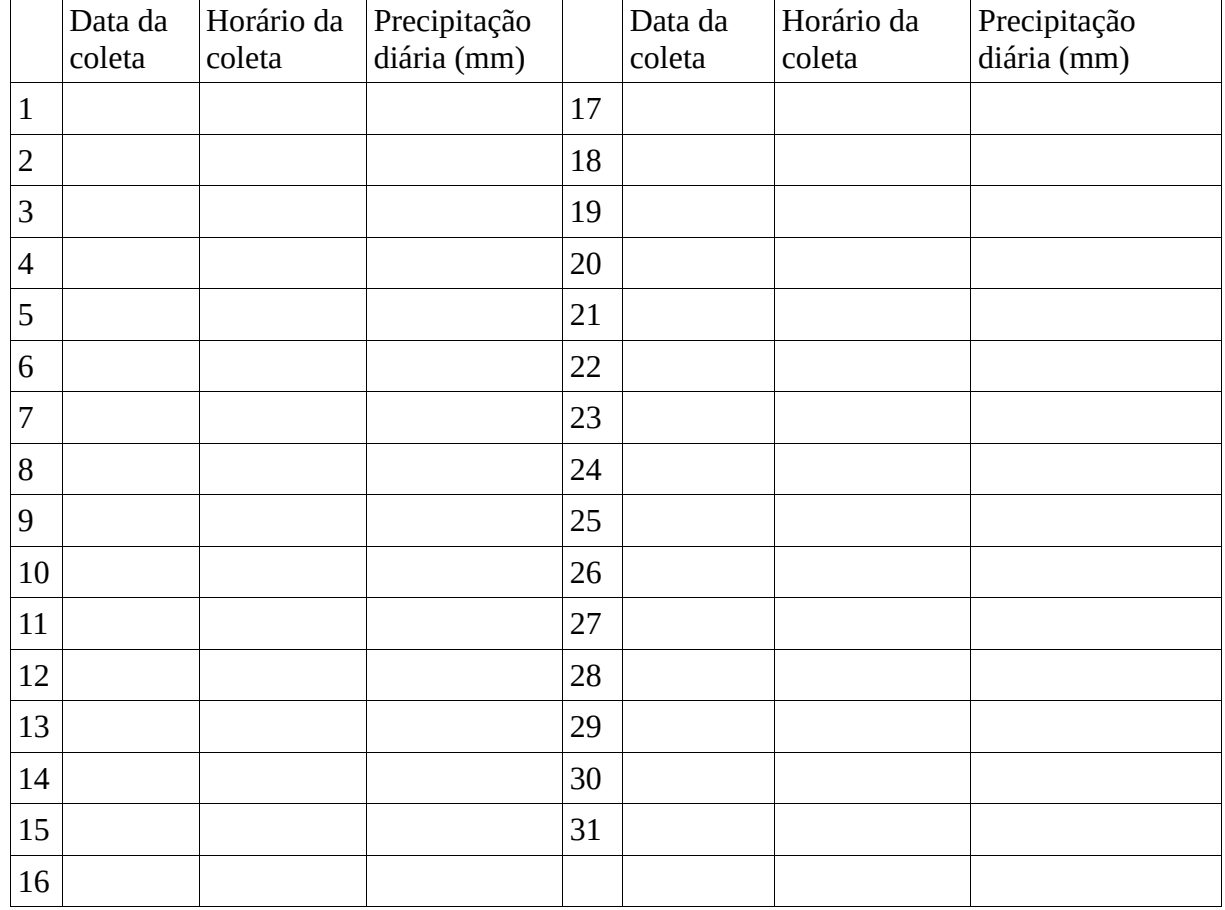

Responda às seguintes perguntas referentes ao mês estudado:

- 1) Qual o número máximo de dias secos consecutivos?
- 2) Qual a quantidade de dias úmidos no mês (cuja precipitação é maior que 1 mm)?
- 3) Qual a quantidade máxima de dias úmidos consecutivos?
- 4) Qual a precipitação mensal?
- 5) Qual a precipitação máxima em 5 dias consecutivos?
- 6) Qual a precipitação máxima em um dia?
- 7) Qual a precipitação média observada no período?
- 8) Qual o desvio-padrão da média?

Mestrado Nacional em Ensino de Física – IF/UFRJ

# Apêndice IV

Programa (sketch) para controle e aquisição de dados da estação automática para medida do índice pluviométrico.

Bruno do espírito Batista 14/8/2019

**Apêndice IV – Programa (sketch) para controle e aquisição de dados da estação automática para medida do índice pluviométrico.**

Neste apêndice transcrevemos o programa que foi desenvolvido para o controle da estação automática discutida no Capítulo 4. O programa precisa ser adaptado para cada rede local e para cada canal configurado na plataforma de serviços THINGSPEAK.COM. Outras plataformas de serviços de *IoT* estão agora disponíveis e se a escolha recair sobre uma outra, a configuração de comunicação deve seguir o protocolo deste serviço e as adaptações deste sketch deverão ser providenciadas por cada interessado. Embora as atividades desta estação não tenham sido tratadas no texto principal da tese, muito trabalho foi feito para a validação do projeto da estação e achamos que poderia ser de interesse de alguns leitores particularmente interessados em trabalhos de controle a automação com a plataforma Arduino. Os interessados em conhecer a placa ESP32 e como são programadas a partir da IDE Arduino, vão encontrar muitas informações disponíveis na web.

=========INÍCIO========================

/\* Projeto de uma estação meteorológica remota.

- \* Sensor DHT22 (DHT22 = RHT03= AM2302) para temperatura e umidade relativa do ar.
- \* Pluviômetro basculante com interruptor reed.
- \* Plataforma: ESP-WROOM-32. Distribuição dos dados via THINGSPEAK.COM.
- \* Data: 28/05/2018 Helio Salim de Amorim e Bruno E.S. Batista.
- \* Material associado a tese de mestrado de Bruno do Espirito Santo Batisa
- \* Mestrado Nacional Profissional em Ensino de Física Polo: IF/UFRJ \*/

#include <WiFi.h>

#include <SparkFun\_RHT03.h> // biblioteca do sensor DTH22 #include <Wire.h> // biblioteca do sensor UV

//Informaçãoes da rede local

const char\* ssid = "xxxxxxxx"; // login (nome) de sua rede

const char\* password = "yyyyyyyyy"; // senha de conexão na internet

//Informações sobre o sensor

const int RHT03\_DATA\_PIN = 2; // pino de entrada de dados do RHT03(DHT22)

RHT03 rht; // Este comando cria um objeto RTH03 para interagir com o sensor RHT03 (DHT22) WiFiClient client;

int measurementNumber =  $0$ ; unsigned long lastConnectionTime = 0; int INTRP = 19; //pino de interrupção int teste  $= 20$ : volatile int Nbascula = 0; //número de basculadas; const int debounceTime = 20; // debounce em milisegundos

// Configurações do ThingSpeak. Deve ser atualizada para cada estação. const int channelID =  $491543$ ; const char\* server = "api.thingspeak.com"; String writeAPIKey = "71KPRHYFLVMN2CXL"; const long postingInterval =  $60 * 1000$ ; //dados postados a cada 60 segundos

```
void setup(){
 Serial.begin(9600);
 wire.begin();
  rht.begin(RHT03_DATA_PIN);
  connectWiFi();
 pinMode (INTRP,INPUT);
 attachInterrupt (digitalPinToInterrupt(INTRP),pluvI,RISING);
Serial.print(" T(oC) H(%) Number");
 }
```

```
void loop (){
```
// Lê a temperatura e a umidade

// O sensor é lento e a leitura pode tomar até 2 segundos.

```
float hH = rht.humidity();
 delay(1000);
float tT = rht.tempC();
 delay(1000);
```

```
// imprime na porta serial:
  Serial.print(hH);
 Serial.print(" ");
 Serial.print(tT);
 Serial.print(" ");
  Serial.println(Nbascula);
  if(WiFi.status()!= WL_CONNECTED){
   connectWiFi();
  }
  deBounce();
```

```
 if(millis()-lastConnectionTime > postingInterval) {
```

```
 httpRequest( tT, hH, Nbascula );
 measurementNumber++;
```
#### }

```
 else {delay(3000);}
```
}

```
//================definição da função deBounce()===========================
void deBounce ()
{
 unsigned long now = millis ();
  do
  {
   // on bounce, reset time-out
   if (digitalRead (INTRP) == HIGH)
   now = millis ();
  }
```

```
 while (digitalRead (INTRP) == HIGH ||
```

```
(millis() - now) \leq debounceTime);
```
} // end of deBounce

```
//================definição da função connectWiFi()===========================
void connectWiFi(){
  while (WiFi.status()!= WL_CONNECTED){
   WiFi.begin(ssid, password);
   delay(3000);
  }
   Serial.println("Conectado");
    }
//================definição da função pluvI()=================================
void pluvI(){
   Nbascula = Nbascula + 1;
      }
//================definição da função httpRequest()===========================
void httpRequest(float field1Data, float field2Data, int field3Data) {
  //WiFiClient client;
  if(!client.connect(server, 80)) {
  Serial.println("falha de conexão");
  lastConnectionTime = millis();
  client.stop();
  return;
  }
  else {
  String data = "field1=" + String(field1Data) + "&field2=" + String(field2Data) + "&field3=" +
```

```
String(field3Data);
```
// IMPRIME dados no ThingSpeak

}

if (client.connect(server, 80)) {

```
 client.println("POST /update HTTP/1.1");
      client.println("Host: api.thingspeak.com");
      client.println("Connection: close");
      client.println("User-Agent: ESP32WiFi/1.1");
      client.println("X-THINGSPEAKAPIKEY: "+writeAPIKey);
      client.println("Content-Type: application/x-www-form-urlencoded");
      client.print("Content-Length: ");
      client.print(data.length());
      client.print("\n\n");
      client.print(data);
      Serial.println("RSSI = " + String(field1Data));
      lastConnectionTime = millis(); 
   }
 }
Nbascula = 0;
 client.stop();
```
==========================F I M=======================

Mestrado Nacional Profissional em Ensino de Física – IF/UFRJ

Apêndice V

Os dados coletados pelos alunos

Bruno do Espirito Santo Batista 19/08/2019

### **Apêndice V – Os dados de pluviosidade coletados pelos alunos**

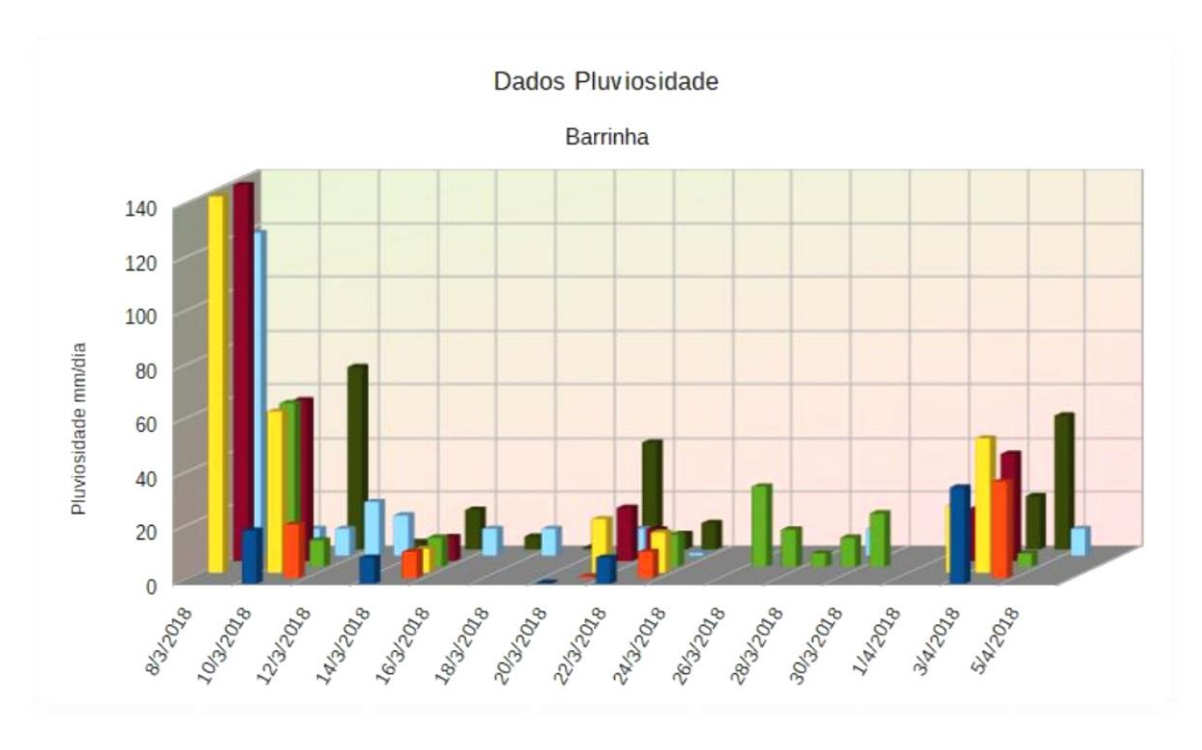

Neste apêndice serão expostos os dados obtidos durante as coletas de dados dos alunos, assim como os gráficos de pluviosidade de cada bairro.

Pluviosidade por bairro

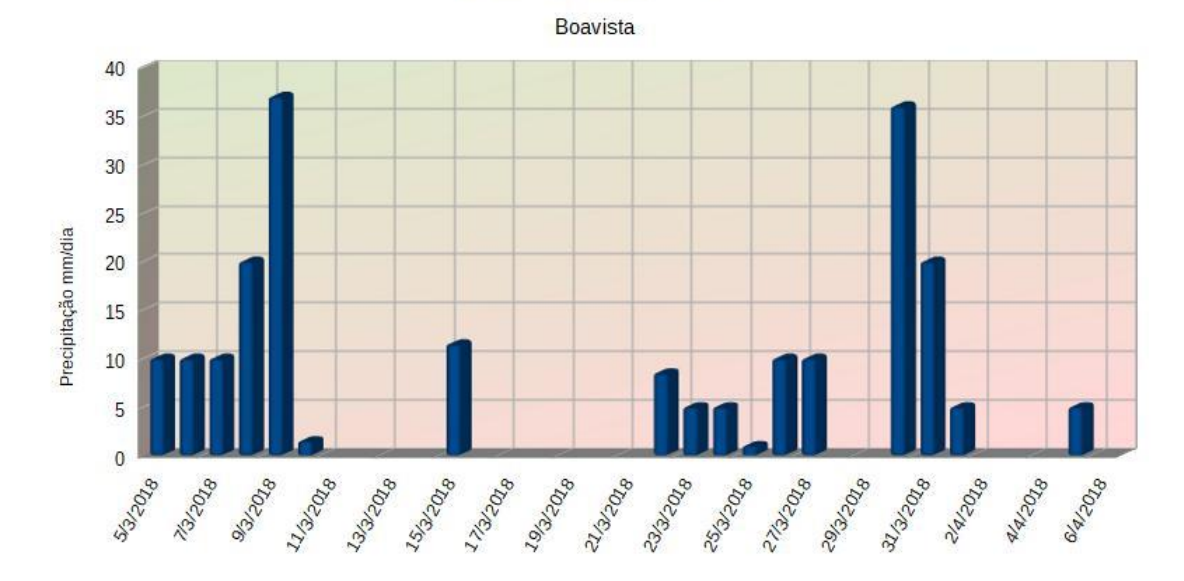

#### Pluviosidade por bairro

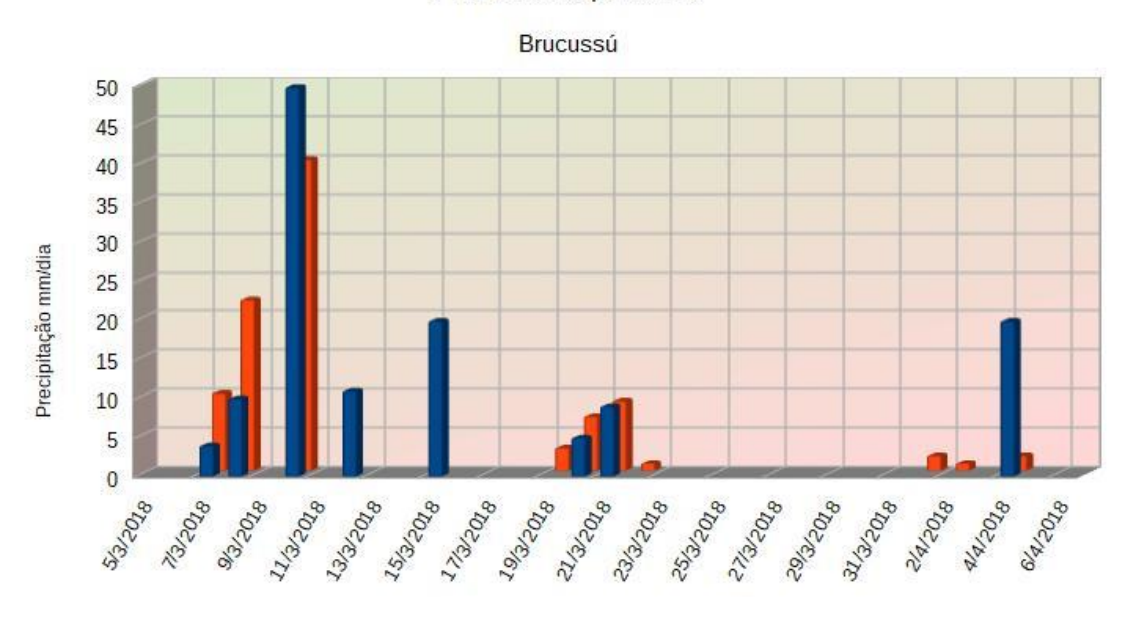

Dados pluviométricos

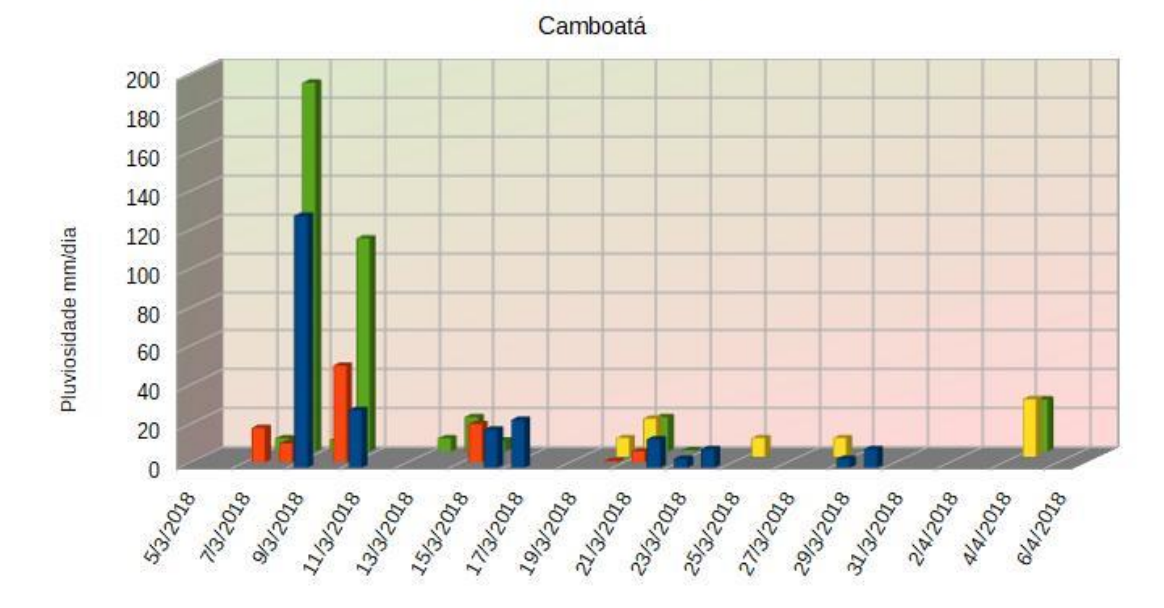

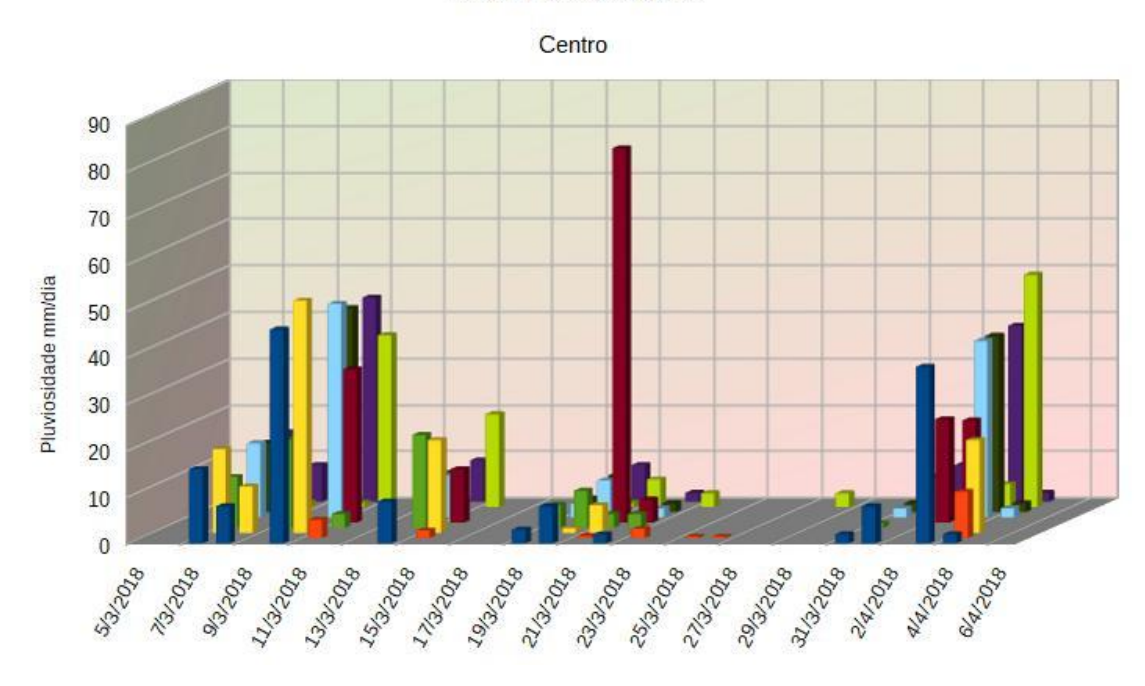

#### Dados Pluviométricos

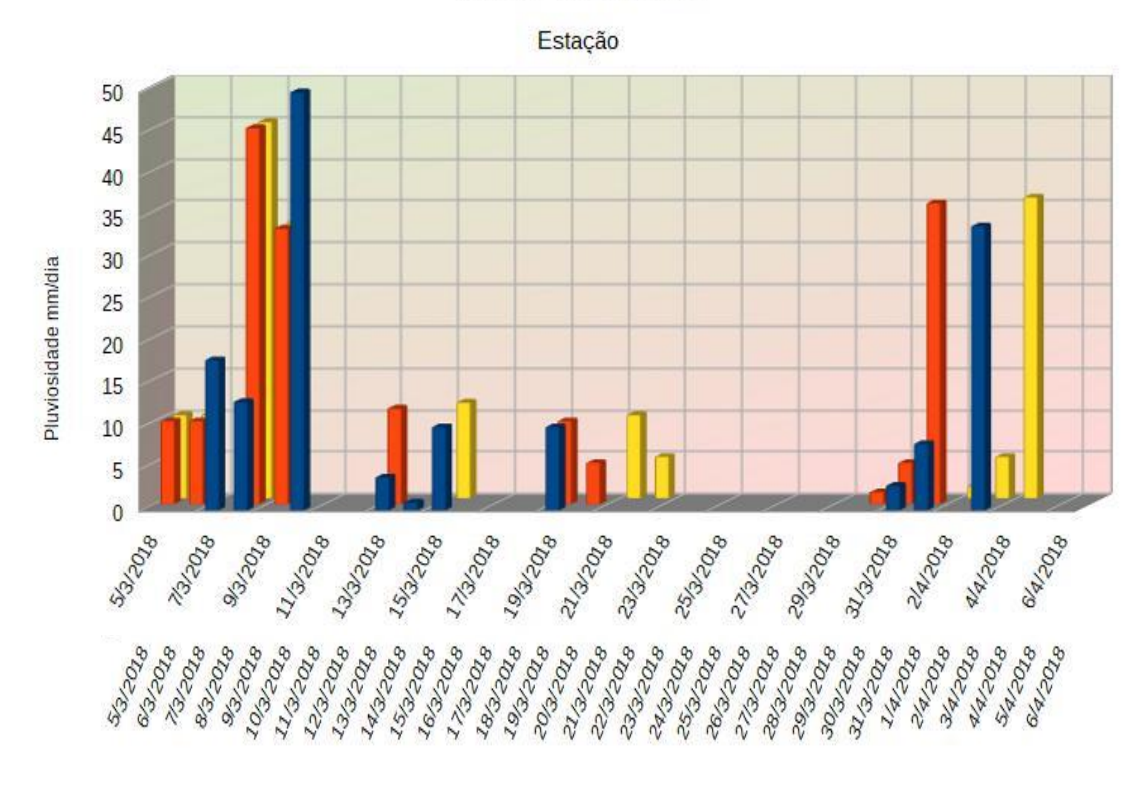

81

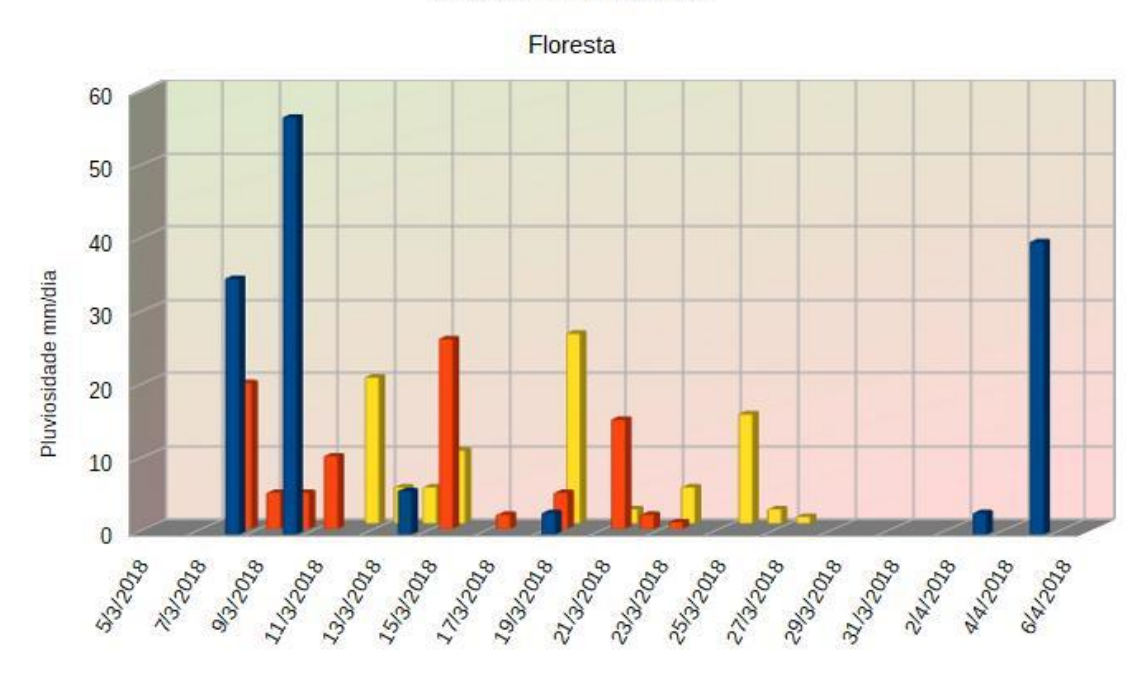

Dados pluviométricos

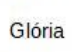

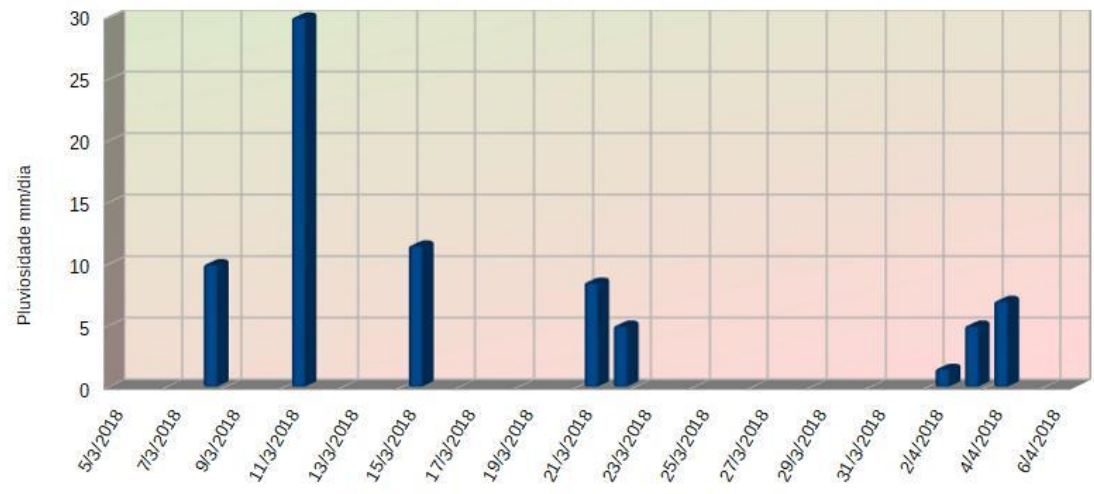

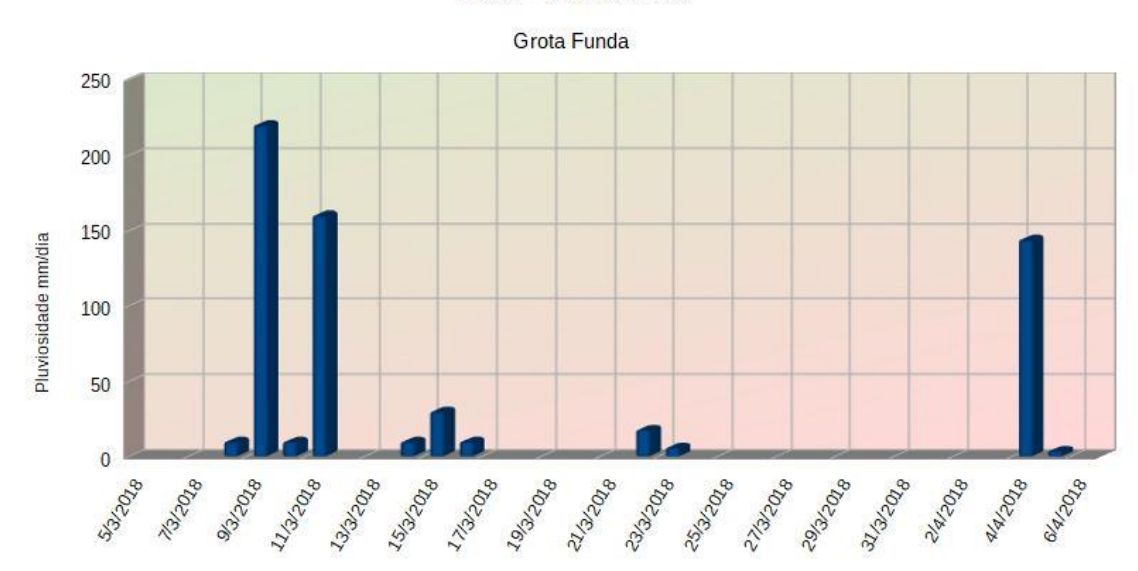

Dados Pluviométricos

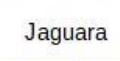

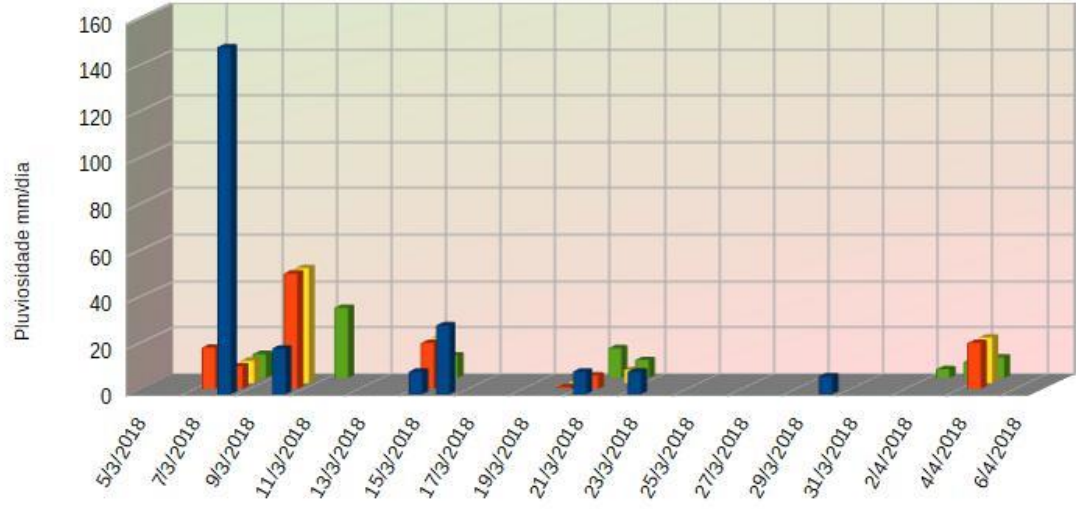

Dados Pluviométricos

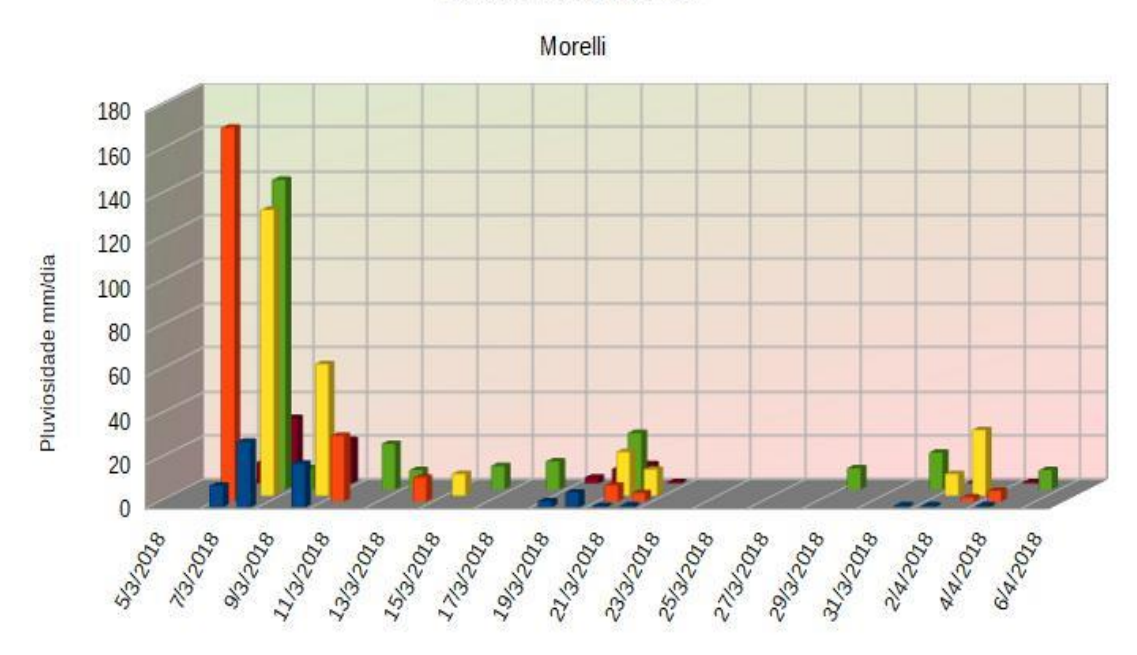

Dados Pluviométricos

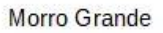

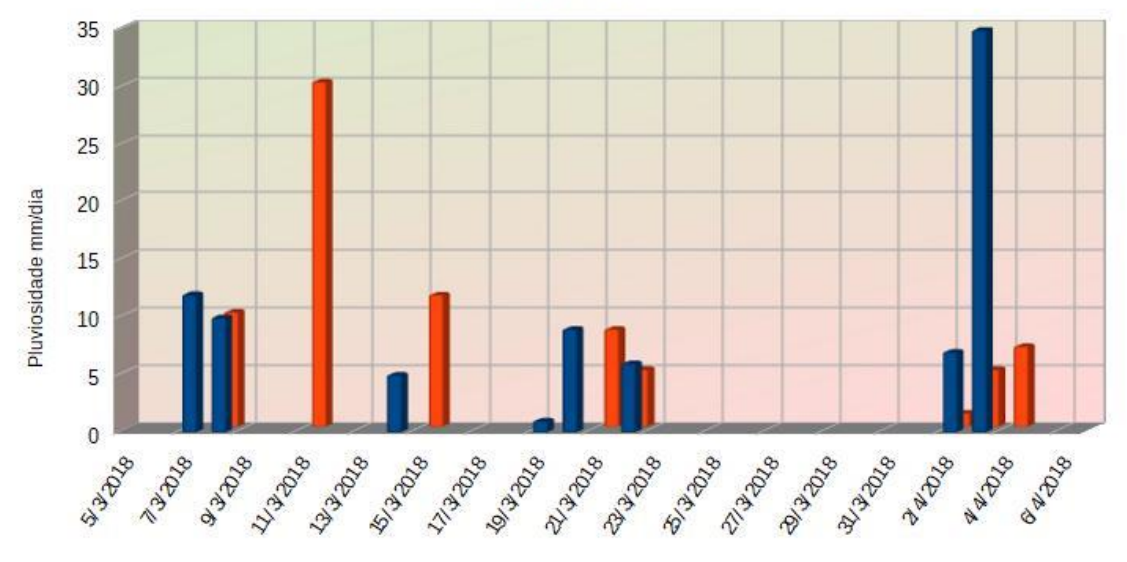

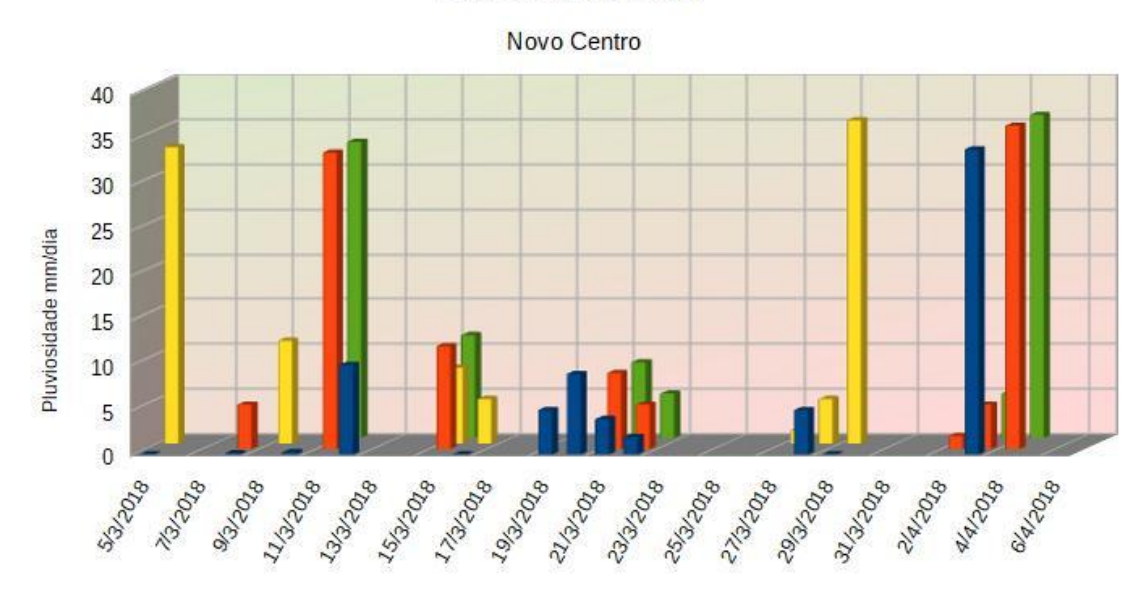

Dados Pluviométricos por Bairro

Palmital

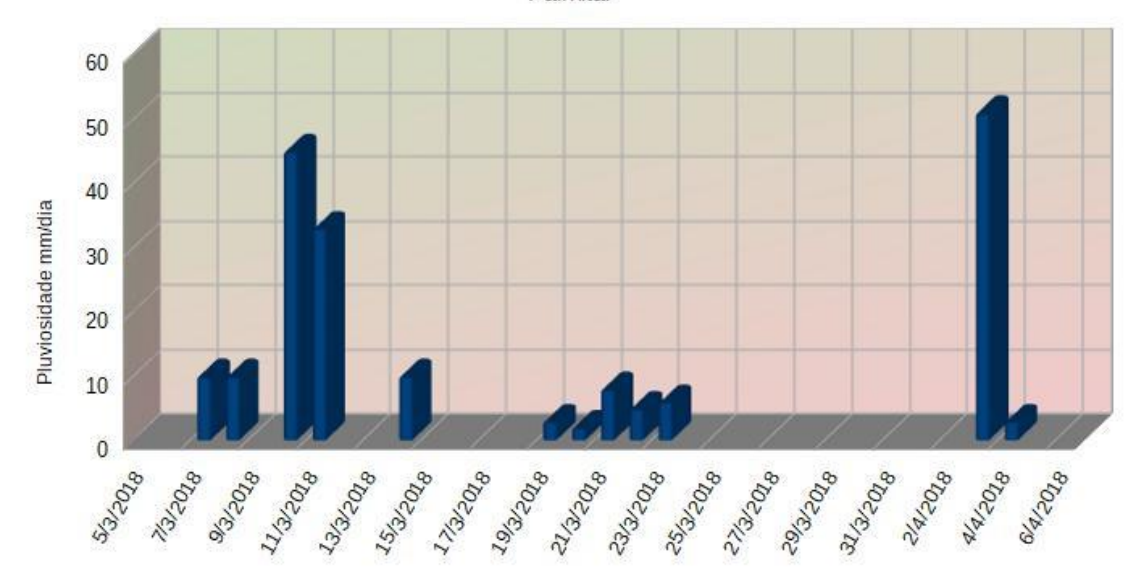

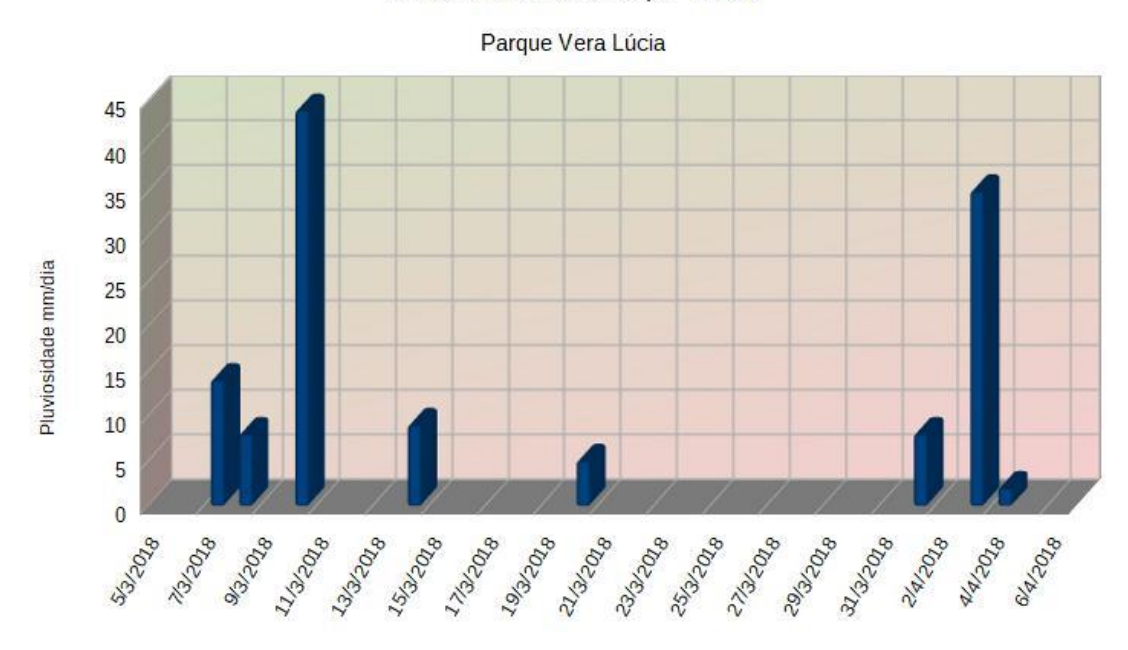

Dados Pluviométricos

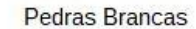

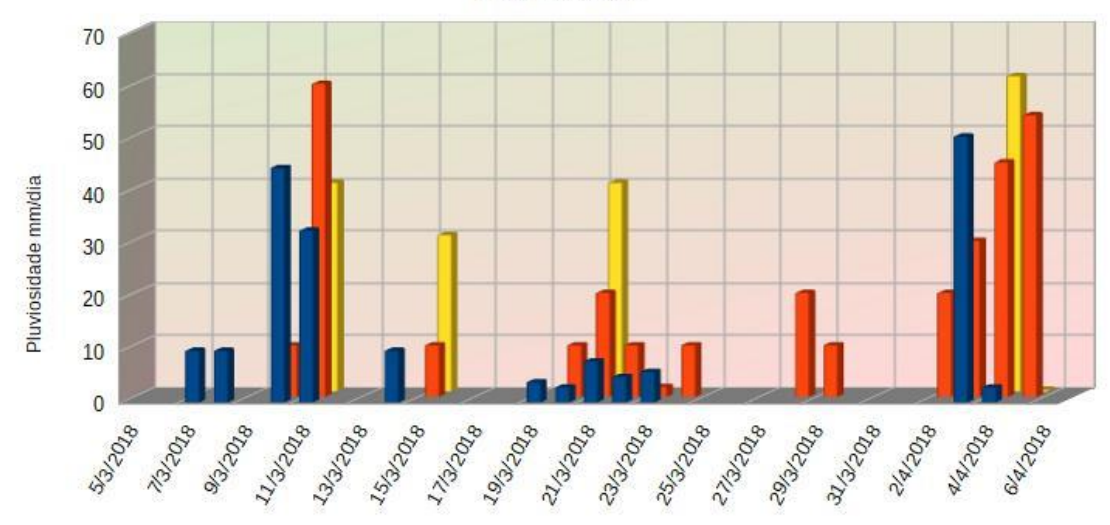

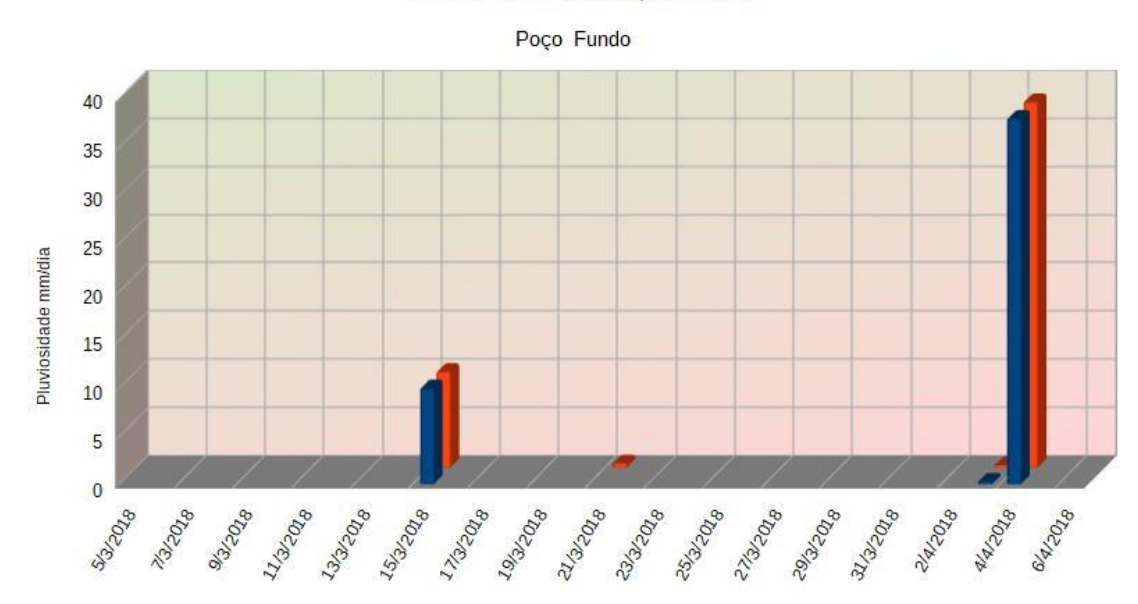

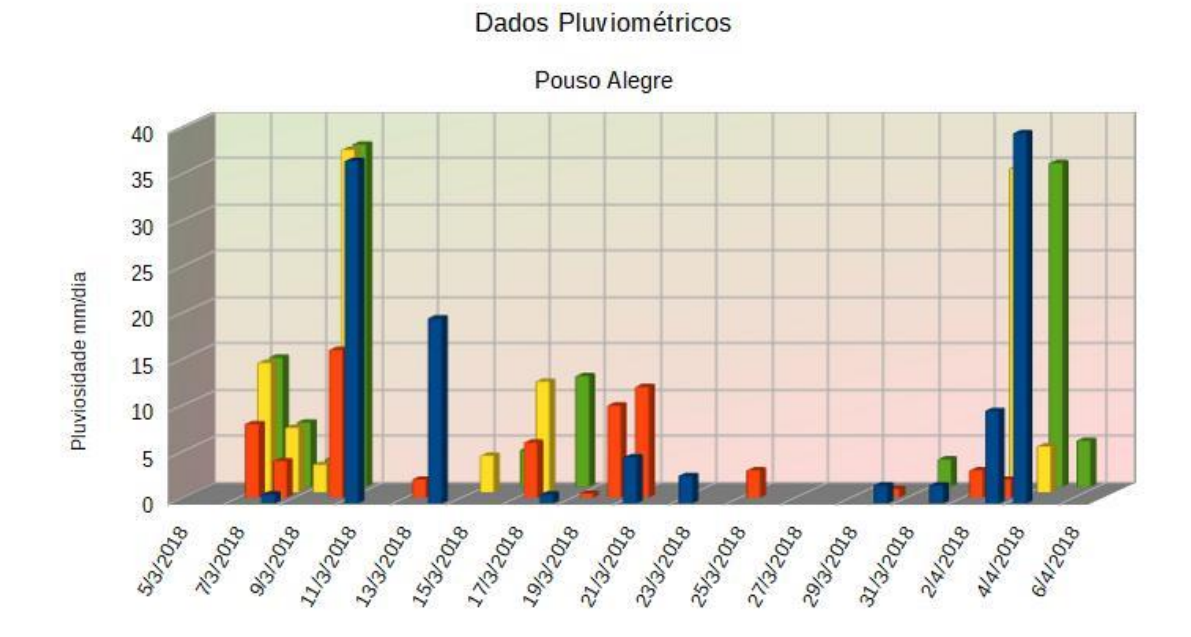

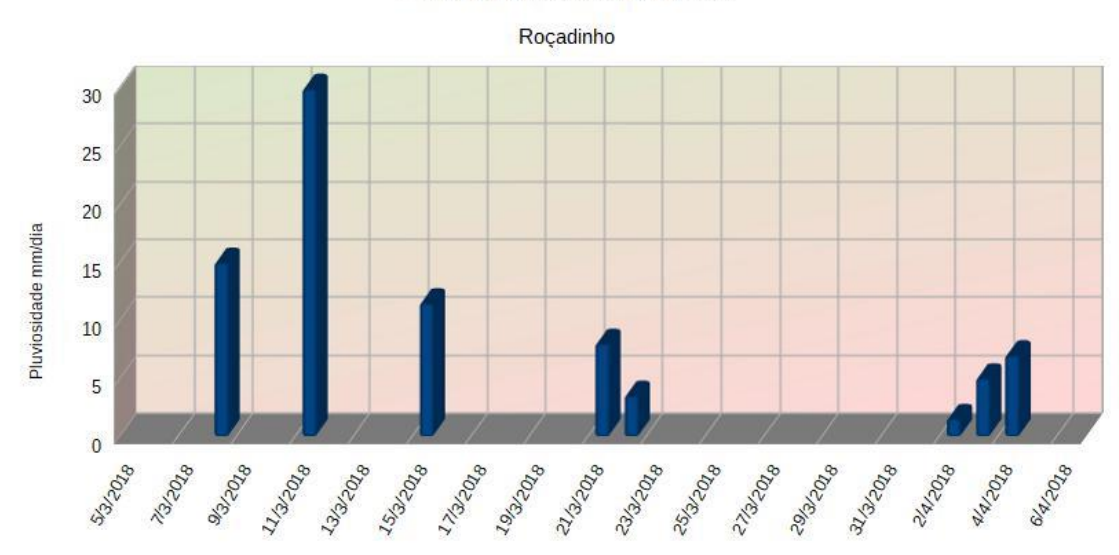

Dados Pluviométricos

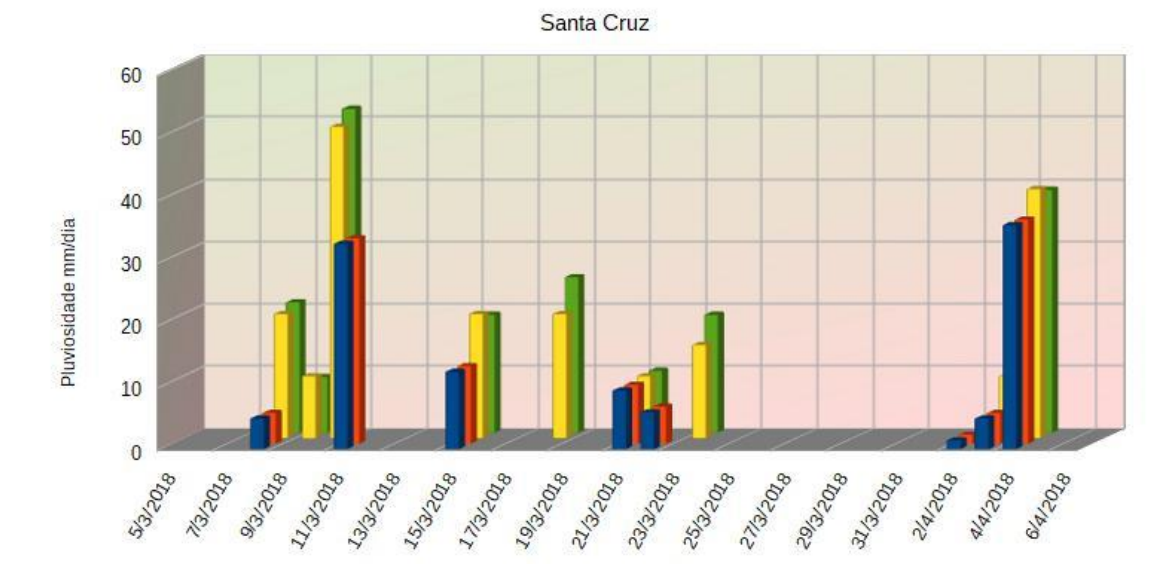

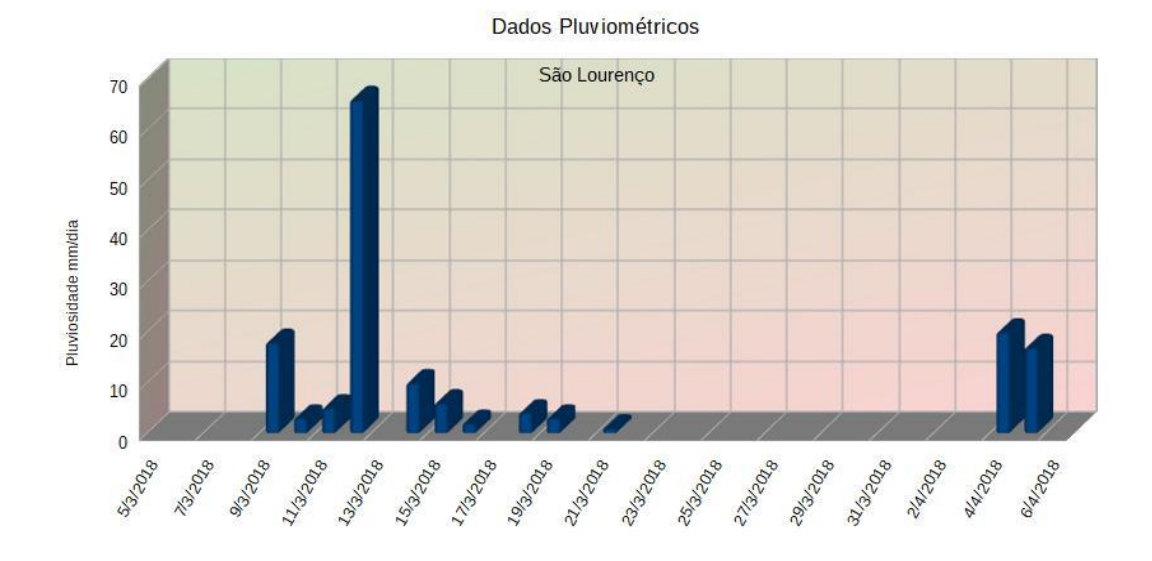

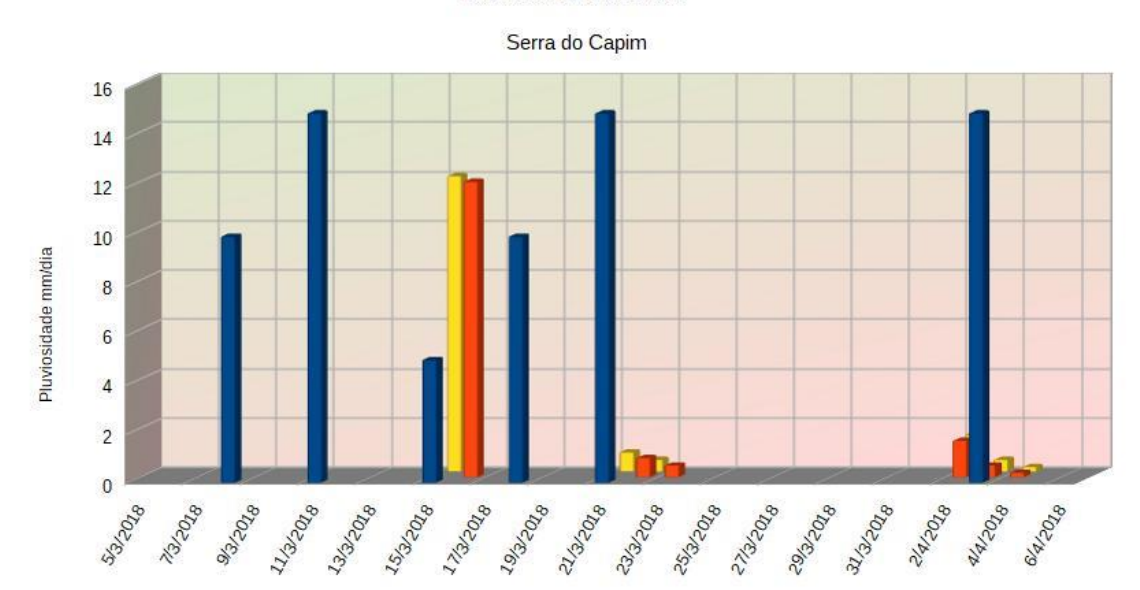

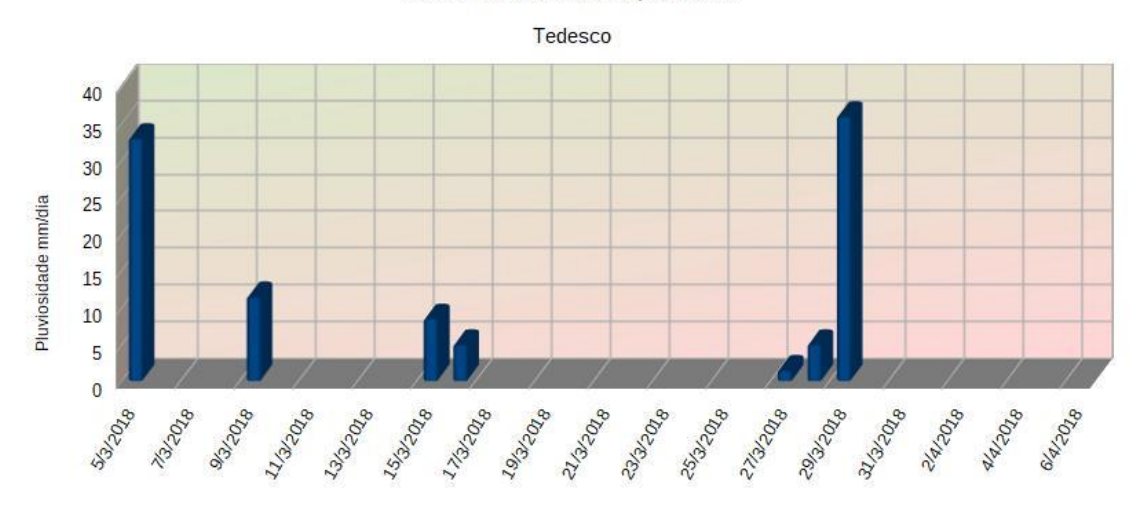

Dados Pluviométricos por Bairro Torrão de Ouro

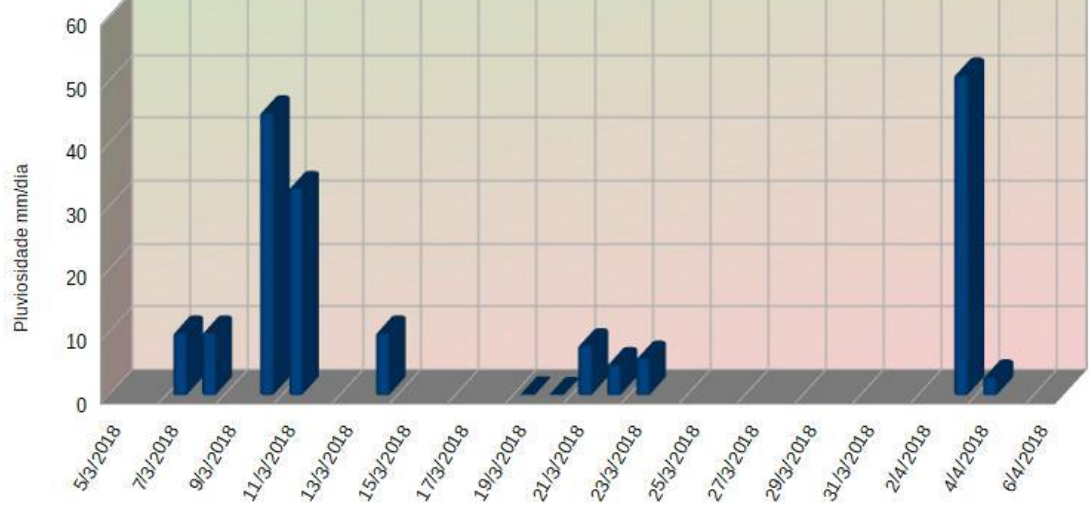

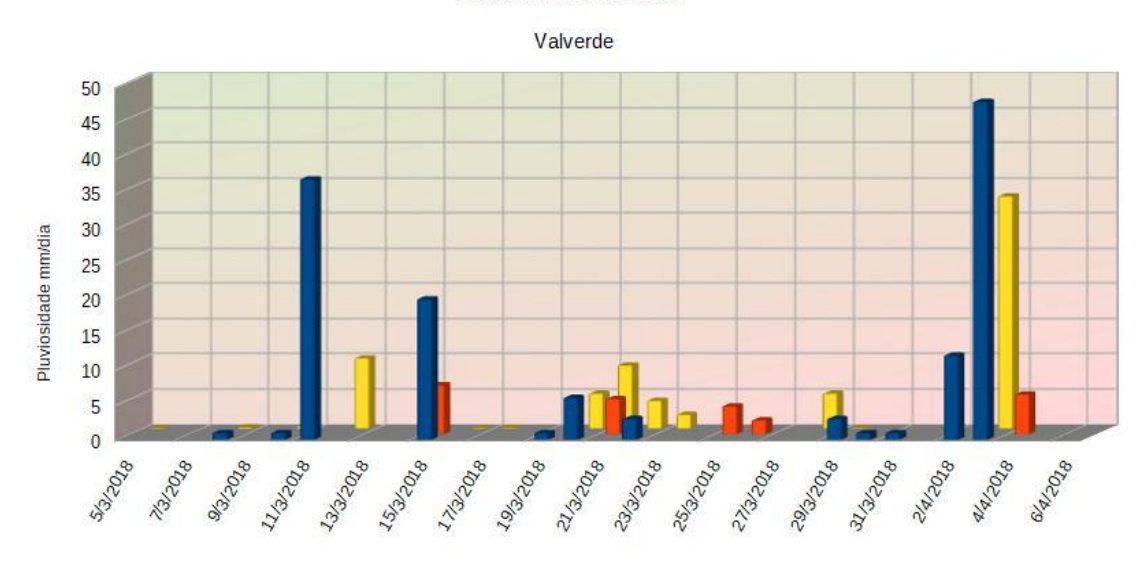

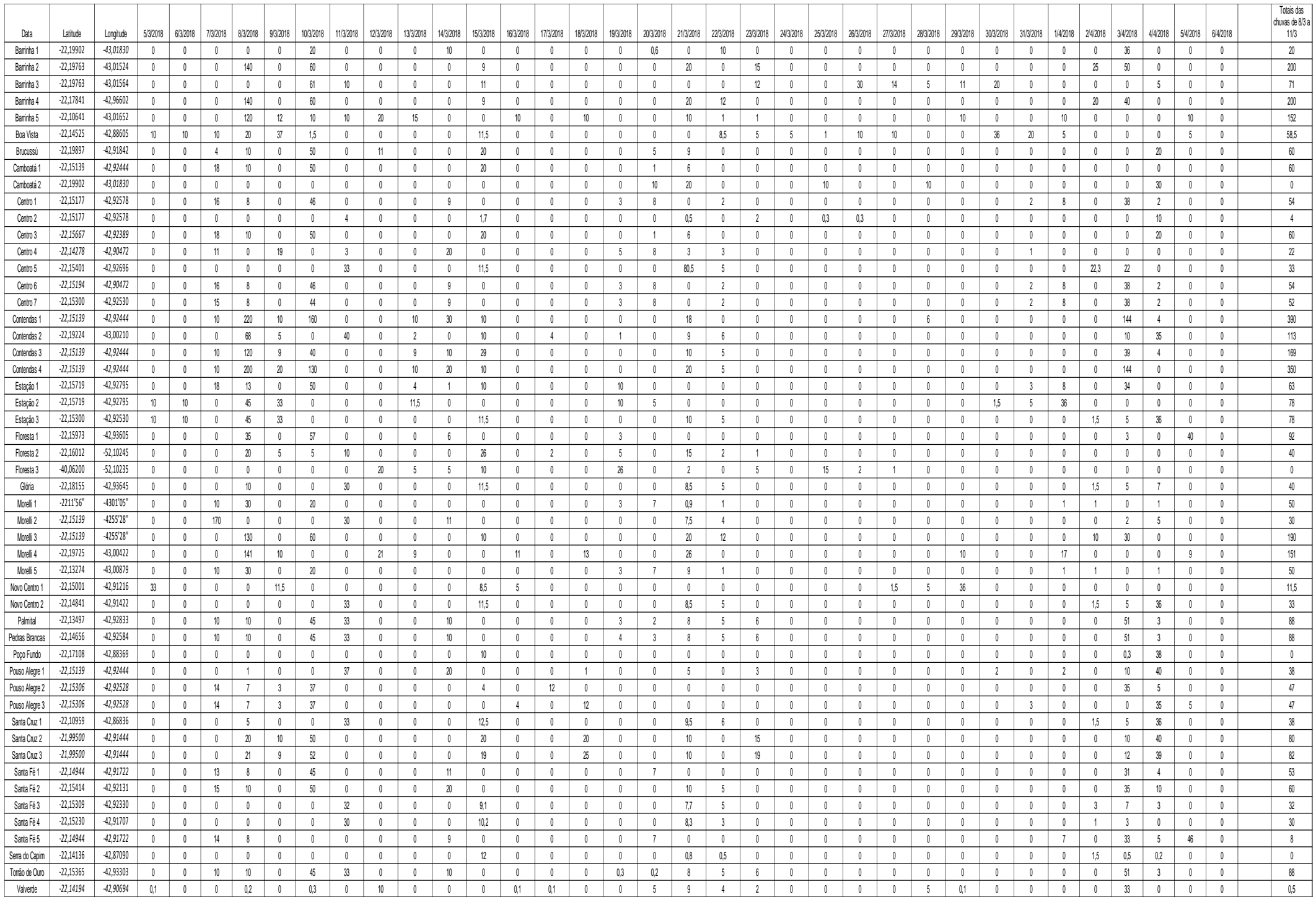